## **UNIVERSIDAD TÉCNICA DEL NORTE**

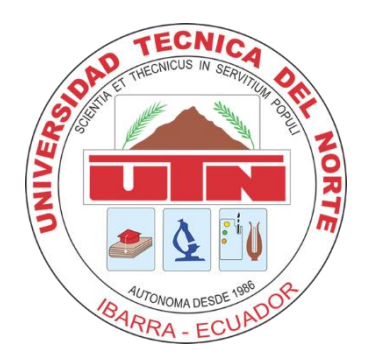

**Facultad de Ingeniería en Ciencias Aplicadas Carrera de Ingeniería en Sistemas Computacionales**

# **DESARROLLO DEL MÓDULO DE REFINANCIAMIENTO Y REESTRUCTURACIÓN PARA EL CUMPLIMIENTO A LA RESOLUCIÓN NO 129-2015-F DE LA JUNTA DE POLÍTICA Y REGULACIÓN MONETARIA Y FINANCIERA, EN LOS PROCESOS DE CARTERA DE LA MUTUALISTA IMBABURA**

**Trabajo de grado previo a la obtención del título de Ingeniería en Sistemas Computacionales**

**Autor:**

**Alex Eduardo Chuquín López**

**Director:**

**MSc. Pedro David Granda Gudiño**

**Ibarra- Ecuador** 

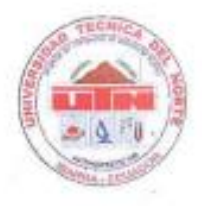

## UNIVERSIDAD TÉCNICA DEL NORTE **BIBLIOTECA UNIVERSITARIA**

## AUTORIZACIÓN DE USO Y PUBLICACIÓN A FAVOR DE LA UNIVERSIDAD TÉCNICA DEL NORTE

### 1. IDENTIFICACIÓN DE LA OBRA

En cumplimiento del Art. 144 de la Ley de Educación Superior, hago la entrega del presente trabajo a la Universidad Técnica del Norte para que sea publicado en el Repositorio Digital Institucional, para lo cual pongo a disposición la siguiente información:

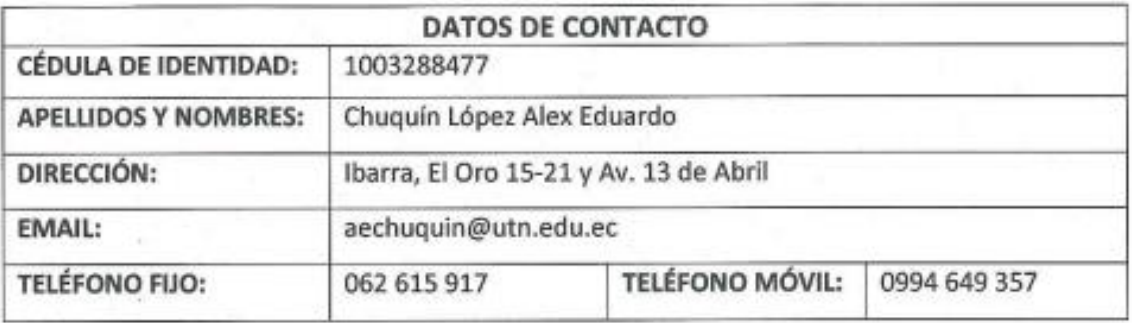

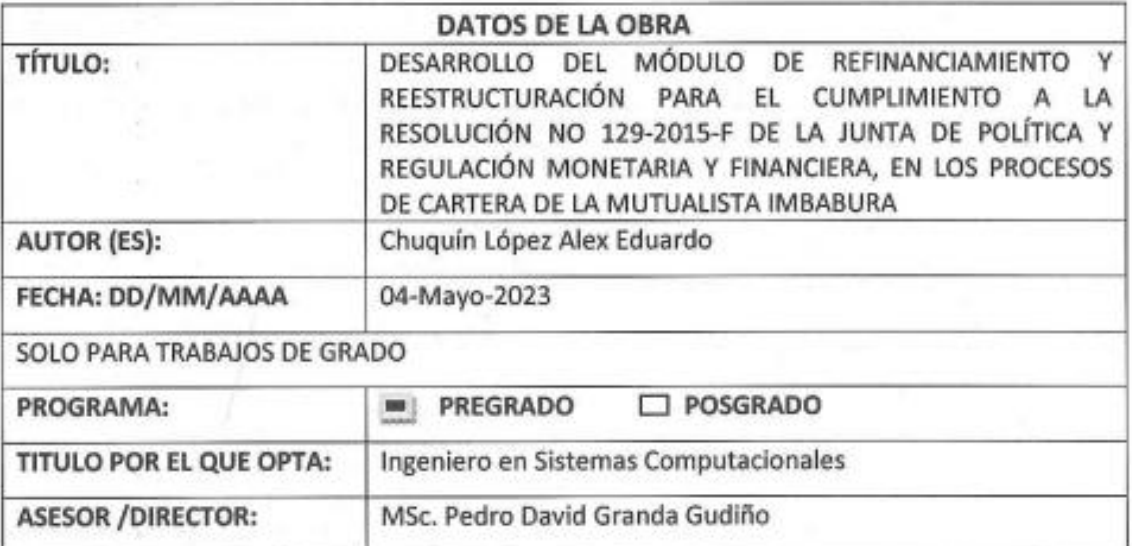

#### $2.$ **CONSTANCIAS**

El autor (es) manifiesta (n) que la obra objeto de la presente autorización es original y se la desarrolló, sin violar derechos de autor de terceros, por lo tanto, la obra es original y que es (son) el (los) titular (es) de los derechos patrimoniales, por lo que asume (n) la responsabilidad sobre el contenido de la misma y saldrá (n) en defensa de la Universidad en caso de reclamación por parte de terceros.

Ibarra, a los 18 días del mes de mayo de 2023

**EL AUTOR:** 

(Firma).... Nombre: Alex Eduardo Chuquín López

## **CERTIFICACIÓN**

El Señor estudiante Alex Eduardo Chuquin López ha trabajado en el desarrollo del proyecto de tesis "Desarrollo del Módulo de Refinanciamiento y Reestructuración para el cumplimiento a la resolución No 129-2015-F de la Junta de Política y Regulación Monetaria y Financiera, en los procesos de cartera de la Mutualista Imbabura", previo a la obtención del título de Ingeniero en Sistemas Computacionales, realizándolo con interés profesional y responsabilidad, lo cual certifico en honor a la verdad.

ю

MSc. Pedro Granda **DIRECTOR DE TESIS** 

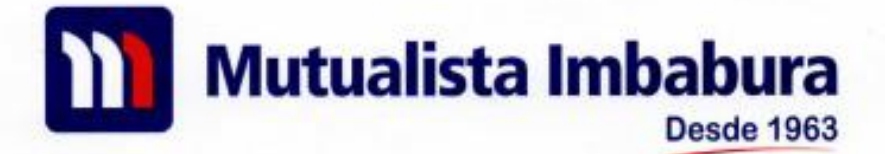

A petición verbal del señor ALEX EDUARDO CHUQUÍN LÓPEZ, con CI. 1003288477:

## **CERTIFICO**

Que, el señor ALEX EDUARDO CHUQUÍN LÓPEZ, con Cl. 1003288477. estudiante de la Universidad Técnica del Norte, desarrolló e implementó en nuestra Institución el proyecto de titulación "DESARROLLO DEL MÓDULO DE REFINANCIAMIENTO Y REESTRUCTURACIÓN PARA EL CUMPLIMIENTO A LA RESOLUCIÓN Nro. 129-2015-F DE LA JUNTA DE POLÍTICA Y REGULACIÓN MONETARIA Y FINANCIERA, EN LOS PROCESOS DE CARTERA DE LA MUTUALISTA IMBABURA".

Se informa que el módulo se encuentra implementado con satisfacción y cumpliendo con los requisitos solicitados, desde octubre del año 2017.

Ibarra, 28 de marzo 2023 Atentamente. Mutualista Imbabura Edbrundo Pérez Flores **GÉRENTE GENERAL** 

**Agencia Ibarra** 

Agencia Atuntaqui

**Agencia Otavalo** 

**Agencia Quito** 

#### **DEDICATORIA**

Mi trabajo de titulación está dedicado especialmente a mi esposa Abigail, por haberme motivado en muchas ocasiones a culminar con la obtención del título, a pesar de muchas veces haberme rendido.

Sin duda, también dedico a mis padres por todo el apoyo incondicional que siempre me brindaron, y que a pesar de haber cambiado el orden y primero empezar a trabajar, no dejaron de confiar en mí y como gratitud me esforcé de gran manera para llegar al punto en donde me encuentro.

*"Uno debe inventarse a sí mismo todos los días y no sentarse a ver cómo el mundo pasa allí adelante, sin que uno participe."*

*"No puede haber descanso, sino que siempre hay que avanzar. Porque descansar significa detenerse, y detenerse bien podría significar una recaída en el polvo."*

Ray Bradbury

#### **AGRADECIMIENTO**

A mi esposa Abigail, por ser quien me motivó a no rendirme y a esforzarme para culminar esta etapa de mi vida.

A mis padres Jaime y Magdalena por todo el apoyo brindado en mi vida estudiantil, por guiarme, por ser apoyo y fortaleza en cada momento de mi vida.

A mi tutor, MSc. Pedro Granda, por toda la ayuda brindada para poder culminar este trabajo de titulación, y por cada palabra de ánimo desde el inicio con la finalidad de cumplir el reto en la obtención del título.

A la Universidad Técnica del Norte, por la dedicación en formar profesionales de excelencia, éticos y con grandes valores humanos.

Finalmente agradezco a la Mutualista Imbabura por permitirme desarrollar el proyecto de titulación.

Alex Eduardo Chuquín López

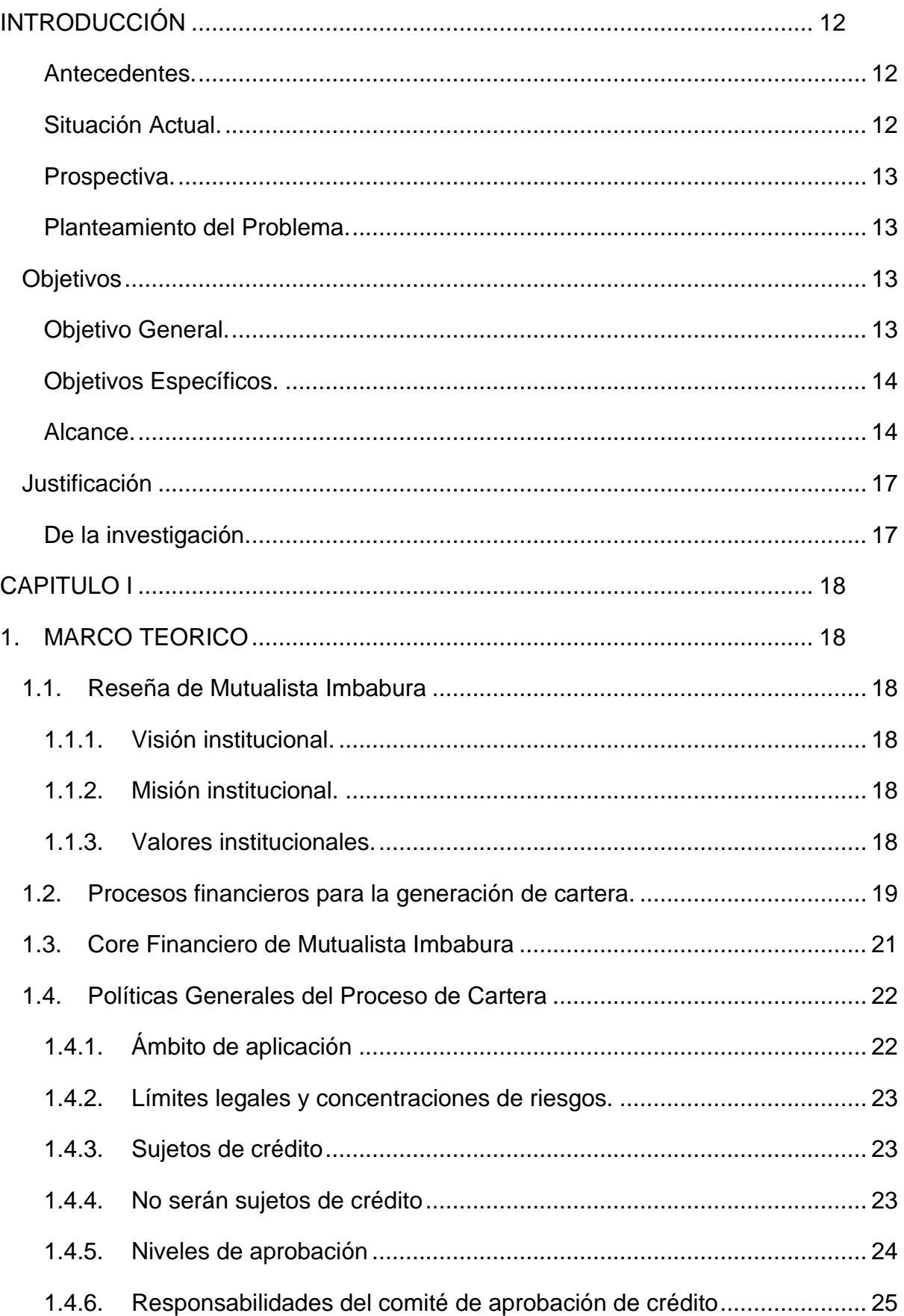

## Tabla de Contenido

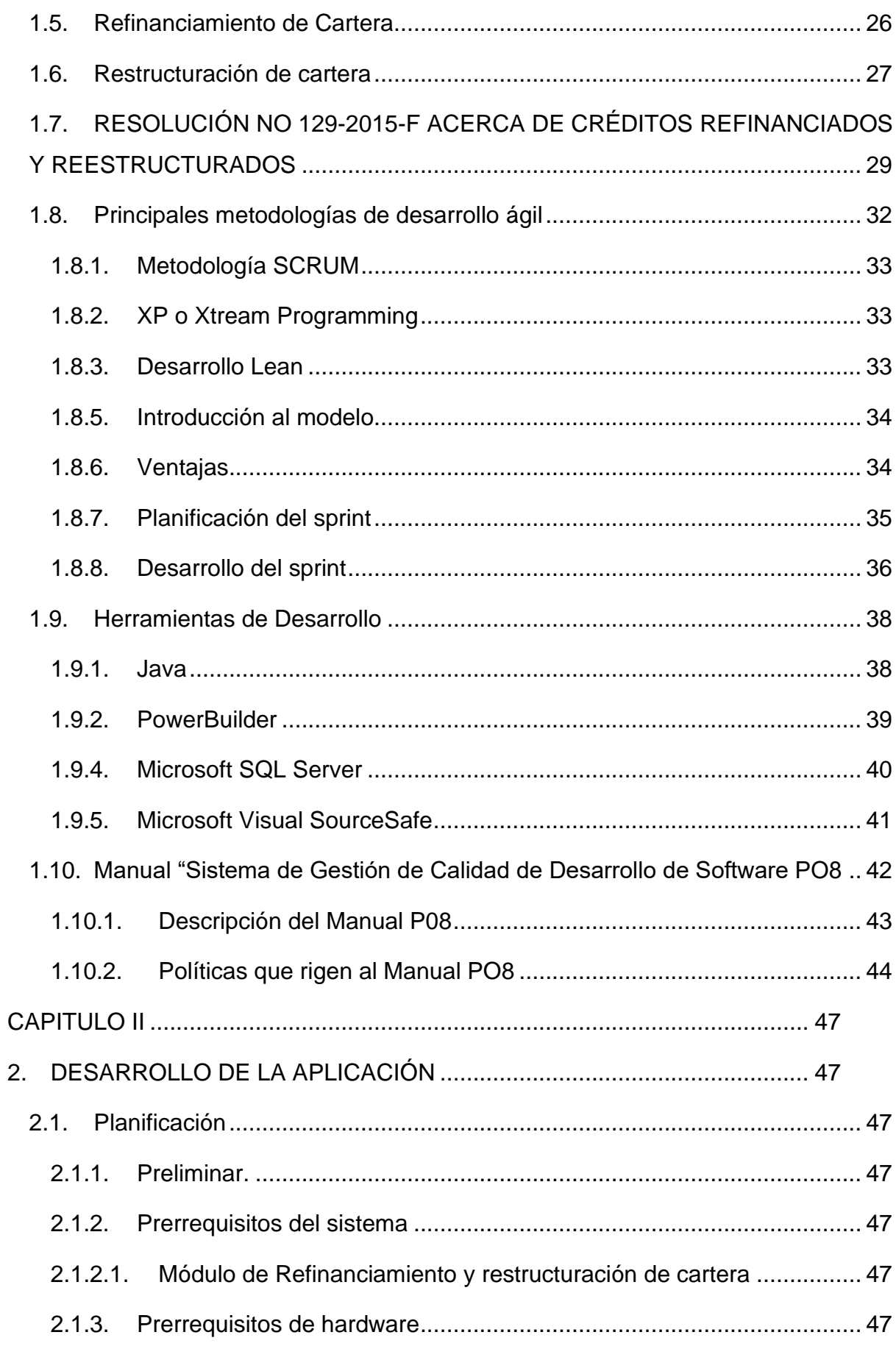

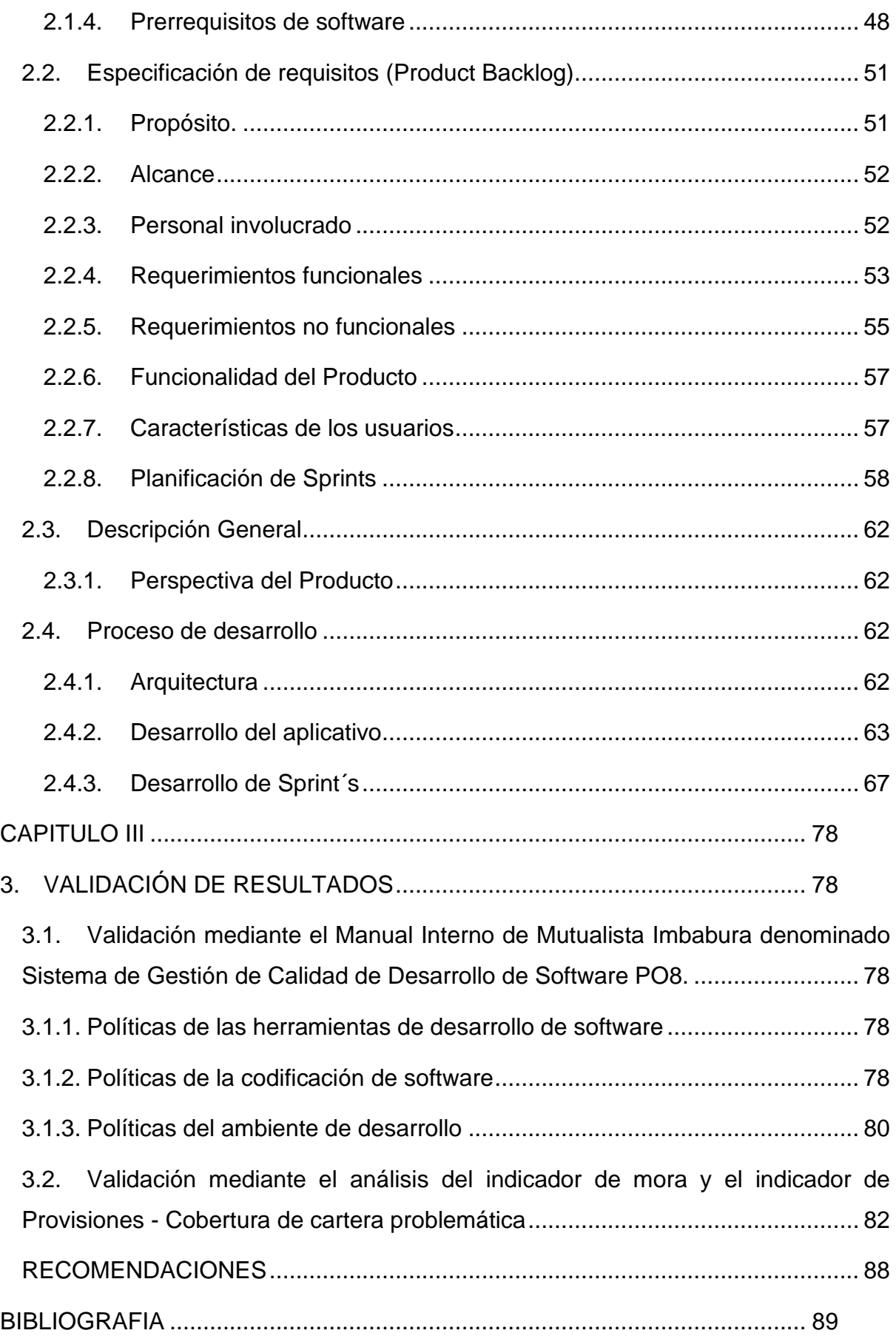

## **Índice de Figuras**

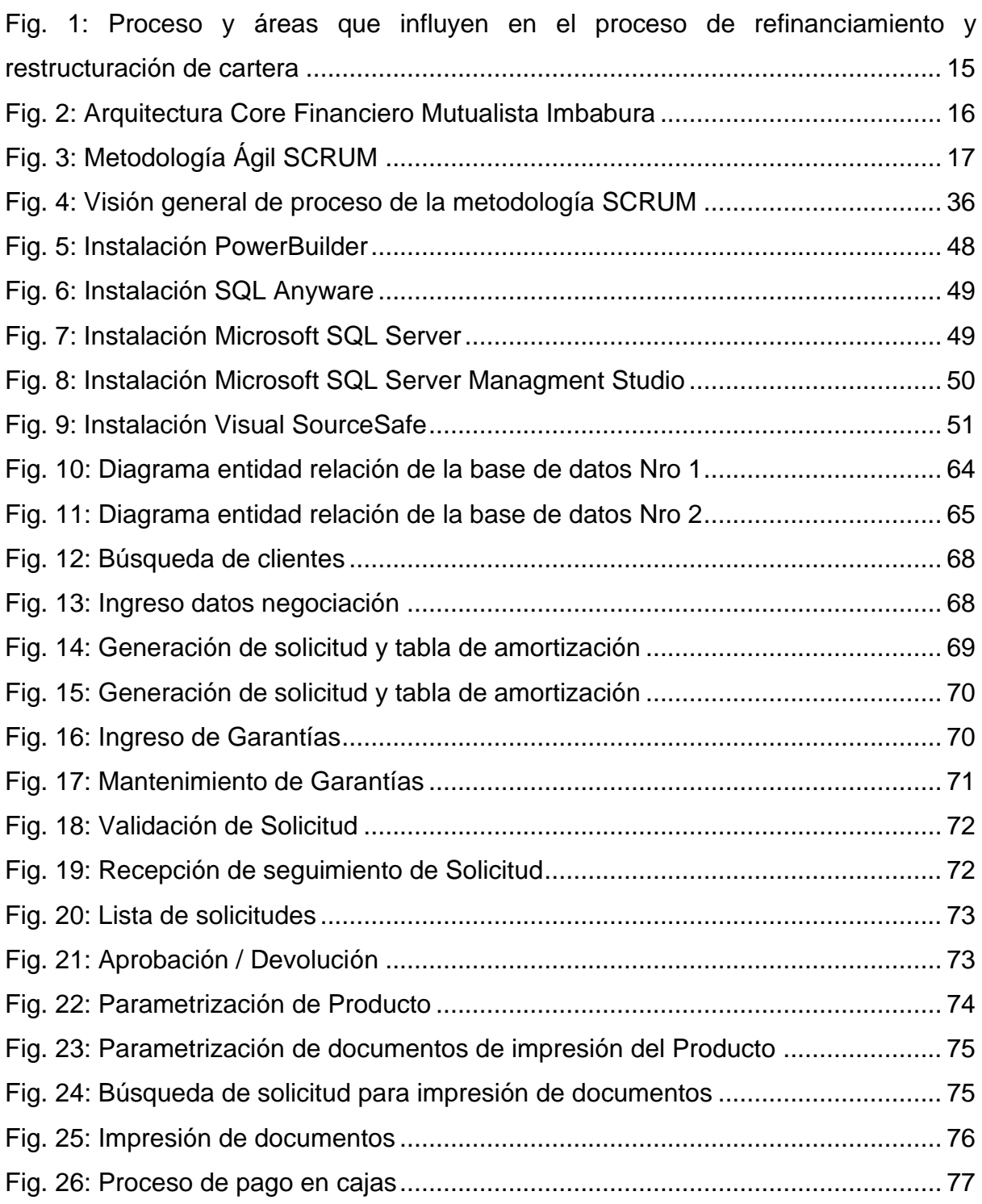

## **Índice de tablas**

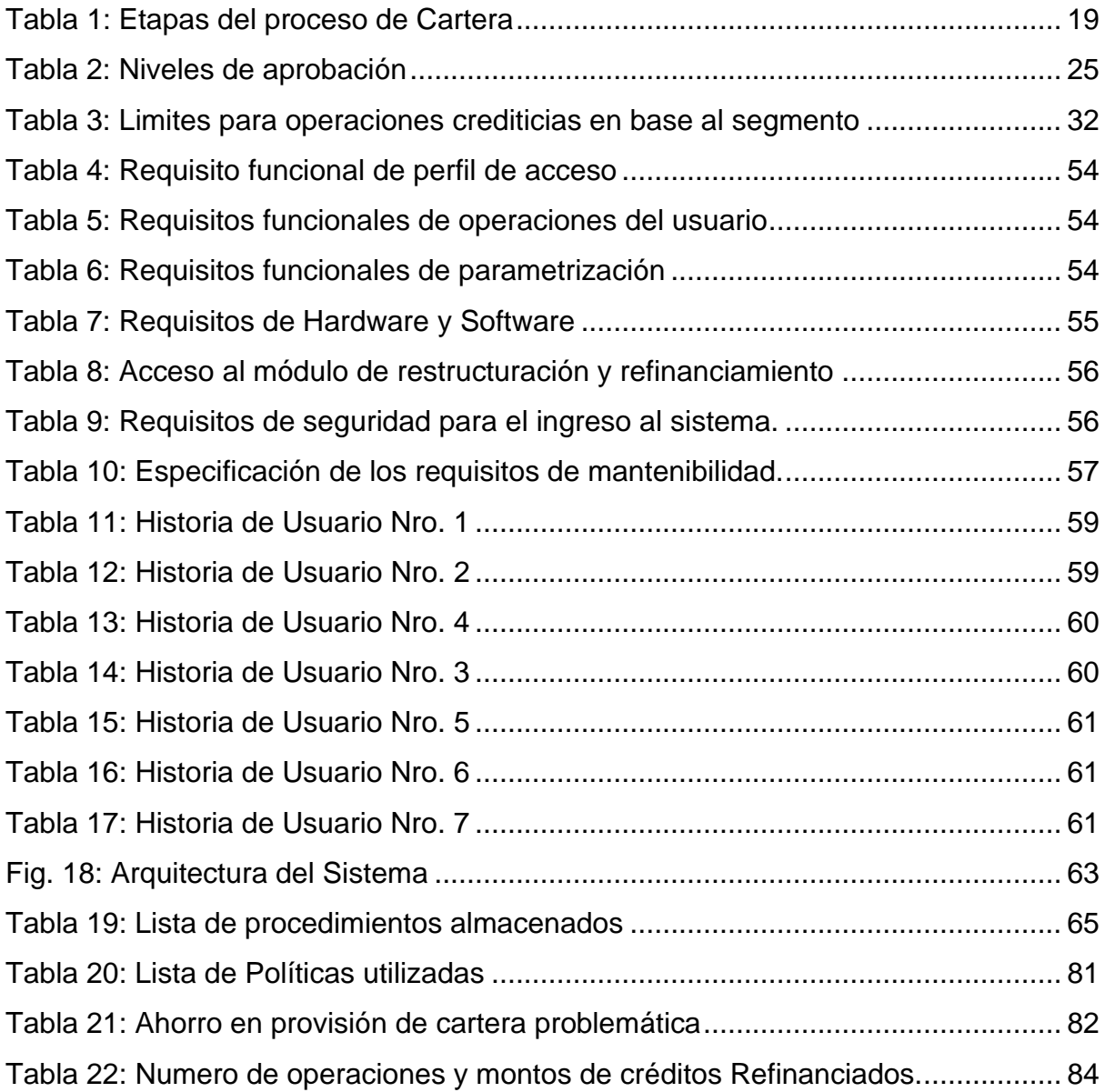

#### **RESUMEN**

El contar con un módulo de Refinanciamiento y Restructuración dentro de las instituciones financieras es de suma importancia tanto para los clientes que por situación adversas se ven imposibilitados de estar al día en sus obligaciones contraídas, como también para la Institución Financiera considerando de gran manera la posibilidad de mejorar sus indicadores.

En el capítulo 1: se presentan los objetivos, justificación, y el alcance del trabajo de titulación.

En el capítulo 2: se presenta una recopilación de información relacionada con el procedimiento que se debe llevar al cabo para la generación de un Refinanciamiento y Restructuración como también toda la información necesaria acerca de las herramientas de desarrollo que fueron usadas.

En el capítulo 3: se presenta el proceso de desarrollo del módulo con las herramientas usadas.

En el capítulo 4: se presenta los resultados obtenidos dentro del desarrollo del módulo.

#### **SUMMARY**

Having a Refinancing and Restructuring module within financial institutions is of the utmost importance both for clients who, due to adverse situations, are unable to keep up to date with their contracted obligations, as well as for the Financial Institution, strongly considering the possibility to improve their indicators.

In chapter 1: the objectives, justification, and scope of the titling work are presented.

In chapter 2: a compilation of information related to the procedure that must be carried out for the generation of a Refinancing and Restructuring is presented, as well as all the necessary information about the development tools that were used.

In chapter 3: the development process of the module is presented with the tools used.

In chapter 4: the results obtained within the development of the module are presented.

#### **INTRODUCCIÓN**

#### <span id="page-13-1"></span><span id="page-13-0"></span>**Antecedentes**.

Mutualista Imbabura tiene un Sistema Financiero en el cual se lleva a cabo toda la gestión para el giro del negocio, mismo que posee los siguientes módulos principales: Cartera, Ahorros, Captaciones, Nómina, Administrativo, Bancos, Tesorería, Clientes. Por normativa por parte de los entes de control: la Superintendencia de Economía Popular y Solidaria (SEPS) y también de La Junta de Política y Regulación Monetaria y Financiera (JPRMF).

Toda institución financiera está obligada a cumplir con las resoluciones, oficios, etc. Dentro de la actual normativa misma que consiste que dentro de los productos de cartera que brindan las instituciones financieras se debe ofertar a sus clientes créditos de Refinanciamiento y Restructuración.

El desarrollo del módulo de Refinanciamiento y Reestructuración de forma general tiene como uno de sus objetivos estratégicos el brindar al cliente facilidad de pago y con ello posteriormente a disminuir el índice de morosidad.

### <span id="page-13-2"></span>**Situación Actual.**

Actualmente la Mutualista Imbabura para la generación de créditos, posee el módulo de cartera para créditos nuevos, este módulo tiene como funcionalidad el ingreso de solicitudes, comité de aprobación, impresión de documentos, desembolso y contabilización automática, es decir el proceso normal de generación de cartera de crédito.

Al no tener un módulo de refinanciamiento y restructuración, Mutualista Imbabura como institución financiera no cumple con ciertas normativas que regulan el proceso de cartera dentro de las instituciones del sector financiero nacional, dentro de estas se encuentra una normativa específica emitida por la SEPS y JPRMF que es brindar al cliente la manera de dar facilidad de pago en créditos cuando este se encuentre con dificultad temporal de liquidez, adicionalmente se tiene al que al no tener este módulo ocasiona que la morosidad de cartera incremente y con esto el índice de morosidad afecta al Balance de Resultados.

#### <span id="page-14-0"></span>**Prospectiva.**

El desarrollo del Módulo de Refinanciamiento y Reestructuración, dentro del Core Financiero de Mutualista Imbabura, permitirá que esta institución cumpla con la normativa emitida por la SEPS y por JPRMF según resolución No 129-2015-F.

También ayudará a mejorar los índices de morosidad que se tienen actualmente dentro de la Institución.

#### <span id="page-14-1"></span>**Planteamiento del Problema.**

Mutualista Imbabura no cumple con la normativa que consta en la resolución No 129-2015- F que fue emitida parte de los organismos de control SEPS y JPRMF, con lo cual puede ser un motivo para que Mutualista Imbabura pueda estar siendo observada y regulada por los mismos entes de control, además con la posibilidad de ser sancionada.

Además, el no contar con un módulo de refinanciamiento y restructuración dentro del sistema financiero que posee Mutualista Imbabura, ocasiona no brindar facilidades de pagos a clientes que no se encuentran al día en sus obligaciones con la institución, conllevando a que día a día los clientes empeoran en su calificación de cartera, y esto ocasiona que Mutualista Imbabura tiene que designar mayores valores a provisión y a la vez esto ocasiona que el índice de morosidad se vea afectado. Todo lo antes mencionado se ve reflejado en el balance de resultados.

#### <span id="page-14-2"></span>**Objetivos**

#### <span id="page-14-3"></span>**Objetivo General.**

 Desarrollar un módulo de Refinanciamiento y Restructuración para el cumplimiento a la resolución No 129-2015-F de "La Junta de Política y Regulación Monetaria y Financiera", en los procesos de cartera de la Mutualista Imbabura mediante la metodología SCRUM.

#### <span id="page-15-0"></span>**Objetivos Específicos.**

- Estudiar sobre los procesos que posee Mutualista Imbabura para la generación de cartera Refinanciada y Reestructurada.
- Implementar el módulo de Refinanciamiento y Restructuración como parte de ampliación del sistema actual que posee Mutualista Imbabura haciendo uso de la metodología SCRUM
- Validar el módulo de Refinanciamiento y Restructuración mediante el Manual Interno de Mutualista Imbabura denominado Sistema de Gestión de Calidad de Desarrollo de Software PO8.

#### <span id="page-15-1"></span>**Alcance.**

El Módulo de Refinanciamiento y Restructuración permitirá que Mutualista Imbabura pueda cumplir con la normativa emitida por los entes de control como son la SEPS y la JPRMF, así también como brindar a sus clientes la facilidad de pagos.

Se encontrará integrado con el Core Financiero ORION, que es el sistema financiero que posee Mutualista Imbabura.

"Módulo de Refinanciamiento y Restructuración – Mutualista Imbabura" integrado con el sistema ORION, se encargará de:

- Ingresar solicitudes de créditos en el módulo de refinanciamiento o restructuración según la calificación de cartera que indica la resolución No 129-2015-F.
- Imprimir de los documentos que se necesarios que sean destinados para los productos de crédito de refinanciamiento y restructuración.
- Seguimiento y aprobación de las solicitudes de crédito generadas en el módulo de refinanciamiento y restructuración.
- Desembolso del crédito previamente aprobado con las validaciones correspondientes.

• Los rubros de las operaciones de créditos refinanciados o restructurados tales como capital, interés, mora, seguros, etc. deberán registrarse en las cuentas contables correspondientes.

A continuación, en la *Fig. 1: Proceso y [áreas que influyen en el proceso de](#page-16-0)  [refinanciamiento y restructuración de cartera](#page-16-0)* se describe las acciones que debe realizar el módulo de refinanciamiento y restructuración.

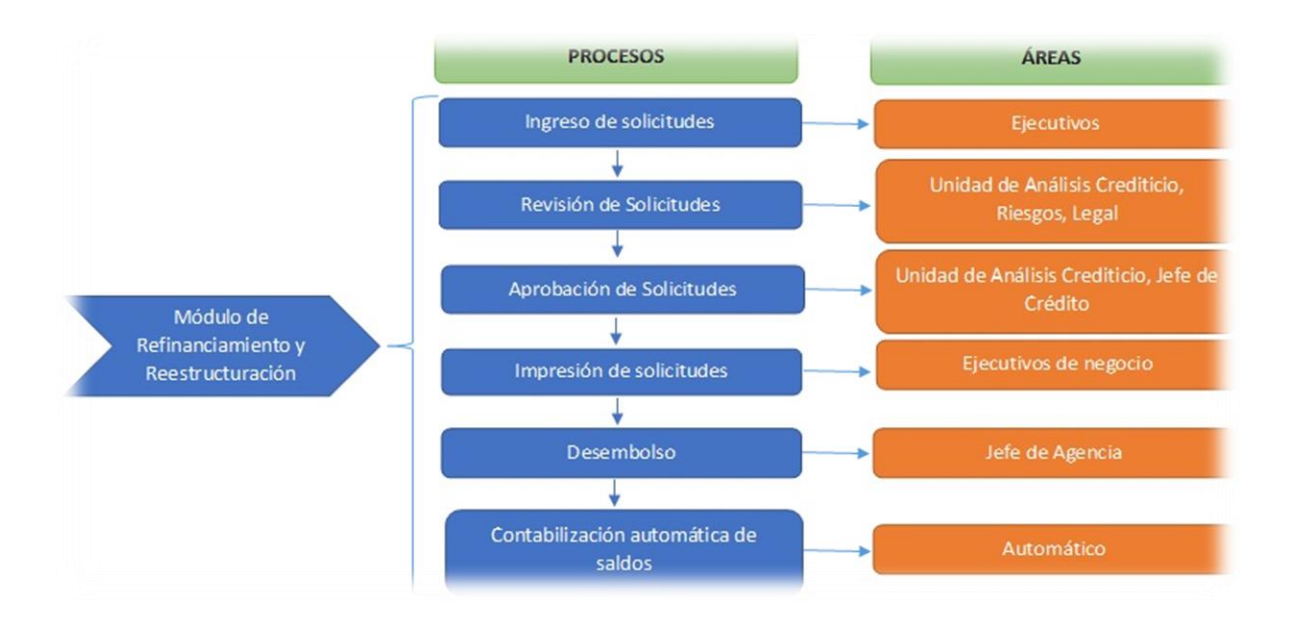

*Fig. 1: Proceso y áreas que influyen en el proceso de refinanciamiento y restructuración de cartera*

#### *Fuente: Propia*

<span id="page-16-0"></span>El Core Financiero<sup>1</sup> de Mutualista Imbabura tiene un módulo de seguridades en el cual se controla los roles de cada usuario, y debido a que el módulo de refinanciamiento y reestructuración estará integrado con el Core Financiero con lo cual tendrá la funcionalidad de roles asignados a los usuarios de cada área que está involucrada en el proceso.

<sup>1</sup> *Core Financiero*: Sistema en el que se maneja el giro del negocio de una institución financiera.

El sistema fue desarrollado utilizando el Framework<sup>2</sup> PowerBuilder, debido a que todo el Core Financiero fue desarrollado con la mencionada herramienta de desarrollo. Para la base de datos se utilizará SQL Server 2016 en donde se encontrará toda la lógica de negocio.

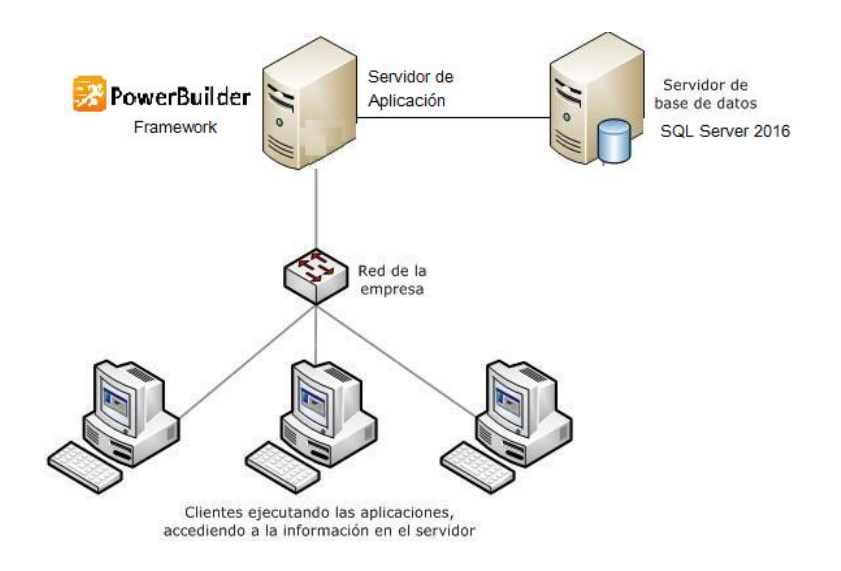

La arquitectura del Core Financiero que posee Mutualista Imbabura es Cliente-Servidor.

*Fig. 2: Arquitectura Core Financiero Mutualista Imbabura*

*Fuente: Propia*

<span id="page-17-0"></span>Para el desarrollo del módulo se hará uso de la metodología SCRUM, esto debido a su capacidad de adaptación a diferentes proyectos de desarrollo además es iterativa, rápida, flexible y eficaz rápido desempeño al llevar a cabo proyectos que se requiere un desarrollo incremental, este ciclo de desarrollo se indica de forma detallada en la Fig. [3: Metodología](#page-18-2)  [Ágil SCRUM.](#page-18-2)

<sup>2</sup> *Framework: marco de trabajo cuyo esquema o estructura que se aprovecha para desarrollar y organizar un software determinado.*

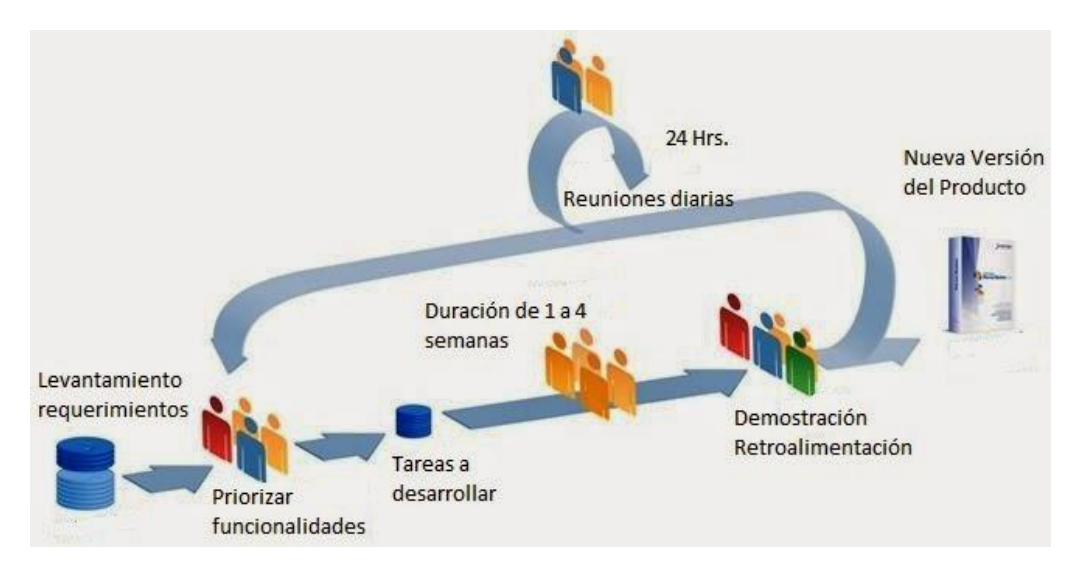

*Fig. 3: Metodología Ágil SCRUM*

<span id="page-18-2"></span>*Fuente[: http://magtic-proyectodemodulo.blogspot.com/2014/05/metodo-de-desarrollo-del-sistema-de.html](http://magtic-proyectodemodulo.blogspot.com/2014/05/metodo-de-desarrollo-del-sistema-de.html)*

## <span id="page-18-0"></span>**Justificación**

#### <span id="page-18-1"></span>**De la investigación.**

Mutualista Imbabura necesita cumplir con la normativa emitida por los organismos de control que son la SEPS y la JPRMF, el no cumplimiento de estas, puede ser causal de sanciones de tipo económico y administrativo.

Adicional, el motivo del desarrollo del módulo se debe a que Mutualista Imbabura necesita brindar créditos refinanciados y reestructurados como beneficio a todos sus clientes.

La falta del módulo ha sido un motivo para que el índice de morosidad se haya incrementado dentro de la Institución.

#### **CAPITULO I**

### **1. MARCO TEORICO**

#### <span id="page-19-2"></span><span id="page-19-1"></span><span id="page-19-0"></span>**1.1. Reseña de Mutualista Imbabura**

La Asociación Mutualista de Ahorro y Crédito para la Vivienda Imbabura más conocida como Mutualista Imbabura es una Institución Financiera, controlada por la SEPS, y por ende está regulada por leyes específicas que rigen su desenvolvimiento y accionar en el Ecuador. La Institución fue fundada el 19 de noviembre de 1963, como entidad de ahorro y préstamo para el desarrollo en el sector de la vivienda.

Mutualista Imbabura es una institución financiera sólida, confiable y solvente, dentro de los productos financieros que ofrece se encuentran: ahorros, créditos, depósitos a plazo fijo (inversiones), certificados de aportaciones de socios; adicionalmente cuenta con tarjetas de crédito, débito y cajeros automáticos.

## <span id="page-19-3"></span>**1.1.1. Visión institucional.**

Generamos soluciones financieras e inmobiliarias en la zona norte del país, aportando al desarrollo socio-económico de la comunidad, con rentabilidad, sostenibilidad, responsabilidad social, capital humano comprometido y confianza mutua.

#### <span id="page-19-4"></span>**1.1.2. Misión institucional.**

Ser una institución líder del sector financiero del norte del país, contribuyendo a la calidad de vida de la comunidad con productos y servicios financieros e inmobiliarios, mediante un enfoque de responsabilidad social.

## <span id="page-19-5"></span>**1.1.3. Valores institucionales**.

- Calidad en el servicio
- **Transparencia**
- Responsabilidad social empresarial
- Ética
- **Prudencia**
- Trabajo en equipo

### <span id="page-20-0"></span>**1.2. Procesos financieros para la generación de cartera.**

El proceso de cartera o crédito es uno de los factores con gran importancia de las instituciones financieras a nivel local como nacional ya que es el producto del negocio más importarte y de la correcta administración de este depende el progreso y la solvencia de las instituciones.

El área de crédito dentro del Sistema Financiero es uno de los campos de trabajo que son susceptibles a mayores cambios en los menores tiempos posibles; es por esto que la institución cuenta con un Manual de Políticas y Procedimientos lo más claro, explícito y adecuado posible, siendo además donde se registran las disposiciones emitidas por los organismos de control, que permitirán evaluar y controlar eficazmente la gestión y el riesgo crediticio por lo que constituye una fuente de consulta para todos los usuarios involucrados en el proceso de colocación de crédito.

En las instituciones se tiene establecido políticas y procedimiento que ayudan a mitigar el riesgo crediticio. A continuación, en la [Tabla 1: Etapas del proceso de Cartera,](#page-20-1) se presenta una tabla de procesos para la generación de cartera de manera general.

<span id="page-20-1"></span>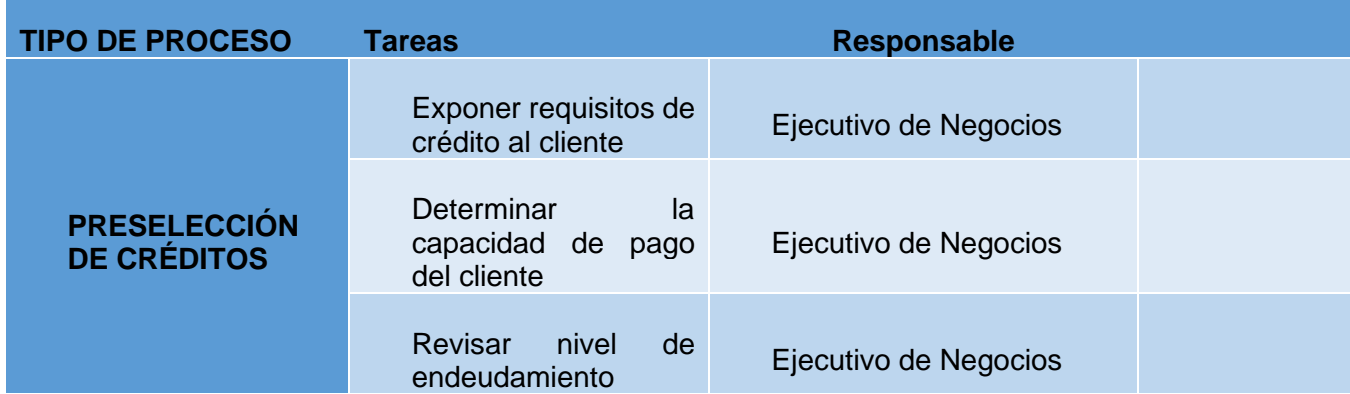

Tabla 1: Etapas del proceso de Cartera

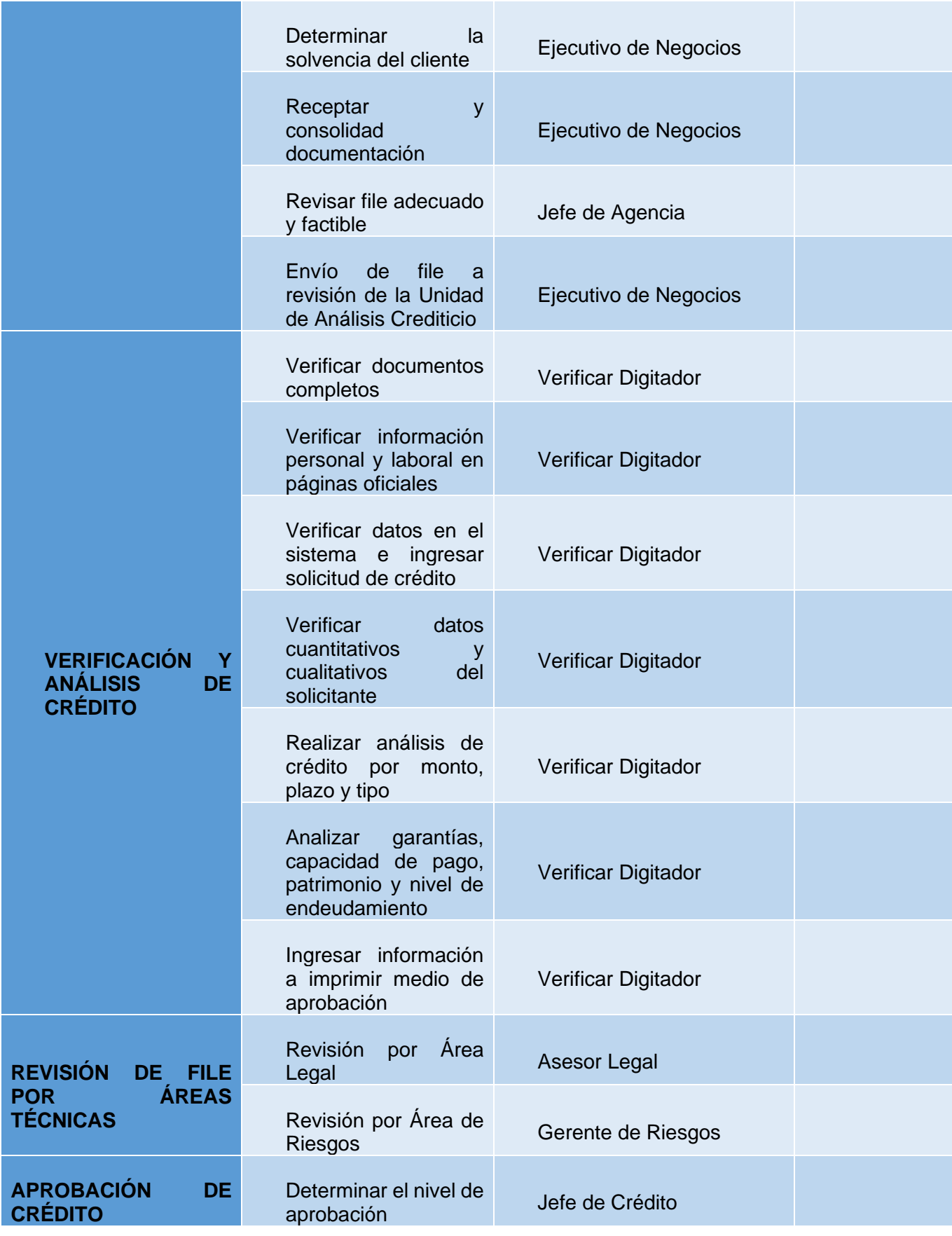

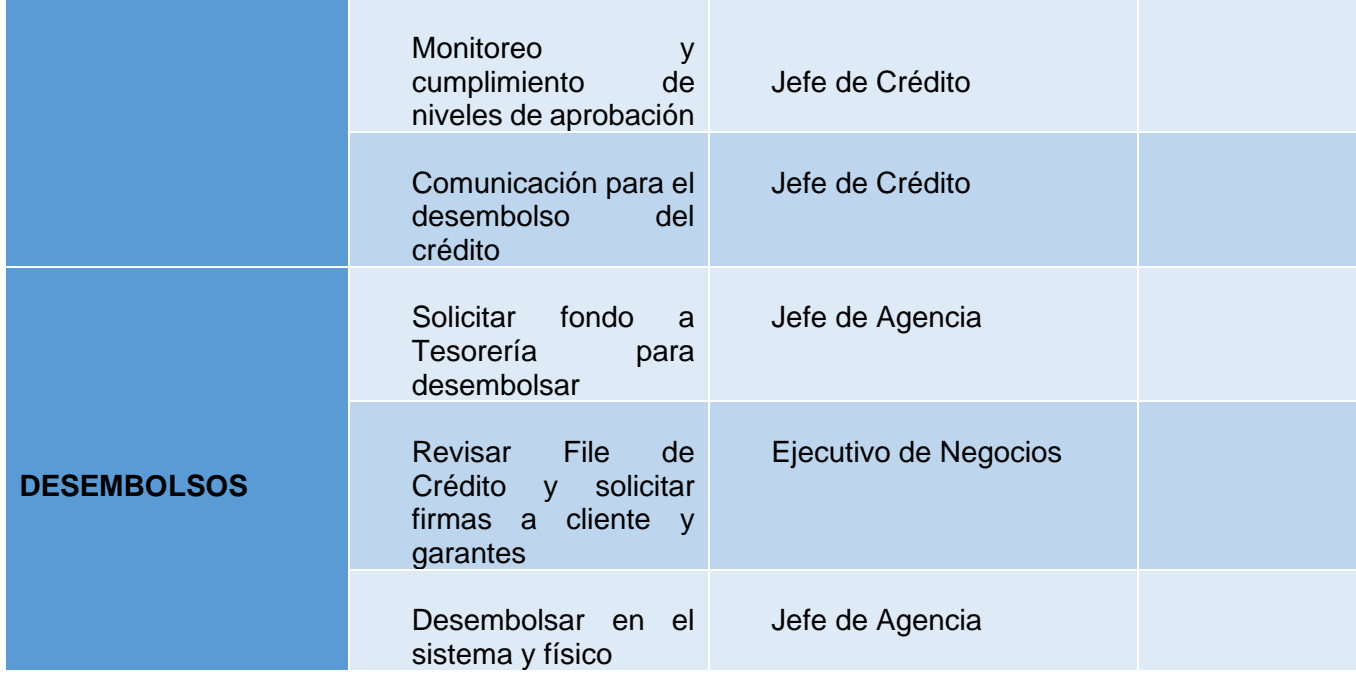

#### <span id="page-22-0"></span>**1.3. Core Financiero de Mutualista Imbabura**

El Core Financiero que posee Mutualista Imbabura es un sistema modular que está en funcionamiento dentro de la institución desde el año 2005, el sistema tiene el nombre de ORION y fue adquirido a la empresa Greensoft <sup>3</sup>de la ciudad de Quito. La Institución realizó la compra del código fuente a la empresa Greensoft en el año 2009, desde entonces se han realizado cambios directamente por el personal del Área de Tecnología de la misma Institución.

El sistema ORION fue desarrollado mediante el framework PowerBuilder, lo que nos dice que es una aplicación de escritorio; cuenta con una interfaz amigable en la que se destacan los siguientes módulos:

<sup>3</sup> Greensoft: Compañía de servicios de tecnología y desarrollo de software, las oficinas base en la ciudad de Quito-Ecuador.

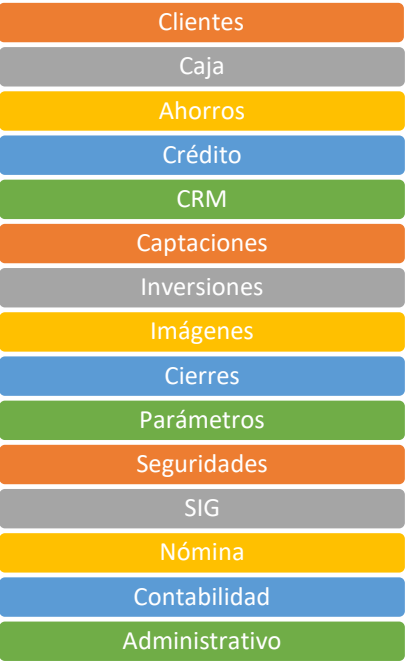

#### <span id="page-23-0"></span>**1.4. Políticas Generales del Proceso de Cartera**

## <span id="page-23-1"></span>**1.4.1. Ámbito de aplicación**

La política de crédito busca normar e involucrar cualquier operación crediticia que realice la institución en cualquier ámbito posible, y determinar los lineamientos claros de la concesión de crédito:

Para el proceso de concesión de crédito participará: Directorio, Gerente General, Gerente de Negocios, Unidad de Riesgos, Jefes de Agencias, Unidad de Análisis Crediticio, Ejecutivos de Negocios, Área Jurídica, responsables de la ejecución de las presentes políticas.

Mutualista Imbabura brindará ofreces a todos los clientes y/o socios la oportunidad de poder acceder a una operación de crédito sin ninguna distinción de origen, etnia, género, creencia religiosa o afiliación política, que cumplan con los requisitos internos, mediante una atención ágil y oportuna.

El ámbito geográfico para la otorgación de operaciones de crédito podrá estar localizado en áreas urbanas o rurales en las zonas o sectores de influencia de Mutualista Imbabura, hasta la ciudad de San Gabriel.

El Gerente de Negocios, Jefe de Crédito y Unidad Integral de Riesgos serán los responsables de verificar que se cumplan con las políticas, procesos y procedimientos establecidos en el presente manual.

Es obligación del Jefe de Crédito revisar periódicamente las políticas vigentes y realizar las actualizaciones de esta, de acuerdo a las exigencias que se presenten en el mercado.

## <span id="page-24-0"></span>**1.4.2. Límites legales y concentraciones de riesgos**.

- Toda persona mayor de edad capaz de contratar
- Toda persona jurídica legalmente constituida

## <span id="page-24-1"></span>**1.4.3. Sujetos de crédito**

- Toda persona mayor de edad capaz de contratar
- Toda persona jurídica legalmente constituida

### <span id="page-24-2"></span>**1.4.4. No serán sujetos de crédito**

- Los menores de edad.
- A asociaciones o sindicatos, sin embargo, podrá suscribir convenios para la otorgación de créditos a sus miembros.
- Quienes se encontraren litigando en contra de la Mutualista.
- Prestamistas a cambistas particulares que a su vez utilicen estos recursos para sus créditos a terceros.
- Personas jurídicas que no tengan el cumplimiento ordinario de sus obligaciones, o que no se encuentren legalmente constituidas y reconocidas por su organismo de control.
- A clubes deportivos.
- Aquellos clientes, socios, garante o deudor solidario, que se encuentren inmersos dentro de las prohibiciones de la ley de prevención de lavado de activos,

financiamiento del terrorismo y otros delitos, así como aquellos que se identifiquen con la política de no aceptación de clientes del manual de prevención de lavado de activos de la institución.

- Negocios que atenten contra la moral, la salud pública y las buenas costumbres de la comunidad o que comercialicen productos no considerados dentro del margen legal.
- A quienes mantuvieren deudas en Mutualista Imbabura por concepto de cartera vencida, en demanda judicial, cartera improductiva, créditos castigados, a excepción de a quienes se proponga el refinanciamiento o reestructuración de la deuda por casos fortuitos o excepcionales según lo determine la codificación de la ley de instituciones financieras.
- A quienes mantengan en el sistema financiero regulado por la SBS y SEPS cartera vencida, en demanda judicial, cartera improductiva, créditos castigados, lo cual podrá tener una excepción en cada comité de aprobación de acuerdo con las bondades cualitativas y cuantitativas que el comité determine.
- A quien haya sido declarado insolvente o interdicto.
- Personas y empresas que atenten contra la ley de protección de medio ambiente.
- Los clientes/socios que registren castigos en la banca cerrada deberán ser analizados por el Comité de Crédito.
- Todas aquellas operaciones expresamente prohibidas por las Leyes Ecuatorianas.

#### <span id="page-25-0"></span>**1.4.5. Niveles de aprobación**

El Directorio de Mutualista Imbabura, según la cuantía de los riesgos a aprobarse, ha designado diversos niveles de aprobación de crédito cuya conformación designada es de la siguiente manera. A continuación, en la [Tabla 1: Etapas del proceso de Cartera,](#page-20-1) se presenta una tabla con los niveles de aprobación.

#### Tabla 2: Niveles de aprobación

<span id="page-26-1"></span>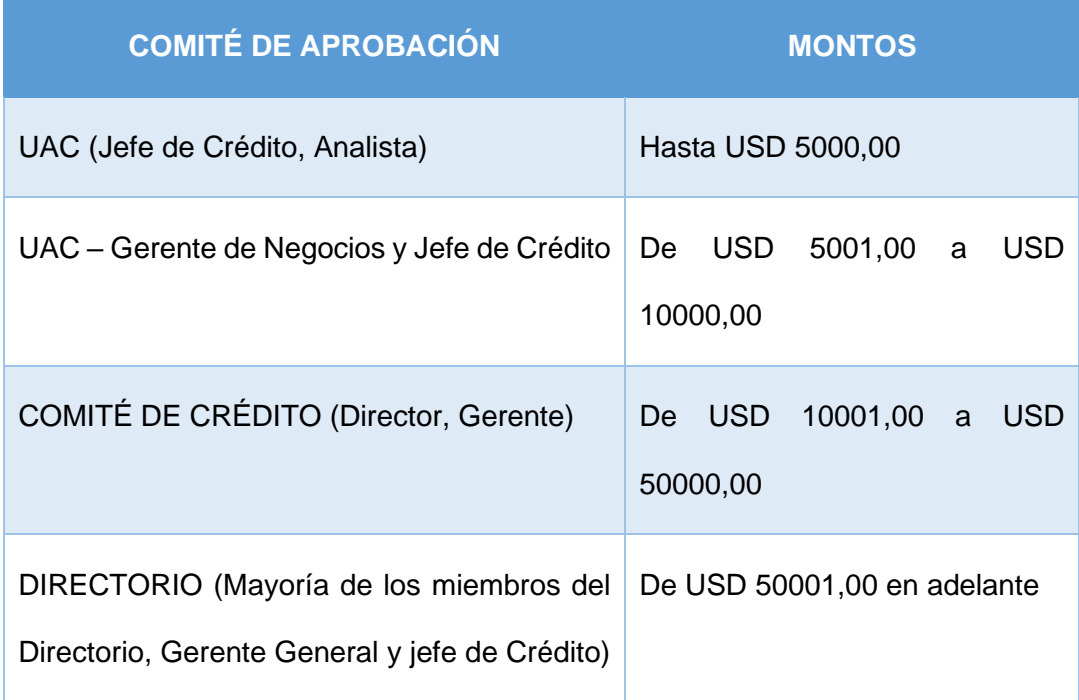

## <span id="page-26-0"></span>**1.4.6. Responsabilidades del comité de aprobación de crédito**

- El Comité de Aprobación de Crédito tendrá como función específica resolver y aprobar las solicitudes de crédito conforme a los niveles de aprobación, así como las solicitudes de excepción en los casos que ameriten.
- El Comité de Aprobación de Crédito podrá convocar a funcionarios (para ampliar la explicación referente al crédito) principalmente Jefes de Agencia, ejecutivos de negocios con la condición de que tengan voz, pero no voto.
- El Comité de Aprobación podrá sugerir el mejoramiento y acciones correctivas al proceso de crédito y las estrategias aplicables a la administración crediticia de la Mutualista.
- El Comité de Aprobación se reunirá con la frecuencia de las necesidades que la Institución lo requiera.

#### <span id="page-27-0"></span>**1.5. Refinanciamiento de Cartera**

El refinanciamiento de cartera procederá cuando se considere que se puede existir probabilidad de incumplimiento de pago de la obligación vigente y que se determine la existencia de fuente de pago directa de la actividad productiva o de los ingresos del cliente.

Se entenderá por operación refinanciada aquella en la que el cliente solicita una nueva operación para cancelar una o varias operaciones vigentes o vencidas y en las que se cumpla las siguientes condiciones:

- Se evidencie un deterioro de la capacidad de pago del cliente que afecte su flujo de caja.
- El aumento de endeudamiento del cliente con operaciones refinanciadas podrá darse siempre y cuando la proyección de sus ingresos demuestre que ha de producir utilidades o ingresos netos.
- El cliente deberá cancelar en su totalidad intereses normales, de mora, gastos de cobranza, impuestos y otros rubros que se encontraran pendientes de la o las operaciones antes mencionadas. El valor de abono al capital podría ser solicitado por el Comité de Refinanciamientos y Reestructuraciones o Pague Ya, según cada caso.
- Para el refinanciamiento se deberá efectuar la consolidación de todas las deudas por segmento (comercial prioritario, comercial ordinario, productivo, consumo prioritario, consumo ordinario, inmobiliario, vivienda de interés público, microcrédito, educativo y de inversión pública) al que corresponda la operación, salvo casos en que los flujos de pago para operaciones que están siendo atendidas con normalidad, sean independientes de las otras y en las que no se advierta un eventual deterioro.
- La calificación de riesgo deberá estar contemplada en los rangos de: A1, A2, A3, B1 o B2.

- Las condiciones del refinanciamiento pueden ser diferentes a la operación original.
- Al deteriorarse el perfil de riesgos y no cumplir las condiciones del refinanciamiento, la operación puede ser reestructurada y/o declarase de plazo vencido.
- La operación del refinanciamiento deberá ser autorizado por el Comité de Crédito respectivo.

## **Para instrumentar refinanciamientos se debe cumplir:**

- La operación del refinanciamiento deberá ser autorizado por el Comité de Crédito respectivo
- Mantener o mejorar, en lo posible codeudores y garantes personales de la operación original.
- Mantener o mejorar, en lo posible codeudores y garantes personales de la operación original
- Solicitud escrita del cliente. (solicitud unificada).
- Se deberá utilizar el Medio de Aprobación para refinanciamientos y

reestructuraciones.

## **Otros Destinos contables (Vivienda, Consumo, Microcrédito)**

• Se mantiene las condiciones originales de aprobación, respecto a garantes y firmas de conyugue, hasta el riesgo global consolidado, independiente del segmento de la (s) operación(s) a refinanciar, hasta USD<sup>4</sup> 15000, salvo operaciones con destino microempresa que será hasta USD 10000.

## <span id="page-28-0"></span>**1.6. Restructuración de cartera**

La restructuración de una deuda procede en los siguientes casos:

<sup>4</sup> USD: Dólares de los Estados Unidos

- Cuando el cliente presente problemas para honrar sus obligaciones y no se encuentre en capacidad de cancelar los intereses, gastos y demás rubros generados por la operación a reestructurar. En este caso los intereses y gastos son financiados en la reestructuración, de forma separada al capital de la nueva operación y no generan intereses.
- Se podrá reestructurar una operación original o refinanciada.
- El aumento de endeudamiento del cliente con operaciones reestructuradas podrá darse siempre y cuando la proyección de sus ingresos demuestre que ha de producir utilidades o ingresos netos.
- El crédito reestructurado mantendrá la categoría de crédito que tuviere al momento de implementar la operación.
- Las condiciones de reestructuración serán definidas por el Comité de Refinanciamiento y Reestructuración o Pague Ya de acuerdo con el riesgo global consolidado, independiente del segmento de la/s operación/es a reestructurar, del cliente y a su capacidad de pago.
- La aprobación de la reestructuración deberá ser autorizado por el Comité de Crédito respectivo.
- Se deberá utilizar el Medio de Aprobación para refinanciamientos y reestructuraciones.
- Solicitud escrita del Cliente. (Solicitud Unificada).
- Para reestructuraciones se deberá efectuar la consolidación de todas las deudas por segmento (comercial prioritario, comercial ordinario, productivo, consumo prioritario, consumo ordinario, inmobiliario, vivienda de interés público, microcrédito, educativo y de inversión pública) al que corresponda la operación, salvo casos en que los flujos de pago para operaciones que están siendo atendidas con normalidad, sean independientes de las otras y en las que no se advierta un eventual deterioro.
- El traslado de la calificación de una operación reestructurada a la subsiguiente categoría de menor riesgo procede cuando el deudor haya efectuado el pago de por lo menos tres (3) cuotas o no haya presentado falta de pago durante seis (6) meses, cualquiera sea menor.

- Si en la reestructuración se sustituye al deudor por otro del mismo grupo económico, se mantendrá la calificación otorgada al deudor original.
- Si el nuevo deudor es un tercer no del mismo grupo económico. Deberá acreditarse capacidad de pago y se considerará como operación original.
- No se podrá conceder más de una reestructuración para un mismo crédito; salvo aprobación del Directorio previo informe favorable del Área Comercial y la Unidad de Riesgos.
- Si un dividendo de un crédito productivo (comercial prioritario o comercial ordinario) reestructurado no ha sido cancelado por el cliente, se deberá construir la provisión del 100% del saldo de la deuda. Si el cliente regulariza su situación cancelando el dividendo vencido y el siguiente dividendo no registra mora, se podrá revesar la provisión constituida (100%) manteniendo la que le corresponda según la categoría de riesgo respectiva.
- Las operaciones reestructuradas que haya incumplido el pago por lo menos de tres (3) cuotas serán declaradas de plazo vencido, y se procederá su demanda o su castigo.
- Las líneas de crédito de las operaciones que hayan sido reestructuradas quedaran canceladas.
- Todas las operaciones reestructuradas, cuyo monto sea igual o superior al dos por ciento (2%) del patrimonio técnico constituido del mes inmediato anterior deberá ser conocidas y aprobadas por el Directorio.

## <span id="page-30-0"></span>**1.7. RESOLUCIÓN NO 129-2015-F ACERCA DE CRÉDITOS REFINANCIADOS Y REESTRUCTURADOS**

La resolución que se hace referencia en el proyecto presentado fue emitida por la Junta de Política y Regulación Monetaria y Financiera. En esta política en el capítulo V hace referencia a novación, refinanciamiento y reestructuración de créditos.

Los artículos que hacen referencia específica sobre refinanciamiento y reestructuración están en los artículos 21,22 y 23, mismo que se presentan a continuación de forma textual.

"Artículo 21.- Créditos refinanciados: Procederá por solicitud del socio cuando éste prevea dificultades temporales de liquidez, pero su proyección de ingresos en un horizonte de tiempo adicional al ciclo económico de su actividad y no sustancialmente extenso, demuestre su capacidad para producir utilidades o ingresos netos que cubran el refinanciamiento a través de una tabla de amortización.

El refinanciamiento de la operación concedida con cargo a una línea de crédito dejará insubsistente dicha línea.

El refinanciamiento de las operaciones de crédito no procederá con aquellas cuya categoría de riesgo de crédito en la propia entidad sea superior a "B2". Las operaciones de crédito podrán refinanciarse por una sola vez

Los intereses vencidos y demora, de la operación de crédito original no podrán ser objeto de refinanciamiento. En caso de quedar intereses pendientes, en el respectivo instrumento deberá estipularse su forma de pago, que en ningún caso podrá contemplar la generación de intereses adicionales.

Artículo 22.- Créditos reestructurados: Procederá por solicitud del socio cuando éste presente debilidades importantes en su proyección de liquidez, donde el cambio en el plazo y las condiciones financieras requeridas puedan contribuirá mejorar la situación económica del cliente, y la probabilidad de recuperación del crédito. Será aplicable a aquel deudor que, por cualquier causa debidamente justificada y comprobada, ha disminuido su capacidad de pago, más no su voluntad de honrar el crédito recibido.

En la reestructuración se podrá efectuar la consolidación de todas las deudas que el deudor mantenga con la entidad al momento de instrumentar la operación. Las operaciones de crédito podrán reestructurarse por una sola vez, pudiendo previamente cancelarse la totalidad o parte de los intereses pendientes a la fecha en que se instrumente la operación.

Un crédito reestructurado mantendrá la categoría de riesgo que tuviere al momento de implementar dicha operación. El traslado de la calificación de una operación reestructurada a

la subsiguiente categoría de menor riesgo procederá cuando el deudor haya efectuado el pago de, por lo menos, tres (3) cuotas consecutivas sin haber registrado morosidad. En caso de mantenerse el incumplimiento de pago, continuará el proceso de deterioro de la calificación.

Los intereses vencidos y de mora, de la operación de crédito original no podrán ser objeto de reestructuración. En caso de quedar intereses pendientes, en el respectivo instrumento deberá estipularse su forma de pago, que en ningún caso podrá contemplar la generación de intereses adicionales.

Artículo 23.- Impedimento para la reestructuración: No se efectuará la reestructuración de operaciones de crédito contempladas dentro de los artículos 14 y 15 de la presente norma."

De acuerdo con el artículo 23 es necesario citar los artículos 14 y 15, mismo que se citan a continuación:

Artículo 14.- Cupos de crédito y garantías para la administración de cooperativas de ahorro y crédito del segmento 1: Las cooperativas de ahorro y crédito establecerán un cupo de crédito y garantías de grupo, al cual podrán acceder los miembros de los consejos, gerencia, los empleados que tienen decisión o participación en operaciones de crédito e inversiones, sus cónyuges o convivientes y sus parientes dentro del cuarto grado de consanguinidad y segundo de afinidad.

El cupo de crédito para las cooperativas de ahorro y crédito del segmento 1 en el caso de grupos no podrá ser superior al 10% del patrimonio técnico; en el caso individual no podrá ser superior al 1% calculado al cierre del ejercicio anual inmediata anterior al de la aprobación de los créditos.

Artículo 15.- Cupo de crédito y garantías para la administración de cooperativas de ahorro y crédito al resto de segmento: Las cooperativas de ahorro y crédito de los segmentos 2, 3, 4 y 5 establecerán un cupo de crédito y garantías del grupo, al cual podrán acceder los miembros de los consejos, gerencia, los empleados que tienen decisión o participación en

operaciones de crédito e inversiones, sus cónyuges o convivientes y sus parientes dentro del cuarto grado de consanguinidad y segundo de afinidad.

En cupo de crédito para las cooperativas de ahorro y crédito de los segmentos 2, 3, 4 y no podrán exceder los porcentajes que se detallan a continuación, calculados en función del patrimonio de la entidad.

Para las cooperativas de ahorro y crédito de los segmentos 2 y 3, el límite individual no deberá exceder los 400 salarios básicos unificados y el límite grupal no podrán ser superior al 10% del patrimonio de la entidad". En la siguiente tabla se muestra los límites para operaciones crediticias, basado en: *Resolución 29-2015-F créditos refinanciados y reestructurados*

<span id="page-33-1"></span>

| <b>SEGMENTO</b> | LÍMITE INDIVIDUAL | LÍMITE INDIVIDUAL,<br><b>SOBRE EL</b><br><b>PATRIMONIO</b> |
|-----------------|-------------------|------------------------------------------------------------|
| $\mathbf{2}$    | $1\%$             | 1%                                                         |
| 3               | $1\%$             | 1%                                                         |
| 4               | 10%               | 10%                                                        |
| 5               | 20%               | 20%                                                        |

*Tabla 3: Limites para operaciones crediticias en base al segmento*

#### <span id="page-33-0"></span>**1.8. Principales metodologías de desarrollo ágil**

El uso de metodologías ágiles de desarrollo de software es muy necesario en la actualidad, debido a la velocidad de cambio en el mundo. Los programadores vivimos en una constante intriga, al pensar que el producto que estamos desarrollando en este momento, posiblemente en un futuro cercano no sea compatible con las nuevas tecnologías.

Las metodologías agiles nacen como alternativas a otras metodologías que son demasiado burocráticas y por ende en desarrollos de corta duración, las metodologías agiles son muy eficientes.

Existen varias metodologías ágiles, las cuales se describe a continuación:

#### <span id="page-34-0"></span>**1.8.1. Metodología SCRUM**

Por su versatilidad y adaptabilidad, Scrum es uno de los métodos de desarrollo ágil más utilizados en el mundo. Se basa en la idea de crear ciclos cortos de desarrollo llamados iteraciones o Sprints en el contexto de trabajo.

En este enfoque, se desarrollan valores y formas coexistentes como el compromiso, el respeto, la responsabilidad y la apertura al cambio entre los participantes del proyecto y los diseñadores de productos (también conocidos como Product Owner). También se basa en los pilares fundamentales del trabajo en equipo, el aprendizaje experiencial y el intercambio de conocimientos.

#### <span id="page-34-1"></span>**1.8.2. XP o Xtream Programming**

La programación extrema es un método flexible comúnmente utilizado por equipos con muy pocos programadores. Incluye principalmente diseño, implementación, programación e implantación lo más rápido posible.

Omitiendo la documentación y los procedimientos tradicionales. Está basado en la capacidad del equipo para comunicarse entre sí y la voluntad de aprender de los demás y de los errores propios comunes de los programadores. La gran ventaja de este sistema es la increíble capacidad del equipo para responder a imprevistos

Metodología XP tiene un gran enfoque para equipos muy pequeños.

#### <span id="page-34-2"></span>**1.8.3. Desarrollo Lean**

El desarrollo de software Lean, es un conjunto de técnicas que incluye métodos de desarrollo de software flexibles que tienen como objetivo implementar exactamente lo que los clientes quieren. Es un desarrollo adicional del método de fabricación de Toyota utilizado para el desarrollo y es muy popular entre los equipos de desarrollo de empresas emergentes. Consiste principalmente en ciclos de desarrollo de software incremental donde la toma de decisiones se retrasa el mayor tiempo posible hasta obtener la retroalimentación del cliente

para responder a sus necesidades de la manera más rápida y eficiente posible. Se basa en los principios de un equipo fuerte y comprometido, así como en el aprendizaje continuo del producto.

El desarrollo Lean es un excelente enfoque para las empresas emergentes que desarrollan software diseñado para tener éxito en el mercado, como los desarrolladores de juegos o las aplicaciones móviles.

### **1.8.4. Selección de la metodología**

En este proyecto se utilizará un método ágil debido a que la Institución necesita optimizar tiempo y recursos humanos, en nuestro caso se optó por SCRUM porque es fácil de desarrollo y además se basa en reuniones con cada área involucrada, porque adicionalmente hay poco tiempo para reuniones de trabajo con las diferentes áreas.

## <span id="page-35-0"></span>**1.8.5. Introducción al modelo**

Scrum es una metodología de desarrollo muy simple que requiere trabajo intenso, porque no se basa en seguir un plan, sino en la adaptación constante a medida que el proyecto evoluciona.

Scrum es una metodología ágil, y como tal:

- Es un modo de desarrollo de carácter adaptable más que predictivo.
- Orientado a las personas más que a los procesos.
- Emplea la estructura de desarrollo ágil: incremental basada en iteraciones y revisiones.

#### <span id="page-35-1"></span>**1.8.6. Ventajas**

- Alineamiento entre cliente y equipo
- Gestión regular de las expectativas del cliente
- Resultados a corto plazo
- Retorno de inversión (ROI). (Se hace lo importante)
- Equipo motivado
- Flexibilidad y adaptación a los cambios.
- Calidad del producto final

# **1.8.7. Planificación del sprint**

Se llama Spring Planning Meeting y su propósito es mantener una reunión con los participantes principales del proyecto, como el Product Owner. Scrum master y el equipo, esto es para obtener una descripción general completa de lo que se debe hacer

# **1.8.7.1. Control de la evolución del proyecto**

SCRUM controla el desarrollo de proyectos de manera empírica y adaptable utilizando las siguientes técnicas de gestión ágil

# • **Revisión de las Iteraciones**

Al final de cada iteración, se revisa con todos los involucrados en el proyecto. Este es el periodo máximo requerido para resolver las desviaciones en un proyecto.

# • **Desarrollo incremental**

Durante el proyecto, los involucrados no utilizan el diseño o la abstracción. El desarrollo incremental significa que las partes funcionales del producto se pueden probar y evaluar al final de cada iteración.

# • **Desarrollo evolutivo**

Los modelos de gestión ágil se utilizan para trabajar en un entorno con incertidumbre y requisitos inestables. En Scrum, se construye sobre la volatilidad y se utilizan métodos de trabajo para asegurar esta evolución sin comprometer la calidad de la arquitectura que se producirá durante el desarrollo. El desarrollo de Scrum desarrolla gradualmente el diseño final y la arquitectura a lo largo del proyecto.

### • **Autoorganización**

Durante el desarrollo del proyecto, surgirán muchos factores impredecibles en diferentes áreas y niveles. La gestión predictiva delega la responsabilidad de la resolución de problemas a los directores de proyectos. Los equipos de Scrum se autoorganizan (en lugar de autodirigirse) con suficiente discreción para tomar decisiones como mejor se considere.

# • **Colaboración**

Los métodos y entornos de trabajo ágiles fomentan el trabajo en equipo. Esto es necesario porque para que la autoorganización ejerza un control efectivo, cada miembro del equipo debe cooperar abiertamente con los demás según sus capacidades, no según su rol o posición.

En la figura 4 se muestra de manera general el proceso de SCRUM.

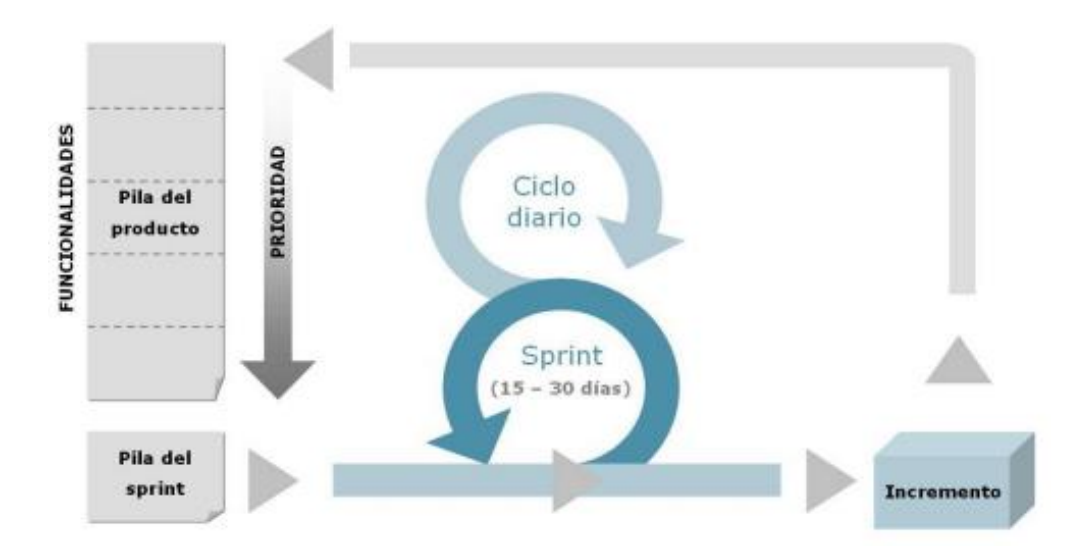

*Fig. 4: Visión general de proceso de la metodología SCRUM Fuente: http://www.navegapolis.net/files/s/NST-010\_01.pdf*

### **1.8.8. Desarrollo del sprint**

Scrum llama a cada iteración de desarrollo un "sprint" y recomienda que se realicen en menos de un mes, durante el cual se construyen o crean un incremento del producto funcional, utilizable y pilar fundamental del producto final. Como tal, los sprints son clave para crear la base para el desarrollo iterativo e incremental.

Durante el sprint:

- No se deben realizar cambios que puedan afectar al Objetivo del Sprint
- Los objetivos de calidad no disminuyen.
- El alcance puede ser renegociado entre el Dueño de producto y el equipo de desarrollo a medida que se va avanzando en el proyecto.

### **1.8.8.1. Las reuniones (Scrum Meeting)**

Dentro de los Scrum Meeting se generan reuniones frecuentes para la retroalimentación de lo ocurrido durante el tiempo transcurrido de desarrollo.

**Planificación de sprint**: Días de trabajo previos al inicio de cada sprint en los que se definen el trabajo y los objetivos que se deben cumplir en esa iteración.

**Reunión diaria:** Breve revisión del equipo del trabajo realizado hasta la fecha y la previsión para el día siguiente.

El Scrum Diario generalmente debe realizarse a la misma hora y lugar todos los días para evitar desajustes en tiempo y espacio. Durante la reunión, cada miembro del equipo de desarrollo explica:

- ¿Qué hice ayer que ayudó al Equipo de Desarrollo a lograr el Objetivo del Sprint?
- ¿Qué haré hoy para ayudar al Equipo de Desarrollo a lograr el Objetivo del Sprint?
- ¿Veo algún impedimento que evite que el Equipo de Desarrollo o yo logremos el Objetivo del Sprint?

**Revisión de sprint:** Se debe realizar una retrospectiva al final de cada sprint para analizar y generar crecimiento. Durante esta revisión, el equipo Scrum involucrado y/o involucrado en el proyecto colabora con lo realizado en el Sprint. En función de esta revisión, proporcione comentarios e identifique información específica que pueda ayudar a optimizar el valor del producto final.

**Retrospectiva del sprint:** Una retrospectiva de sprint permite al equipo de Scrum autoevaluarse y desarrollar un plan de mejoras que se abordarán en el próximo sprint.

El propósito de la Retrospectiva de Sprint es:

- Inspeccionar cómo fue el último Sprint en cuanto a personas, relaciones, procesos y herramientas.
- Identificar y ordenar los elementos más importantes que están bien y las posibles mejoras.
- Crear un plan para implementar las mejoras a la forma en la que el Equipo Scrum desempeña su trabajo

### **1.9. Herramientas de Desarrollo**

### **1.9.1. Java**

Es un lenguaje de programación creado en 1993 por Sun Microsystems (posteriormente adquirido por el gigante Oracle) con la intención de conectarlo a la programación de electrodomésticos.

En los entornos académicos suelen utilizar aplicaciones Java para estructurar su código, pero fuera del ambiente académico, programar no es un concurso de belleza, sino crear una aplicación robusta en el menor tiempo posible que garantice el éxito. Java es más complejo que PowerBuilder y, por lo tanto, más difícil de usar. Java requiere más código y es mucho más difícil de aprender.

El desarrollo no se trata solo de escribir código, se trata de escribir código funcional. Al escribir más líneas de código, los desarrolladores tienen más oportunidades de introducir errores en el código que requieren tiempo de depuración adicional. Menos líneas de código también significan que el mantenimiento a largo plazo se convierte en un proceso más productivo. Otra consideración es la carga de la curva de aprendizaje al agregar nuevos miembros a un equipo; cuanto más código tenga que comprender el nuevo desarrollador, más tiempo tardará.

### **1.9.2. PowerBuilder**

PowerBuilder fue diseñada con la finalidad de permitir aplicaciones que son basadas en eventos. El manejo de eventos es fácil y de igual manera su código.

PowerBuilder está diseñado como una herramienta rápida de desarrollo de aplicaciones 4GL para desarrollar aplicaciones cliente/servidor y de escritorio. Si la tarea es crear una aplicación basada en una base de datos para la implementación de escritorio o cliente/servidor, o habilitar el código existente de PowerBuilder para la web, PowerBuilder es claramente superior a Java. PowerBuilder es una de las herramientas de desarrollo más poderosas para la generación de aplicaciones empresariales, entre sus componentes se encuentra el control de claves DataWindow, es un repositorio multipropósito frente a otros lenguajes como .net y java, que proporciona una codificación muy rápida.

Si el objetivo es obtener aplicaciones robustas y rápidas entonces PowerBuilder es una de las mejores opciones, por cuanto se puede indicar que un mismo proyecto realizado en Java y PowerBuilder se necesitará menos tiempo y menos persona en este último.

### **1.9.2.1. Ventajas de PowerBuilder**

- Conéctese a cualquier base de datos mediana o grande (Informix, Oracle, Sybase o SQL Server) del mercado. Funciona a través de ODBC.
- Para crear ventanas de mantenimiento con datos (crear, leer, actualizar y borrar) o para imprimir informes, listas o etiquetas, se utiliza el objeto DataWindow (que es el plus de PB). Una ventana de datos es una declaración SQL anidada.
- PowerBuilder admite aplicaciones multiplataforma. Por ejemplo, las aplicaciones pueden desarrollarse en Windows y desplegarse sin cambios en UNIX.

- PowerBuilder utiliza uno de los lenguajes más simples. Unas pocas líneas de código son suficientes para crear fácilmente aplicaciones comerciales.
- Puede crear ejecutables de código de máquina (dlls) específicos para su entorno o generar pseudocódigo independiente de la máquina (pcode) y puede instalarse en cualquier plataforma (Windows, Macintosh y UNIX) que ejecute PowerBuilder.
- Trabaja con DataWindow .NET y lo que significa .NET Framework
- Es una herramienta de desarrollo empresarial orientada a objetos que permite construir diferentes tipos de aplicaciones y componentes. Tiene más de quince años en el mercado, cuenta con funcionalidades que ayudan mucho a los programadores a mantener, crear y expandir sus ideas.

# **1.9.3. Selección de la herramienta de desarrollo**

Para el desarrollo del módulo, se utilizará la herramienta PowerBuilder debido a que la Institución tiene su core financiero desarrollado en este lenguaje de programación y a su vez, la Institución cuenta con el código fuente por lo cual se tiene previsto que el módulo de Refinanciamiento y Restructuración esté integrado al core financiero.

# **1.9.4. Microsoft SQL Server**

Microsoft SQL Server es un sistema de gestión de base de datos basado en modelos relacionales propiedad de Microsoft. Sus lenguajes de consulta son T-SQL y ANSI SQL. Microsoft SQL Server se ha convertido en una de las mejores alternativas a otros potentes sistemas de gestión de bases de datos como Oracle, PostgreSQL o MySQL.

#### **1.9.4.1. Principales Características**

Se tiene las siguientes referencias:

- Soporte de transacciones T-SQL.
- Soporta funciones y procedimientos almacenados.
- Incluye también un entorno gráfico de administración, que permite el uso de comandos DDL y DML gráficamente.
- Correo electrónico de base datos.
- Soporte de servidores vinculados.
- Programación de tareas.
- Permite trabajar en modo cliente-servidor, donde la información y datos se alojan en el servidor y los terminales o clientes de la red sólo acceden a la información.

### **1.9.4.2. Uso de base de datos en el sistema financiero nacional**

Entre los principales bancos de sistemas de administración de bases de datos en Ecuador se encontró las siguientes referencias:

Un buen ejemplo es Produbanco, el tercer banco más grande de Ecuador. Fue fundada en 1978 y actualmente cuenta con más de 700.000 clientes que tienen acceso a una amplia red de atención con 104 sucursales, 1465 quioscos y 300 cajeros automáticos. Produbanco es un innovador tecnológico y ha estado ejecutando sus servicios en tecnologías de Microsoft desde 2002. Hoy, el banco da un paso más en innovación tecnológica y de servicios con Microsoft SQL Server 2016.

# **1.9.5. Microsoft Visual SourceSafe**

Visual SourceSafe (VSS) es el producto de control de versiones de Microsoft. Aunque normalmente se usa en modo integrado con Visual Studio, se puede usar con cualquier archivo o entorno de desarrollo. VSS - básicamente la misma versión de Windows. VSS es un sistema cliente/servidor. Una base de datos donde el servidor almacena todos los archivos del proyecto juntos

Con este historial de cambios de archivos. Este guardado se realiza de manera eficiente y guarda solo la diferencia modificada para cada archivo, no una copia completa. Este esquema de repositorio le permite "retroceder" a una versión anterior de un archivo o carpeta si lo desea.

El cliente interactúa con el servidor para permitir que los usuarios especifiquen archivos para extraer y mapear la estructura de carpetas y las carpetas almacenadas en el servidor.

Las estructuras de datos residen en el disco local. La interacción tiene lugar a través del sistema de archivos de red. Además, VSS le permite administrar múltiples desarrolladores en un solo proyecto. Esto se hace "desprotegiendo" el archivo del servidor. Proceso de verificación de archivos duplicados.

Copie la versión guardada en el servidor a una unidad local. Una vez que se desprotege un archivo, otros desarrolladores generalmente no tienen acceso al archivo. El desarrollador que registra el archivo realiza los cambios y, cuando termina, vuelve a registrar el archivo en el sistema. En este punto, otros desarrolladores pueden ver el archivo y usarlo.

Este sistema ya es utilizado por instituciones que ejecutan proyectos, por lo que el desarrollo de módulos de refinanciamiento y reestructuración debe basarse en el mismo sistema de control de cambios.

#### **1.10. Manual "Sistema de Gestión de Calidad de Desarrollo de Software PO8**

La entrega de aplicaciones informáticas enfocadas en la optimización de las actividades de un proceso proyecta calidad al servicio. La automatización de procesos es un cambio prioritario y necesario dentro de las empresas, el mantener procesos fielmente alineados y ajustables al siempre evolutivo giro del negocio permite como resultado mayor productividad y eficacia, aprovechando cada recurso material y humano de la organización, limitando substancialmente al inoportuno riesgo operativo que acarrea la ejecución manual de procesos partiendo del principio de si la organización administra una cantidad de datos reducida es relativamente sencillo manejar y controlar información mediante una ejecución manual. En cambio, si el volumen de datos es significativo la automatización es la vía indicada.

La administración de calidad es esencial para garantizar que TI está dando valor agregado al negocio, mejora continua y transparencia para los interesados.

#### **1.10.1. Descripción del Manual P08**

#### **1.10.1.1. Responsables**

**Todas las áreas**: Informar sobre necesidades de mejora en aplicaciones y cumplimientos regulatorios.

**Departamento de TI**: Validación de necesidades, evaluación de mejora continua, automatización de procesos, cumplimiento de normativas vigentes dispuestas por organismos de control, apoyo para el alcance de los objetivos estratégicos de negocio.

**Jefe de Sistemas**: Liderar y hacer cumplir los procesos establecidos que garanticen calidad en el desarrollo de software, evaluar y priorizar requerimientos de cambios en aplicaciones e infraestructura, analizar factibilidad de llevar a cabo requerimientos de cambios tomando en cuenta arquitectura tecnológica, plataformas que soportan las soluciones automatizadas, compatibilidad de versiones en hardware y software. Canalizar la entrega de módulos previa certificación del dueño del proceso y aceptación de este. Integrar en ambiente de producción el desarrollo de software certificado.

**Analista de Sistemas**: Ejecutar el proceso de desarrollo en aplicaciones tecnológicas, analizar factibilidad de lógica de negocios a nivel de base de datos y código fuente del Core Financiero, cumplir con el proceso de versionamiento de desarrollo de software, cumplir los tiempos de planificación de un proyecto, desarrollo de software bajo las especificaciones funcionales del dueño del proceso. Realizar pruebas funcionales del desarrollo conjuntamente con el dueño del proceso y certificación ver Anexo 2.

**Dueños de la información o Dueños del Proceso**: Identificar, analizar, formalizar, gestionar y dar seguimiento a los cambios requeridos por actualización en normativa vigente emitida por los organismos de control. Definir el requerimiento formal al área de Tecnología de la Información cumpliendo el proceso para el desarrollo e implementación de software ver Anexo 1.

**Unidad de Riesgos**: Analizar, verificar y autorizar cambios categorizados como emergentes y prioritarios, afectaciones directas a nivel de bases de datos por ocasiones de errores operativos y no puedan ser solventados desde el Core Financiero para salvaguardar posibles derivaciones en riesgo operativo.

**Jefes inmediatos:** Analizar, revisar, respaldar requerimientos de cambios relacionados a su competencia. Autorizar cambios emergentes y afectaciones a base de datos por ocasiones de errores operativos y no pueda ser solventado desde el frontend del Core Financiero

La administración de calidad es esencial para garantizar que TI está dando valor agregado al negocio, mejora continua y transparencia para los interesados.

#### **1.10.2. Políticas que rigen al Manual PO8**

### **1.10.2.1. De las herramientas de desarrollo de software**

**M.I.P.J.1.2.101**: *Todas las aplicaciones de software que sean integradas al Core financiero ORION deberán ser desarrolladas bajo IDE Power Builder versión 11.5 Build 4897.*

**M.I.P.J.1.2.102**: *El Sistema Gestor de Base de Datos es MSSQL - Microsoft SQL Server versión 2005. Con configuración Traditional Spanish CI\_SA*.

**M.I.P.J.1.2.103**: *La plataforma del sistema de Banca Virtual es, para el frontend Visual Studio versión 2010 framework 4.0 y para el backend el Sistema Gestor de Base de Datos es Microsoft SQL Server versión 2005.*

**M.I.P.J.1.2.104**: *El versionamiento de las fuentes de la solución del Core financiero ORION debe ser gestionado por Microsoft Visual SourceSafe versión 2005*.

#### **1.10.2.2. De la codificación de software**

**M.I.P.J.1.2.105**: *Las fuentes de la solución del Core financiero ORION deberán estar cargados en el IDE PowerBuilder versión 11.5 y estos deberán estar debidamente*  *configurados para el versionamiento con la herramienta Visual SourceSafe apuntando al servidor de desarrollo 192.168.13.150*.

**M.I.P.J.1.2.106**: *Para la implementación de soluciones automatizadas bajo la plataforma tecnológica adoptada por la institución se deberá mantener la lógica de negocio del lado del sistema gestor de base datos de tal forma obtener una aplicación totalmente parametrizable y bajo los mismos estándares de funcionamiento del Core financiero.*

**M.I.P.J.1.2.107***: La lógica de negocio deberá estar contenida en stored procedures o funciones escalares del lado del SGBD.*

**M.I.P.J.1.2.108**: *La codificación para la creación de nuevas ventas funcionales requeridas en el desarrollo deberán ser heredadas del objeto principal del Core financiero "w\_hoja\_edicion*".

**M.I.P.J.1.2.109**: *Cada ventana creada podrá mantener uno o varios string de conexión a las bases de datos parametrizadas en la tabla AD\_SISTEMAS\_AMBIENTE como módulos del sistema ORION*.

**M.I.P.J.1.2.110**: *Cada aplicación desarrollada deberá poner total énfasis en otorgar al dueño del proceso ventanas de parametrización para cambiar las condiciones de funcionamiento en caso de que el usuario lo requiera, no se quemara variables ni valores que estén sujetos a cambios, de ser necesario se deberá crear parámetros globales en el sistema ORION. Garantizando así la disponibilidad del sistema ante las exigencias de cambio del usuario en base a la normativa o el organismo de control*.

**M.I.P.J.1.2.111**: *Para la codificación del desarrollo de nuevas aplicaciones automatizadas se deberá realizar en ambiente de desarrollo configurando las fuentes con el versionador Visual SourceSafe y apuntando a una instancia de base de datos de desarrollo.* 

**M.I.P.J.1.2.112**: *Se deberá poner total énfasis en el cumplimiento del proceso para el versionamiento de un desarrollo. El mismo que define la utilización de los archivos GS-Control de Cambios a Programas y GS-Control de Versiones*.

**M.I.P.J.1.2.113**: *En caso de que el programador requiera crear nuevas librerías, ventanas, datawindows, entre otros. Todos estos objetos nuevos deberán ser agregados a SourceSafe para que el resto de los programadores puedan actualizar los cambios realizados en la solución realzando un Get last version. En su defecto el programador que genero los nuevos objetos deberá entregar las librerías compiladas a los demás programadores*.

**M.I.P.J.1.2.114**: *Todo el control de cambios se lo deberá gestionar con la herramienta Visual SourceSafe*.

**M.I.P.J.1.2.115**: *El código fuente generado en la solución del Core financiero del backend Power Builder deberá utilizar funcionalidad del A.P.I. de ORION.*

La administración de calidad es esencial para garantizar que TI está dando valor agregado al negocio, mejora continua y transparencia para los interesados.

#### **CAPITULO II**

# **2. DESARROLLO DE LA APLICACIÓN**

#### **2.1. Planificación**

# **2.1.1. Preliminar**.

En el enfoque de Scrum, la planificación de proyectos nos permite comprender las necesidades de nuestros clientes, a partir de las cuales podemos crear un conjunto de requisitos y/o requisitos para construir y entregar nuestro producto final, que es de alta calidad.

### **2.1.2. Prerrequisitos del sistema**

El proyecto actual requiere del desarrollo de diversas tecnologías cuyas funciones se conectan entre sí para obtener un producto final, en este contexto analizaremos.

#### **2.1.2.1. Módulo de Refinanciamiento y restructuración de cartera**

Sistema operativo soportado:

- Windows: Windows XP en adelante
- Linux: No soportado.
- MacOS: No soportado.

No existe restricción en arquitectura de sistema operativo soportado sea 32 o 64 bits.

### **2.1.3. Prerrequisitos de hardware**

Las restricciones de hardware son mínimas en el campo de almacenamiento se recomienda un disco duro de al menos 30 Gb de espacio de almacenamiento.

En cuanto a la memoria RAM y procesador se recomienda un mínimo de 4 Gb y un procesador i3 o superior o su equivalente para que el desarrollo sea fluido.

# **2.1.4. Prerrequisitos de software**

# **2.1.4.1.** *Framework PowerBuilder*

Es el framework base en el que fue realizado el Core Financiero institucional, como política interna todo desarrollo debe realizarse en base a este. La institución nos provee de este instalador ya que es un producto con licencia.

Previo a la instalación del framework se deben instalar ciertas características adicionales que este requiere mismas que vienen en el CD de instalación y son: SQLAnyWare y PowerBuilder como tal.

**Instalación PowerBuilder. -** Este proceso no es complejo, es sencillo, tarda entre 3 a 5 minutos, esto depende de las características del computador en el cual se va a instalar el software.

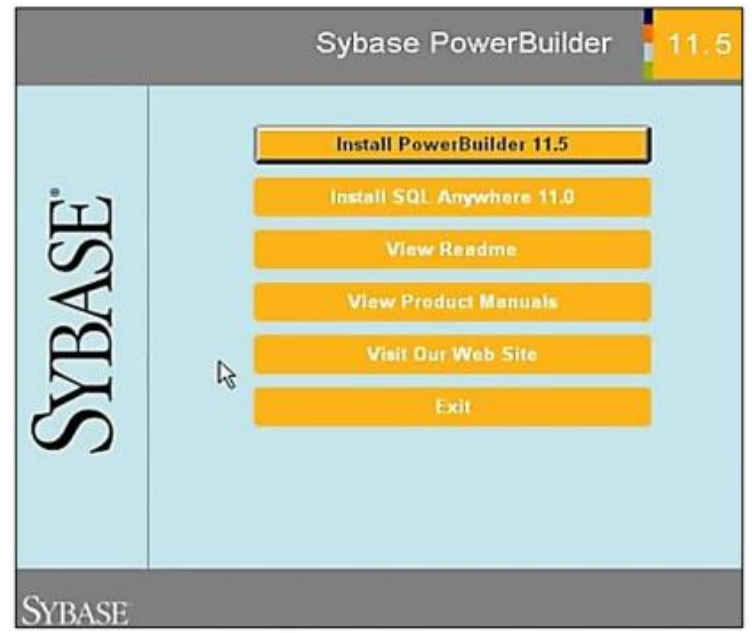

*Fig. 5: Instalación PowerBuilder*

*Fuente: Propia*

**SQL Anyware**. – Este software es un prerrequisito previo a la instalación de PowerBuilder, si lo tenemos instalado no es necesario volver a hacerlo, caso contrario se deberá realizarlo.

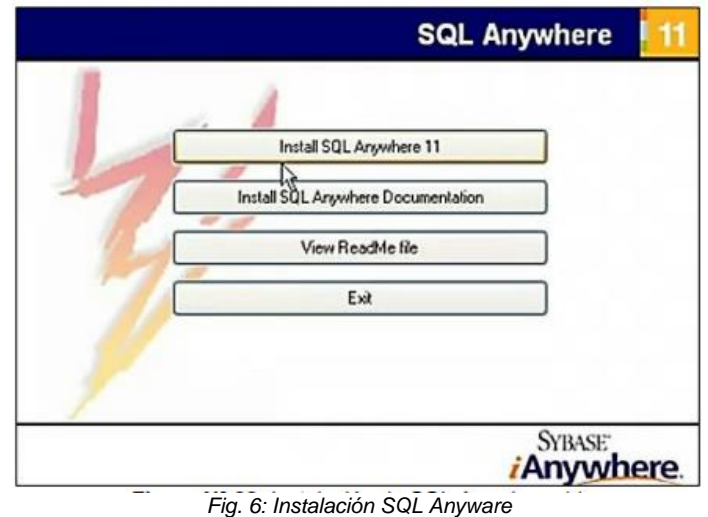

*Fuente: Propia*

# **2.1.4.2.** *Microsoft SQL Server*

Es el sistema de gestión de base de datos que utilizaremos en esta ocasión y por motivos de desarrollo usaremos la versión Express misma que no requiere licencia en este caso utilizaremos SQL Server.

En el proceso de configuración debemos configurar la base de datos con intercalación TRADITIONAL\_SPANISH\_CI\_AS estándar con el que se trabaja internamente dentro de Mutualista Imbabura para sus bases de datos.

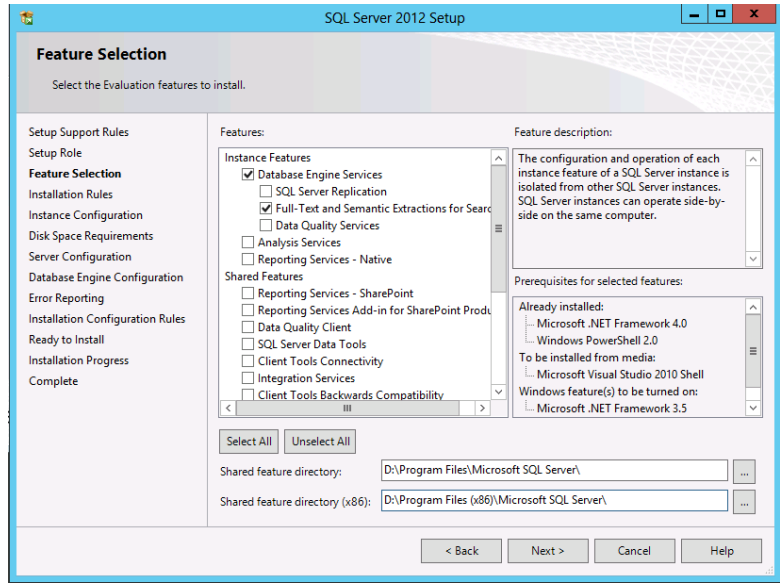

*Fig. 7: Instalación Microsoft SQL Server*

*Fuente: Propia*

Al momento de la instalación y durante la configuración se procederá a ubicar el directorio de archivos de base de datos en un disco diferente al de la instalación del motor de base de datos, esto lo realizaremos por motivos de seguridad.

Para acceder a nuestra data utilizaremos el manejador de base de datos recomendado para nuestro SGBD en este caso Microsoft SQL Server Managment Studio, mismo que nos da gran facilidad para explotar en un alto porcentaje a la base de datos y porque nos da un amplio espectro de administración de nuestra base de datos y mucha utilidad durante la programación.

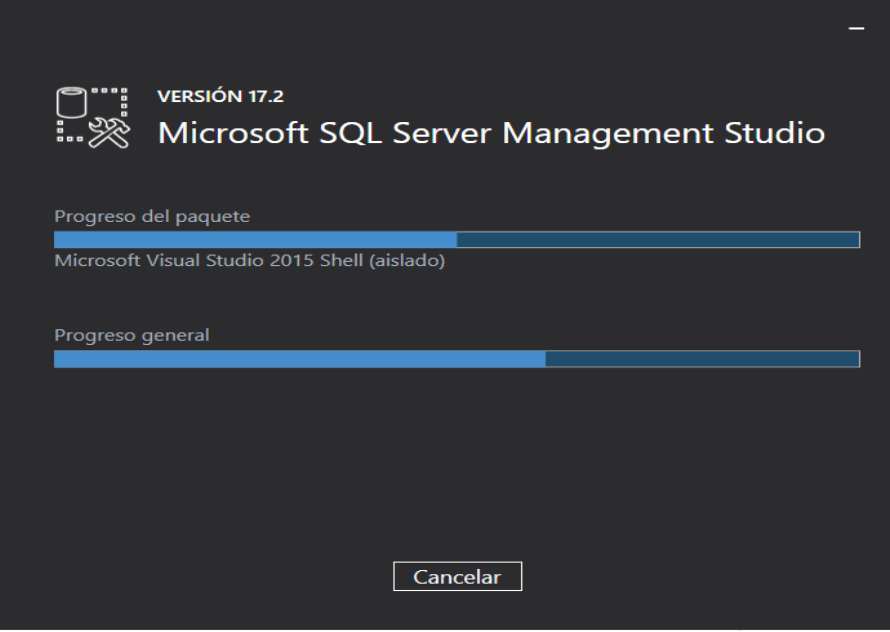

*Fig. 8: Instalación Microsoft SQL Server Managment Studio*

*Fuente: Propia*

### **2.1.4.3.** *Microsoft Visual SourceSafe*

En todo desarrollo de software es necesario el control de versiones, mismo que nos permitirá llevar un estricto seguimiento a las aplicaciones a que se desarrollan en este caso haremos uso de la herramienta Visual SourceSafe cuyo fabricante es Microsoft está el servidor de esta herramienta se encuentra instalado en el servidor de desarrollo institucional, por lo que solo instalaremos el cliente.

Este software permitirá el trabajo colaborativo entre el equipo de trabajo así mismo llevar un versionamiento del código fuente en el que trabajamos y realizar operaciones como reversar cambios que no deseamos o a una instancia anterior en el código fuente.

A este sistema de versionamiento podemos añadir todo dipo de archivos tales archivos de Word, Excel, imágenes, archivos de texto plano, XML, etc. muy parecido a sistemas de versionamiento actuales como lo es GIT.

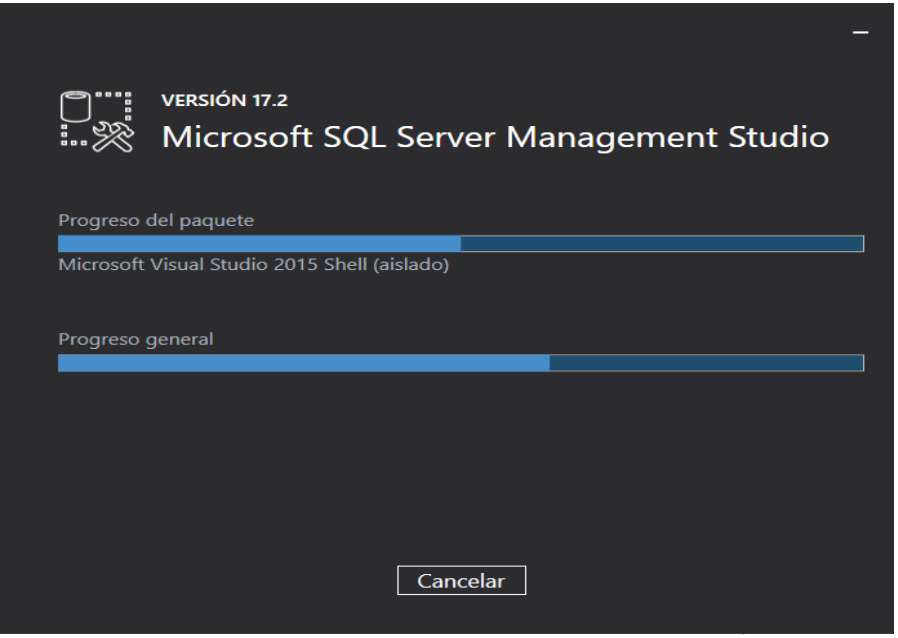

*Fig. 9: Instalación Visual SourceSafe*

*Fuente: Propia*

### **2.2. Especificación de requisitos (Product Backlog)**

### **2.2.1. Propósito**.

En todo desarrollo de software es necesario el control de versiones, mismo que nos permitirá llevar un estricto seguimiento a las aplicaciones a desarrollarse en este caso haremos uso de la herramienta Visual SourceSafe cuyo fabricante es Microsoft está el servidor de esta herramienta se encuentra instalado en el servidor de desarrollo institucional, por lo que solo instalaremos el cliente.

 Está dirigido a Coordinadores de área y Directores Departamentales, con la finalidad de describir los procesos y requisitos que conciernen al módulo de restructuración y refinanciamiento de cartera para analizar el funcionamiento y el alcance del desarrollo a ser realizado, y así determinar la funcionalidad que exige el módulo como las condiciones que se deberá tener en cuenta durante el periodo de desarrollo.

# **2.2.2. Alcance**

El alcance del desarrollo del módulo es brindar a los clientes de Mutualista Imbabura que tienen dificultad en sus pagos, la posibilidad de generar Refinanciamiento y Restructuración de cartera.

# **2.2.3. Personal involucrado**

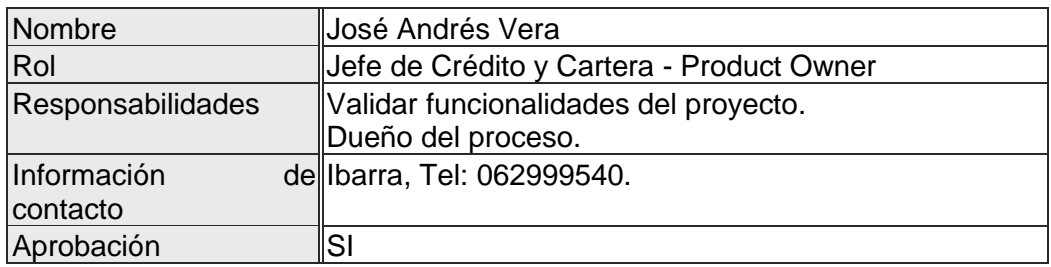

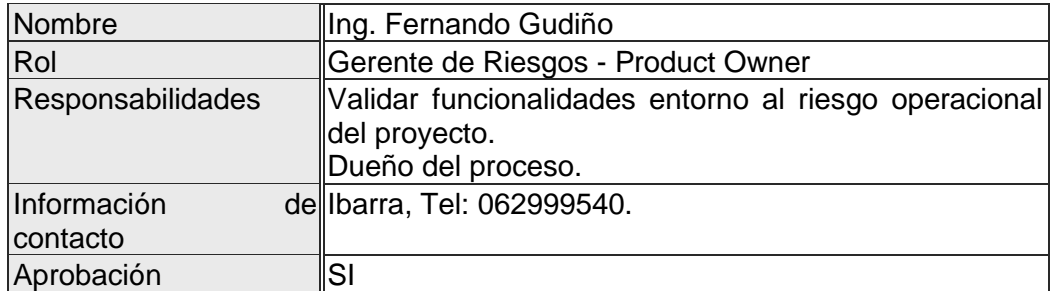

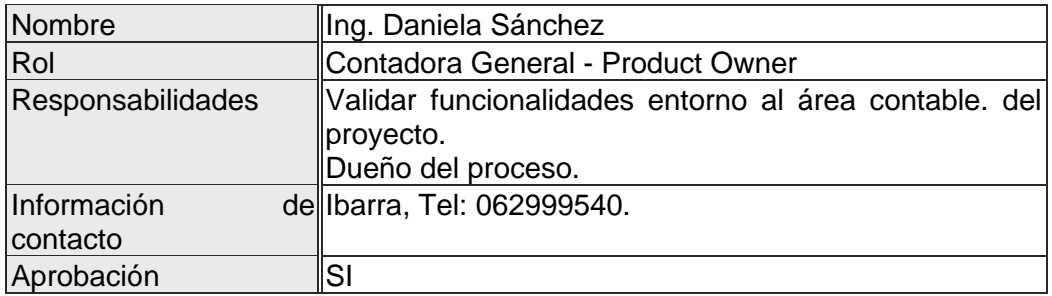

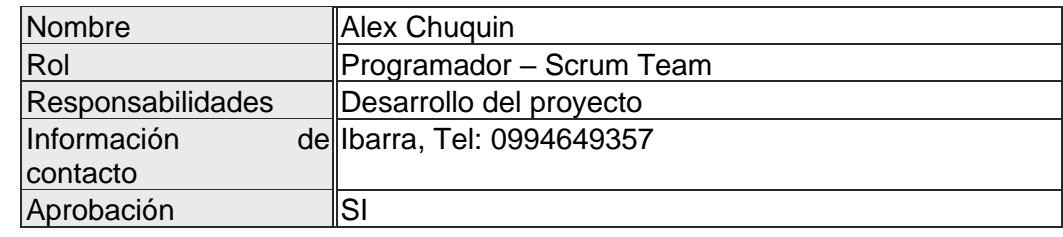

# **2.2.4. Requerimientos funcionales**

#### **2.2.4.1.** *Requerimientos del Negocio*

El módulo de restructuración y refinanciamiento de cartera de desarrollará con la finalidad de que la Asociación Mutualista de Ahorro y Crédito para la vivienda Imbabura pueda dar cumplimiento a la resolución No 129-2015-F misma que indica que todas las instituciones de financieras nacionales deberán tener este proceso dentro de los productos de cartera.

El problema que solucionara este módulo es cumplir la normativa vigente brindada por la resolución No 129-2015-F de la Junta Monetario para evitar caer en sanciones tanto económicas como administrativas. Adicional controlar el porcentaje de morosidad de la cartera institucional ya que será de utilidad para los clientes con créditos que no estén en la posibilidad de cancelar las operaciones vigentes con las condiciones aceptadas originalmente.

#### **2.2.4.2.** *Requerimientos del Usuario*

#### *2.2.4.2.1. Necesidades de los Usuarios.*

- **Fácil de manejar:** Todos los formularios de ingreso de información deben tener una forma fácil de usar, también se debe recargar la información ya establecida en la operación original a Refinanciarse o Restructurarse.
- **Diseño amigable:** Cada formulario debe ser claro e intuitivo, es decir, que debe mantener el mismo diseño que tiene todo el core financiero.

• **Mensajes de aceptación:** En el momento de llenar los formularios y los procesos se realicen sean satisfactorios o erróneos, se mostrará las notificaciones de errores que puedan generarse por la información ingresada.

# **2.2.4.3.** *Requerimientos de la aplicación.*

Dentro de los requerimientos del para el funcionamiento del módulo encontramos los siguientes:

| Número de RF.APL.01           |                                                                                                    |                      |                       |
|-------------------------------|----------------------------------------------------------------------------------------------------|----------------------|-----------------------|
| requisito                     |                                                                                                    |                      |                       |
| Nombre de                     | Perfil de Acceso                                                                                                    |                      |                       |
| requisito                     |                                                                                                    |                      |                       |
| Tipo                          | X Requisito                                                                                                    | $\Box$ Restricción   |                       |
| Detalle del<br>requisito      | A los usuarios dados de alta en el sistema se les asociará un perfil de<br>acceso y se identificará el nivel de actuación de su organización. |                      |                       |
| Prioridad<br>del<br>requisito | X Alta/Esencial                                                                                                    | $\Box$ Media/Deseado | $\Box$ Baja/ Opcional |

*Tabla 4: Requisito funcional de perfil de acceso*

*Tabla 5: Requisitos funcionales de operaciones del usuario*

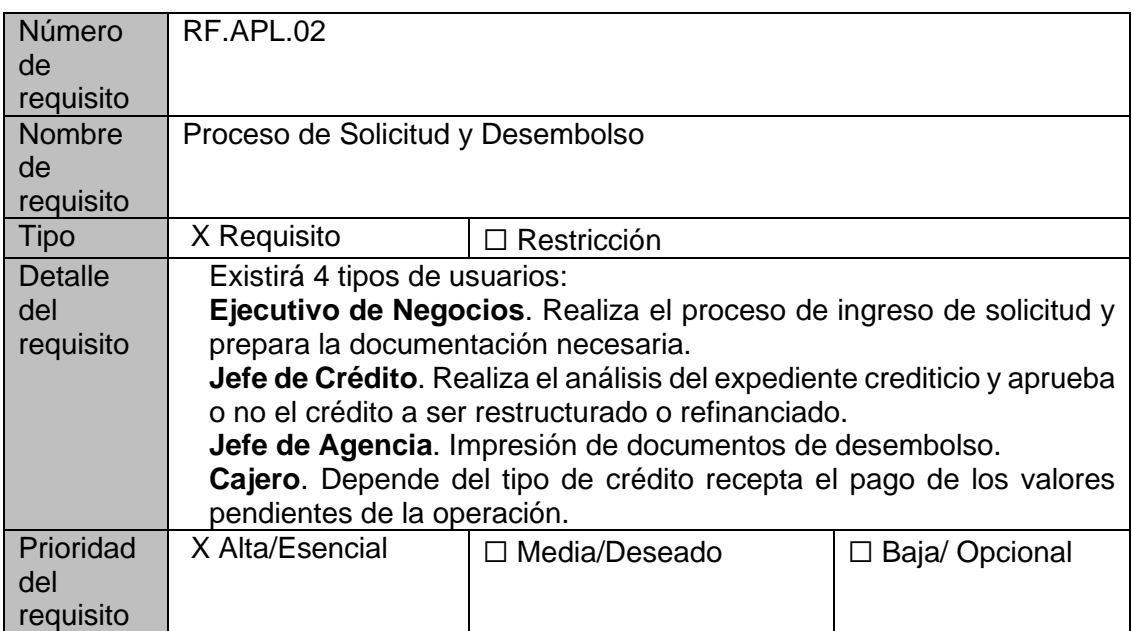

*Tabla 6: Requisitos funcionales de parametrización*

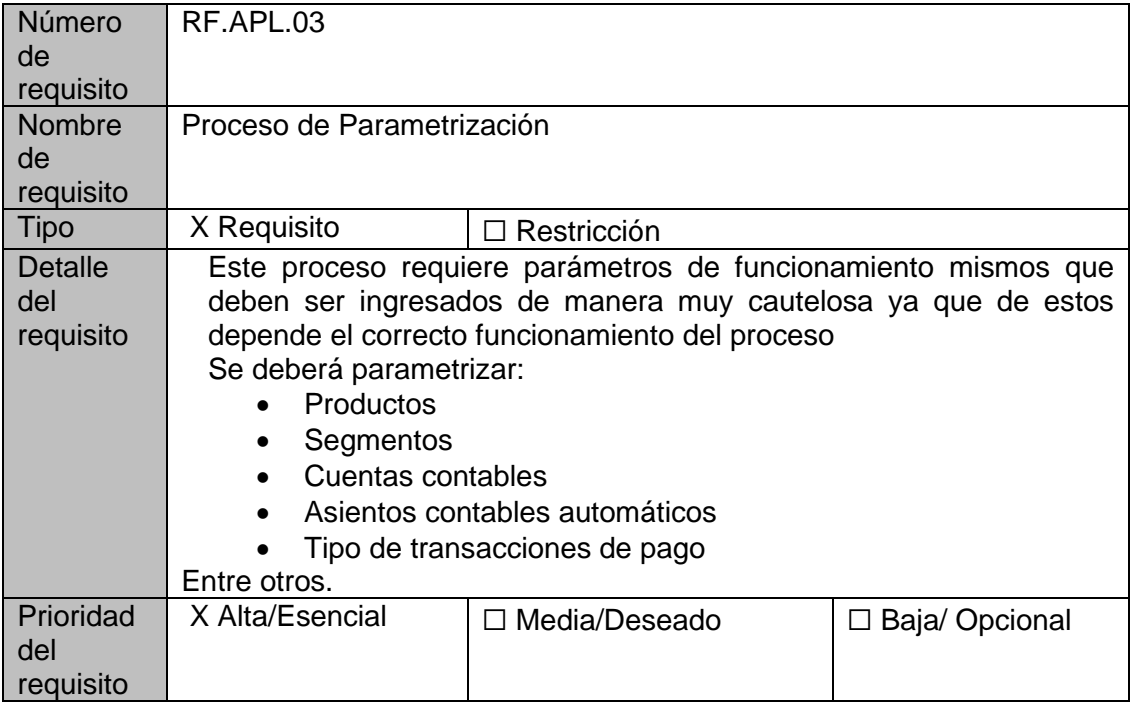

# **2.2.5. Requerimientos no funcionales**

# **2.2.5.1.** *Arquitectura.*

Requisitos necesarios para la implementación y funcionamiento del módulo.

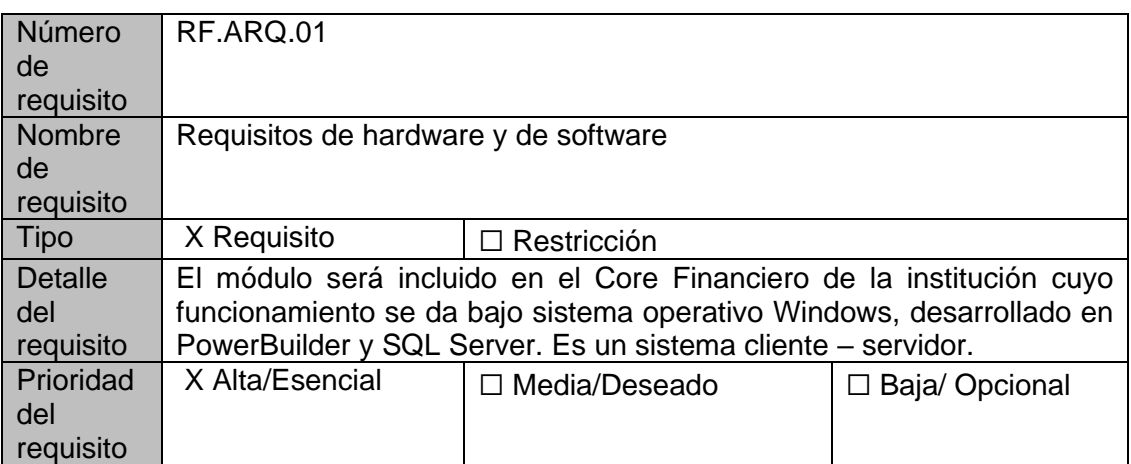

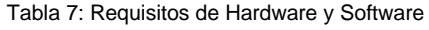

# **2.2.5.2.** *Usabilidad.*

 Especificaciones cuya finalidad es a cubrir la capacidad operativa del software a desarrollarse para que éste sea entendido, operado y usable para los usuarios del módulo.

#### *Tabla 8: Acceso al módulo de restructuración y refinanciamiento*

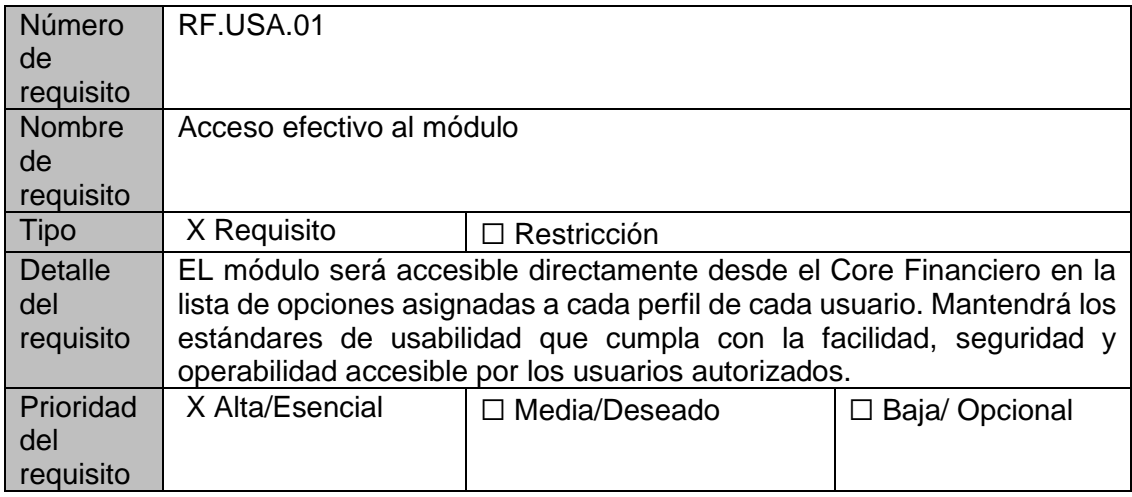

# **2.2.5.3.** *Seguridad.*

Especificaciones cuya finalidad es proteger información y datos sensibles, de manera que

las personas o sistemas no autorizados no puedan leerlos y/o modificarlos, al tiempo que no

se deniega el acceso a las personas o sistemas autorizados.

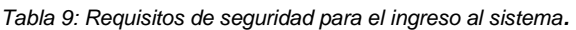

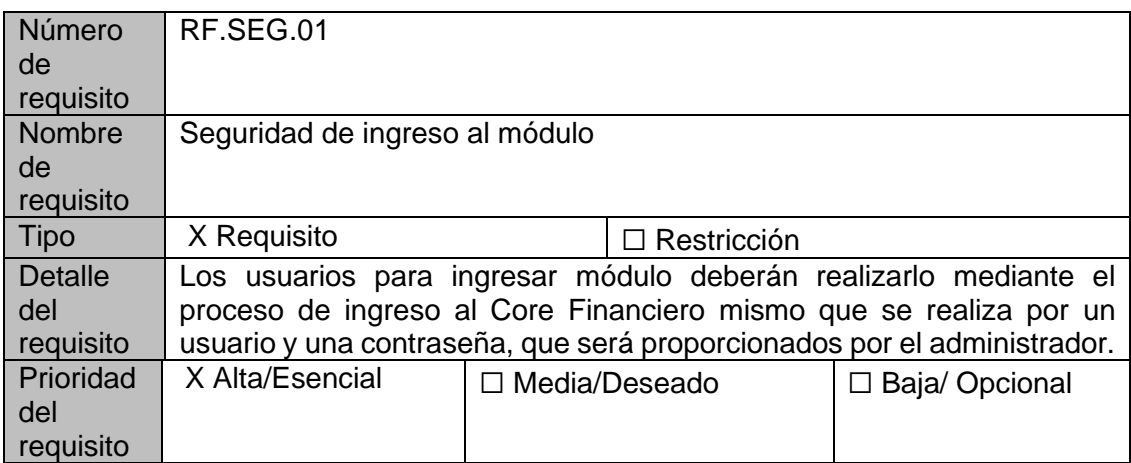

# **2.2.5.4.** *Mantenibilidad.*

 La versión inicial se desarrollará con los requerimientos y recursos actuales, integrando el módulo de refinanciamiento y restructuración al core financiero, la institución dispondrá del código fuente para futuros cambios.

#### *Tabla 10: Especificación de los requisitos de mantenibilidad.*

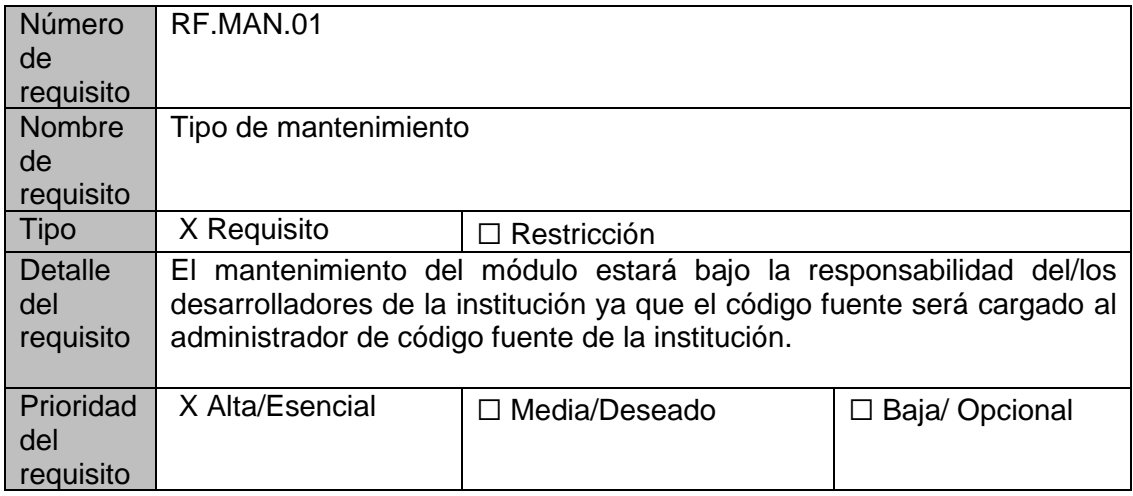

# **2.2.6. Funcionalidad del Producto**

El sistema implementara 2 módulos integrados al core Financiero de la Institución con los siguientes aspectos:

# **2.2.6.1. Módulo de Refinanciamiento**

El módulo permitirá el ingreso de solicitudes de acuerdo a la calificación del cliente, posteriormente permitirá registrar las garantías y finalmente con el proceso de desembolso.

# **2.2.6.2. Módulo de Restructuración**

El módulo permitirá el ingreso de solicitudes de acuerdo a la calificación del cliente,

posteriormente permitirá registrar las garantías y finalmente con el proceso de desembolso.

# **2.2.6.3. Parametrización**

El módulo también permitirá la parametrización relacionada al módulo contable.

# **2.2.7. Características de los usuarios**

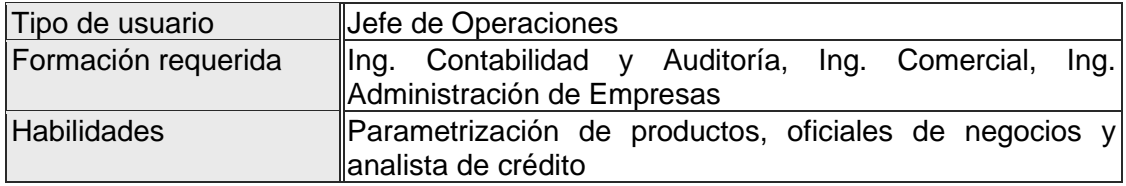

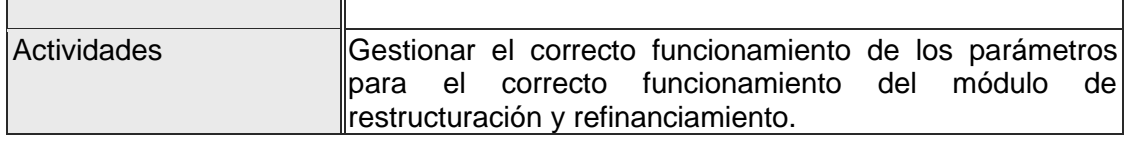

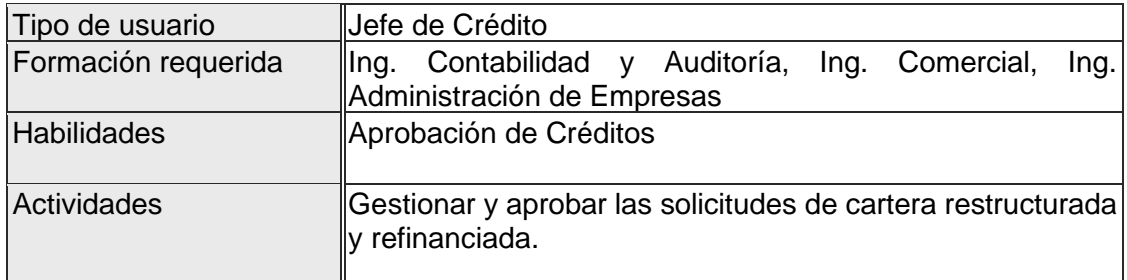

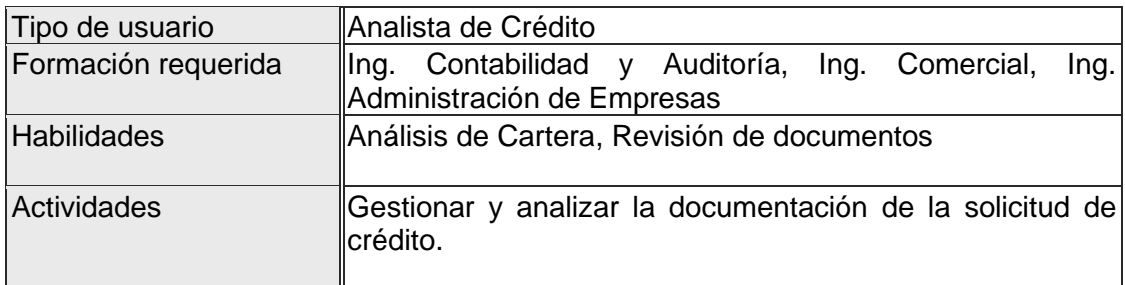

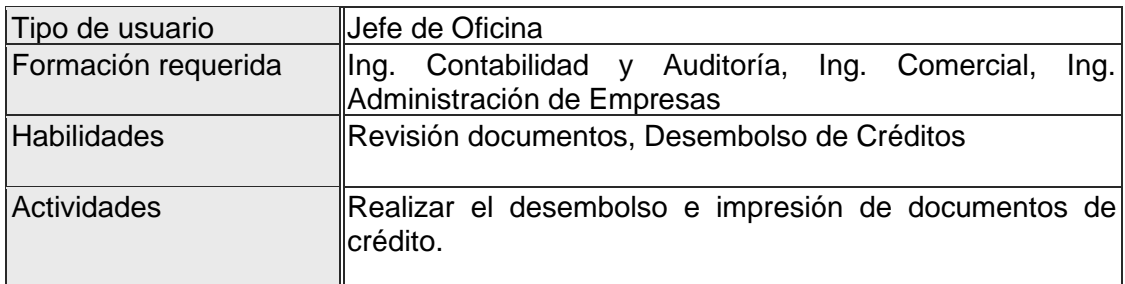

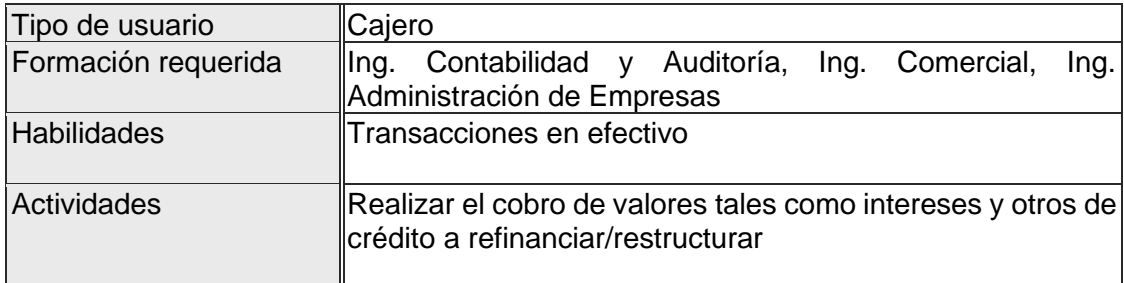

# **2.2.8. Planificación de Sprints**

El proyecto tiene un tiempo estimado de 500 horas un aproximado de 62.5 días laborables

para su culminación, para lo que se ligara a los Sprints y sus requerimientos.

Como fase inicial se obtuvo las historias de usuario obtenidas en el primer Scrum meeting con el personal involucrado mismos que fueron: Gerente de Negocios, Gerente de Riesgos, Jefe de Crédito, Gerencia General, Coordinador de Cobranzas, Jefe de TI y scrum master con la finalidad de realizar una planificación, evaluar riesgos, priorizar procesos y así buscar un producto final aplicable, realizable y útil para la institución que cumpla con estándares de calidad de software y apegado a la línea de desarrollo de la Mutualista.

Una vez finalizada y analizado los parámetros de desarrollo que se requieren para obtener el producto final obtenidos en el Scrum meeting mismos que se detallan continuación en las siguientes historias de usuarios:

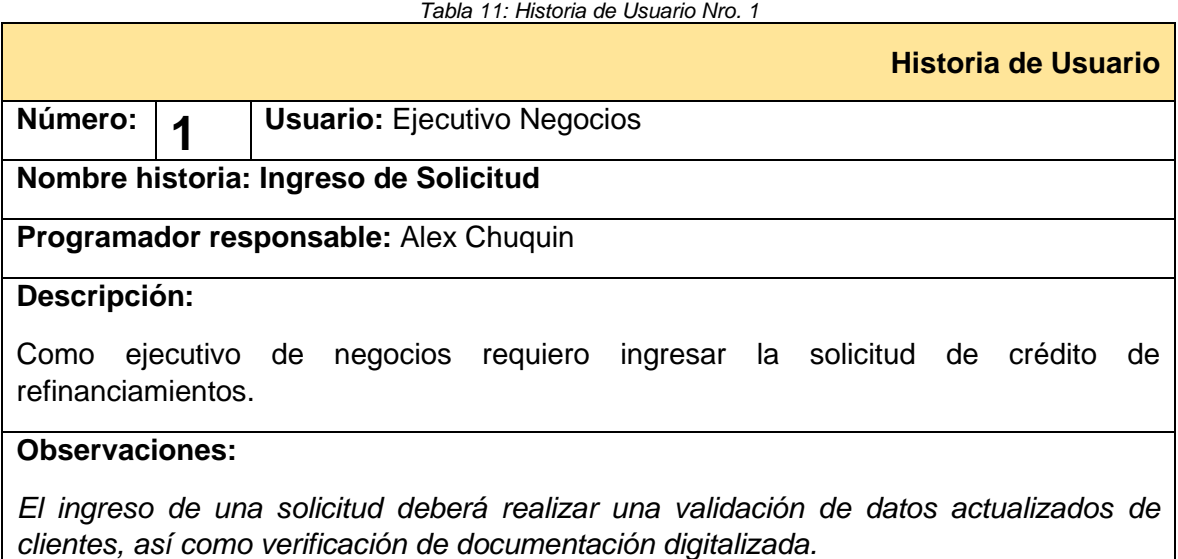

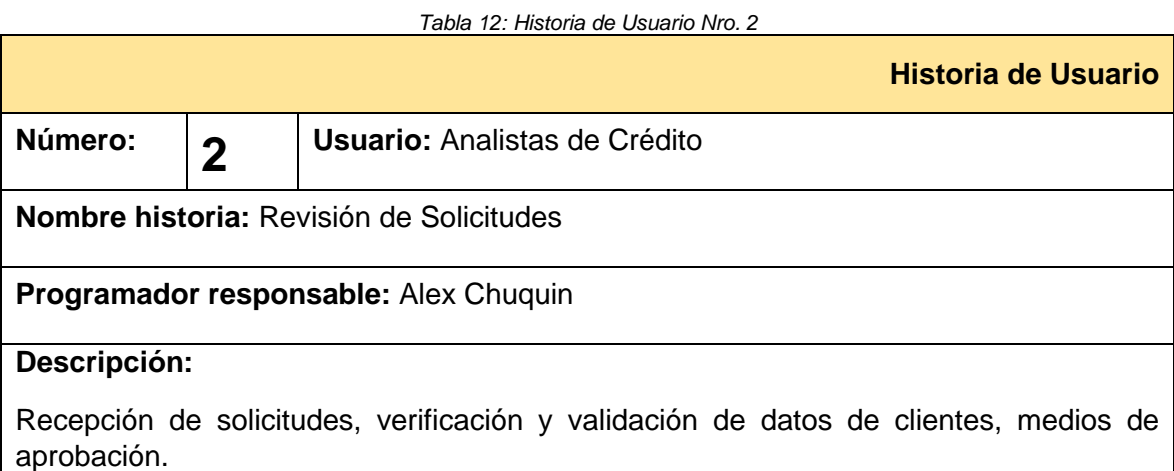

Creación de solicitudes aprobadas

# **Observaciones:**

*La revisión de solicitudes se dará por los analistas de crédito del departamento de crédito y de riesgos.*

#### *Tabla 13: Historia de Usuario Nro. 4*

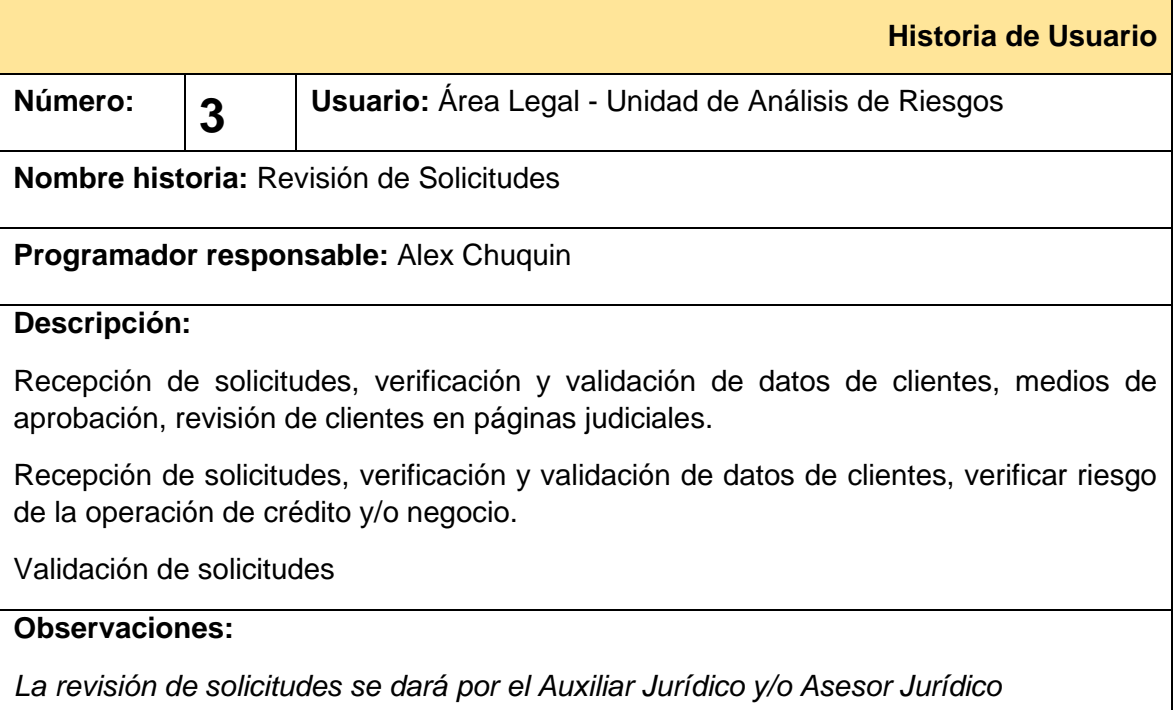

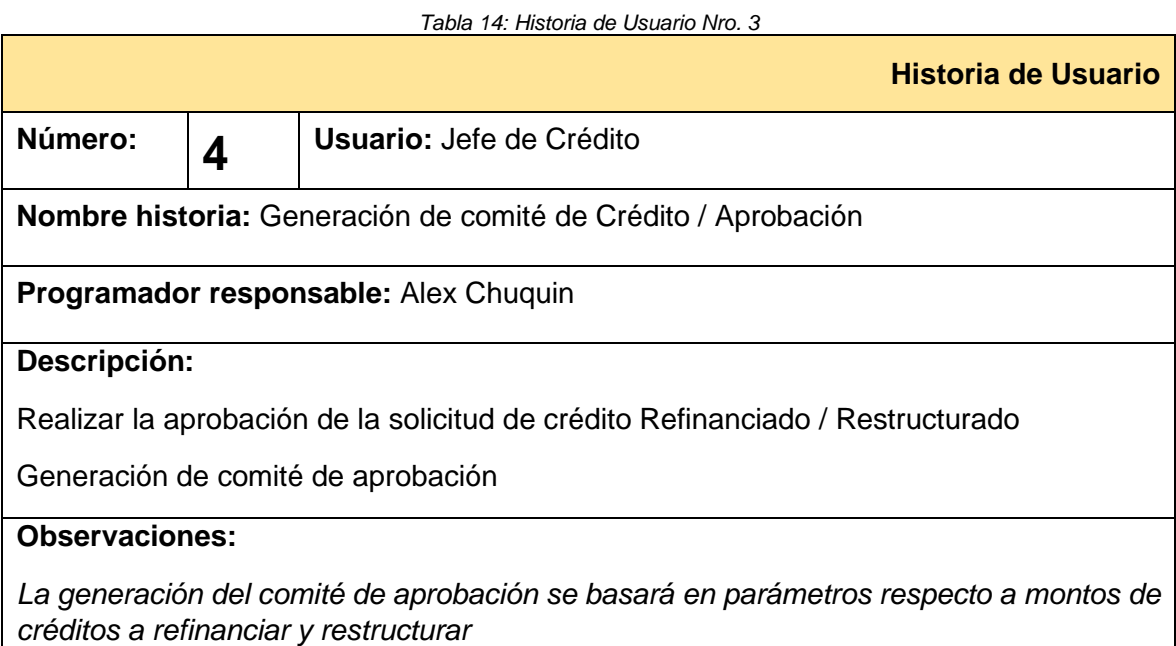

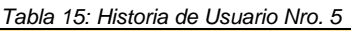

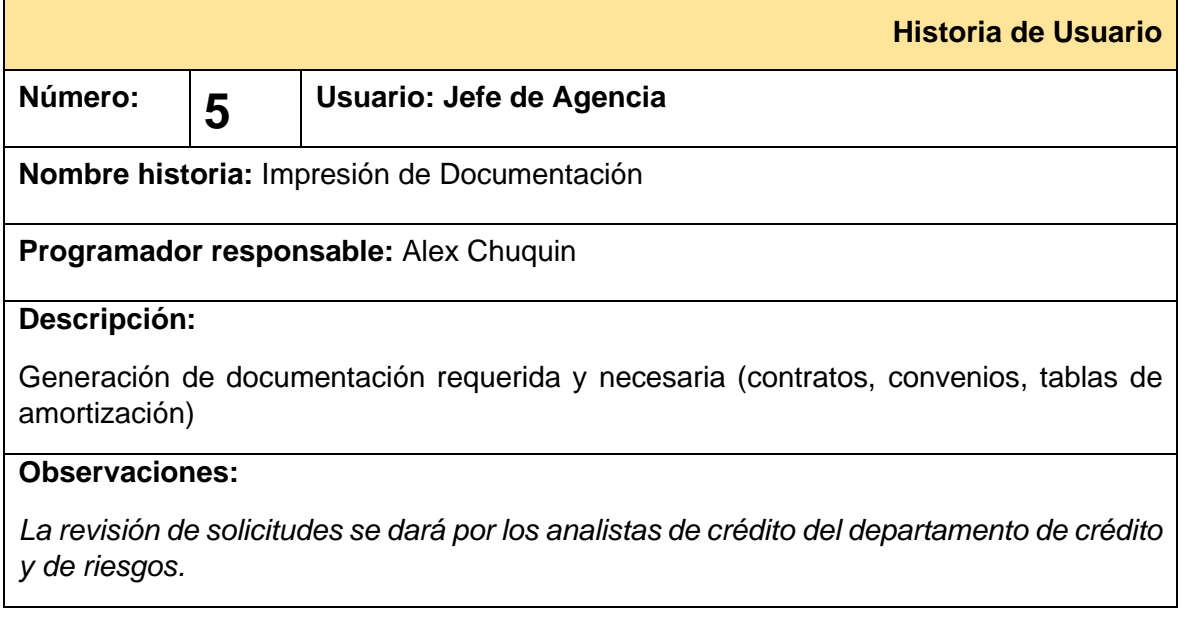

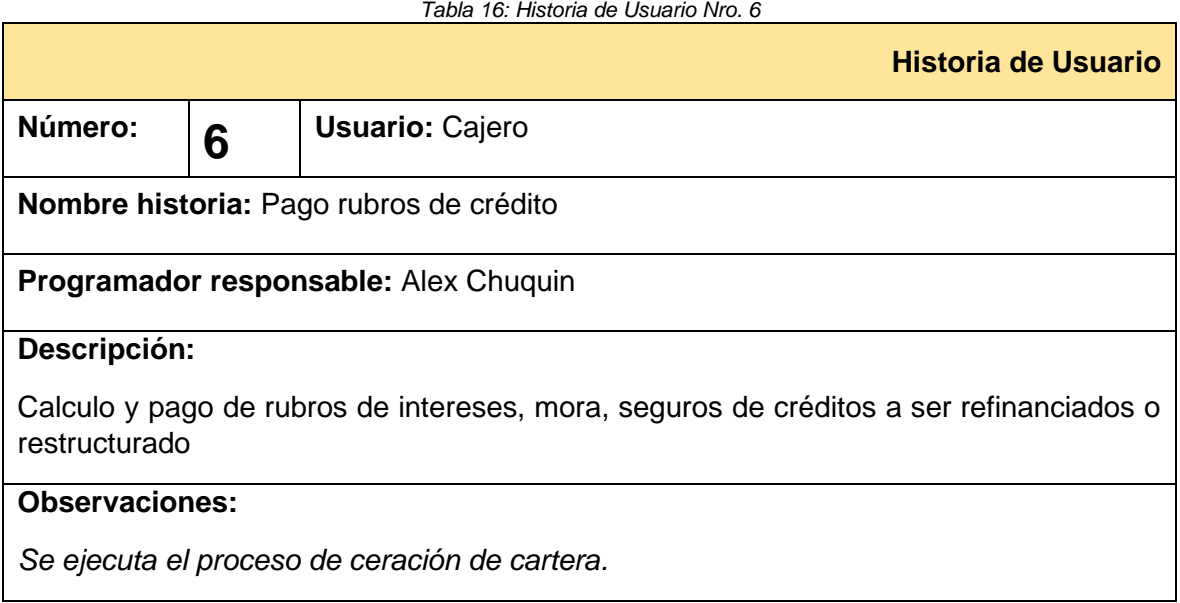

*Tabla 17: Historia de Usuario Nro. 7*

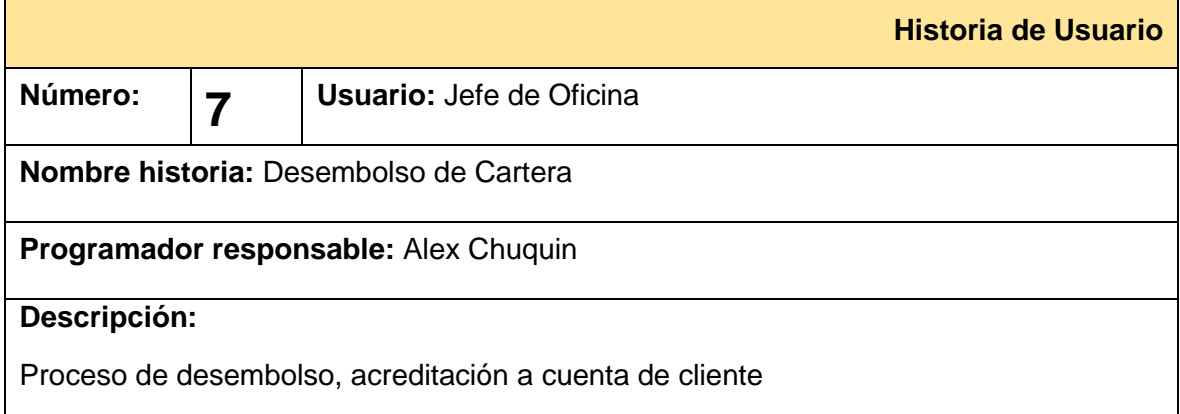

### **Observaciones:**

*El proceso de desembolso se realizará una vez se verifique el pago de rubros del crédito a refinanciar o restructurar*

### **2.3. Descripción General**

### **2.3.1. Perspectiva del Producto**

El módulo de refinanciamiento y restructuración estará anclado al Core Bancario, este permitirá gestionar todo el proceso de crédito en la que cada unidad o área involucrada tendrá acceso a diferentes funciones del módulo de acuerdo al rol y/o cargo que tenga además de tener acceso a reportería sobre el estado e historial de la solicitud y crédito como tal.

### **2.4. Proceso de desarrollo**

# **2.4.1. Arquitectura**

Desde el año 2005 el Departamento de Tecnologías de la Información de la Mutualista Imbabura ha implementado una arquitectura tecnológica basada en Microsoft SQL Server desde la base de datos hasta el Core Bancario mismo que está basado en el framework PowerBuilder que será utilizado para el proyecto a desarrollar.

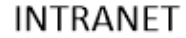

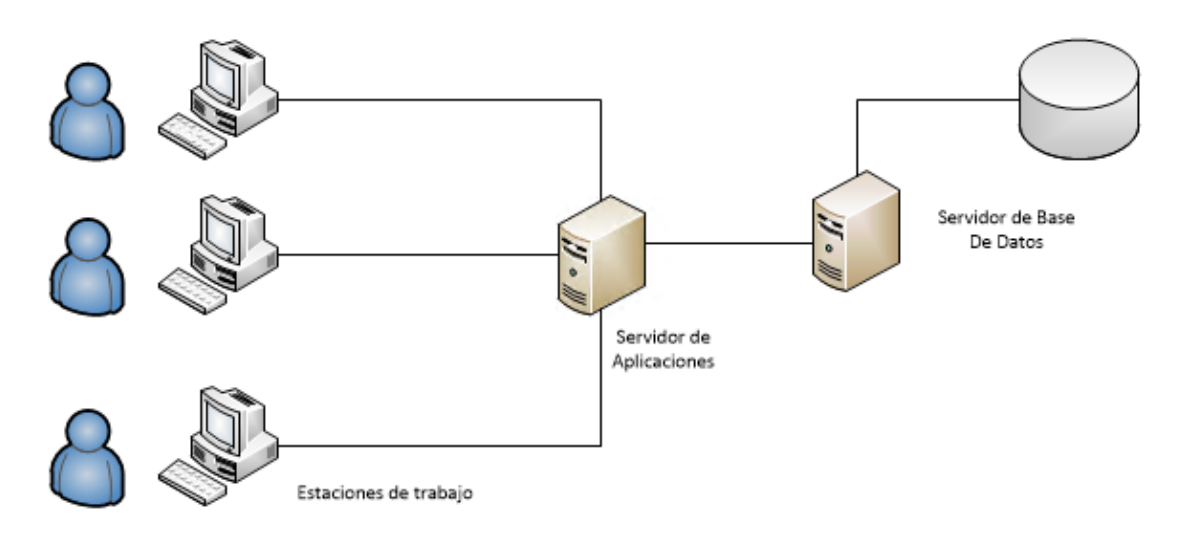

Fig. 18: Arquitectura del Sistema Fuente: Propia

### **2.4.2. Desarrollo del aplicativo**

La evolución del aplicativo se lo realiza en cada Sprint, ahí se muestran las tareas necesarias y requeridas para desarrollar el software, basándose en las historias de usuario. Es esta fase del desarrollo del producto final se indica el proceso de diseño, desarrollo e implementación de las iteraciones con la finalidad de obtener un potencial incremento de producto final denominado software.

### **2.4.2.1. Modelo de Base de Datos**

Previo al desarrollo de los Sprint´s se realizó el diagrama de entidad relación de la base de datos en la que se va a trabajar con la finalidad de almacenar los datos de una manera óptima y cumpliendo con estándares de modelado internos.

# **2.4.2.2. Diagrama Entidad - Relación**

Podemos evidenciar el diagrama entidad relación en el siguiente gráfico.

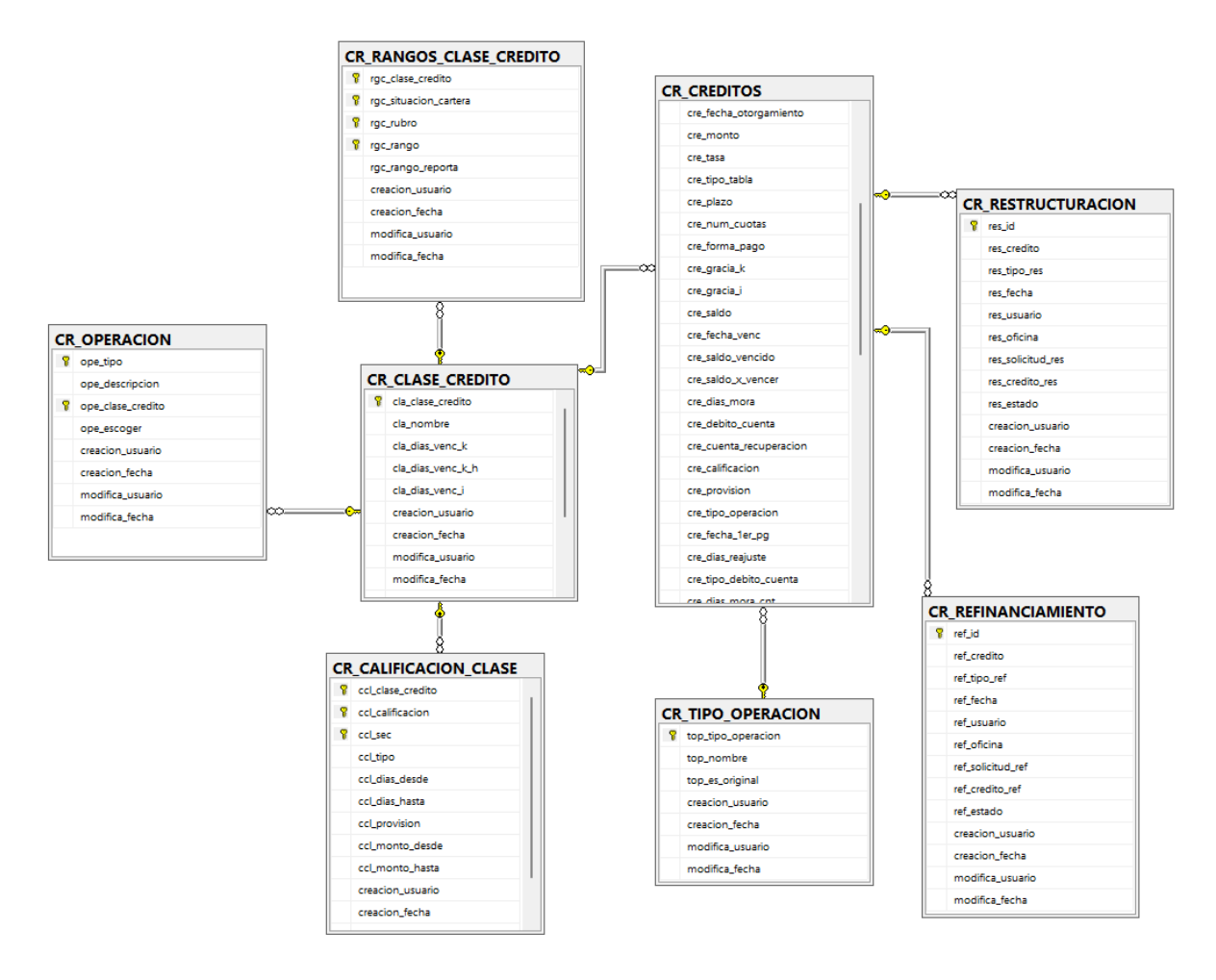

*Fig. 10: Diagrama entidad relación de la base de datos Nro 1*

*Fuente: Propia*

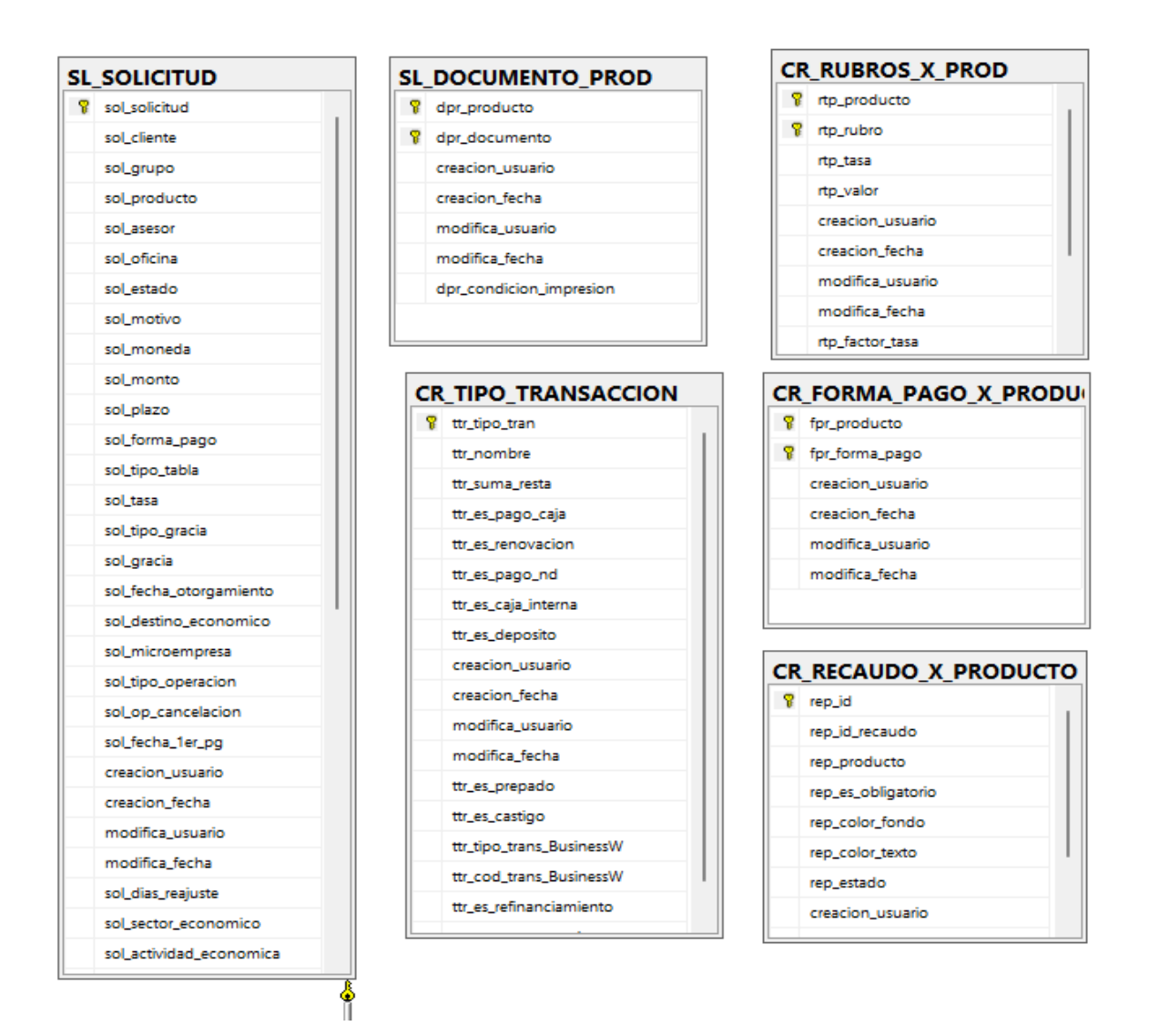

*Fig. 11: Diagrama entidad relación de la base de datos Nro 2*

*Fuente: Propia*

# **2.4.2.3. Procedimientos almacenados**

Cumplimento con estándares institucionales se realiza la planificación para la creación de procedimientos almacenados de: consulta y modificación de las tablas de nuestra de datos.

| <b>Procedimiento almacenado</b>       | <b>Descripción</b>                                         |
|---------------------------------------|------------------------------------------------------------|
| sp_cr_actualizar_refinanciamiento.sql | Actualiza la solicitud de<br>refinanciamiento<br>ingresada |
| sp_cr_actualizar_restructuracion.sql  | Actualiza la solicitud de<br>restructuración<br>ingresada  |

*Tabla 19: Lista de procedimientos almacenados*

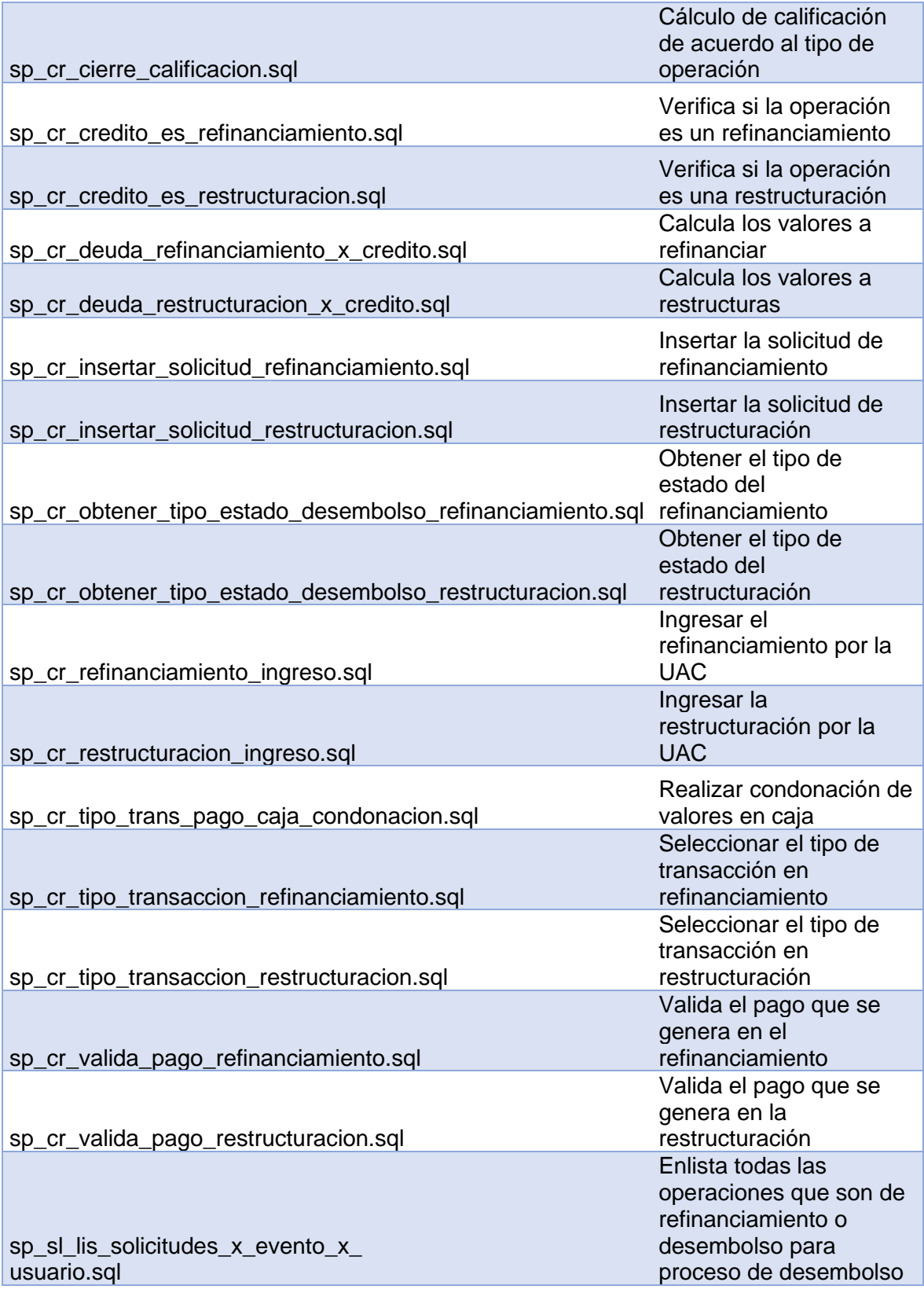

El proceso de restructuración y refinanciamiento de crédito se está ligado al proceso de seguimiento de crédito de la institución.

### **2.4.3. Desarrollo de Sprint´s**

### **2.4.3.1. Sprint 1**

Para el Sprint 1, el usuario que hará uso de este proceso será el ejecutivo de negocios y este proceso se denominará Ingreso de solicitud y será tanto de refinanciamiento como de restructuración.

Para que este proceso se pueda llevar a cabo se deberá realizar el ingreso de la siguiente información:

#### **Ventana de negociación.**

Dentro de esta venta se deberá ingresar la solicitud del crédito para cual el producto de crédito se deberá asignar de forma automática, adicional se ingresa tasa de interés, plazo, fecha de primer pago, días de gracia, monto a refinanciar o restructurar.

Una vez ingresada los datos de la negociación y previa validación se indicará una tentativa tabla de amortización.

#### **Ventana de ingreso Solicitud**

Dentro de esta ventana se llena datos como:

- Destino económico de la operación.
- Actividad económica del titular de la operación.
- Oficina.
- Oficial.
- Cuenta de recuperación.

Estos datos ingresados nos ayudarán para conocer a detalle el origen y el destino de la operación de crédito tanto para uso interno como para reportes de las entidades de control en este caso la Superintendencia de Economía Popular y Solidaria SEPS

**1.** Se deberá ingresar la cedula del cliente a refinanciar o restructurar. En la figura 12 se indica la ventana a través de la cual se realiza la búsqueda del cliente.

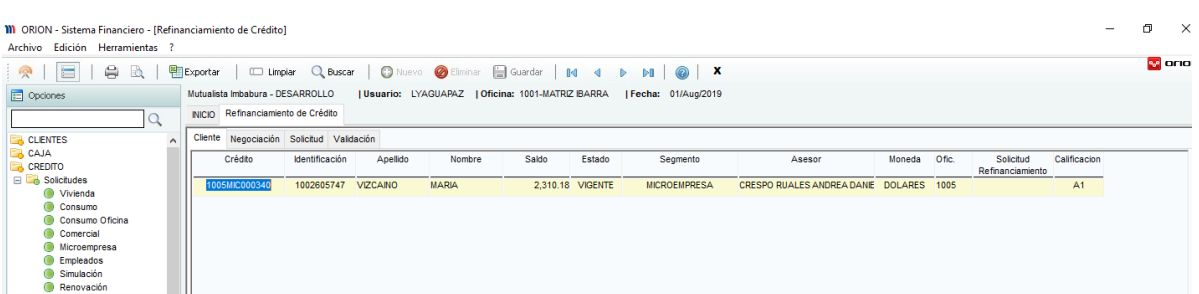

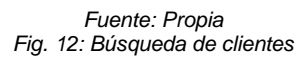

**2.** En la pestaña Negociación se ingresará los datos de la solicitud tales como: monto, producto (no se debe ingresar es automático), tasa de interés, plazo, tipo de tabla, forma de pago, fecha de otorgamiento, fecha primer pago.

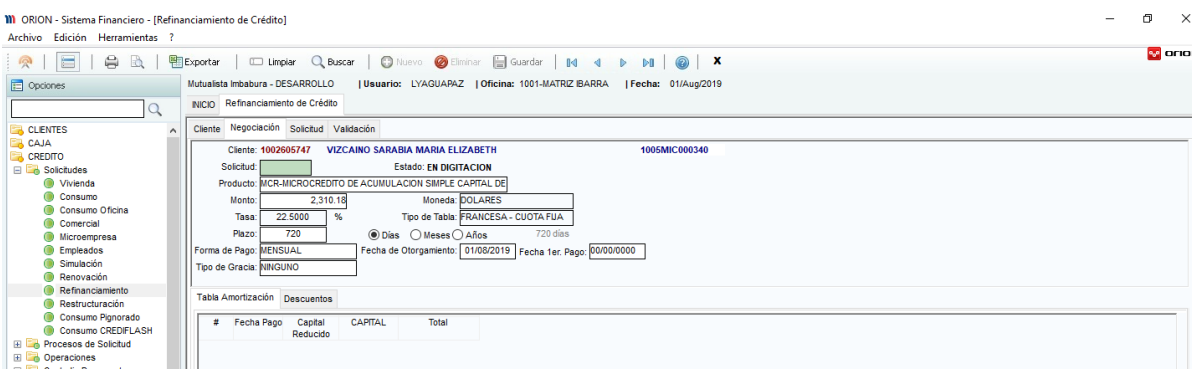

*Fuente: Propia Fig. 13: Ingreso datos negociación*

3. Una vez guardados los datos de la negociación se obtendrá una tabla de amortización tentativa acorde al tipo seleccionada sea esta francesa o alemana cumpliendo estándares de las mismas. Se genera en número de solicitud en el recuadro de color verde del formulario de ingreso.

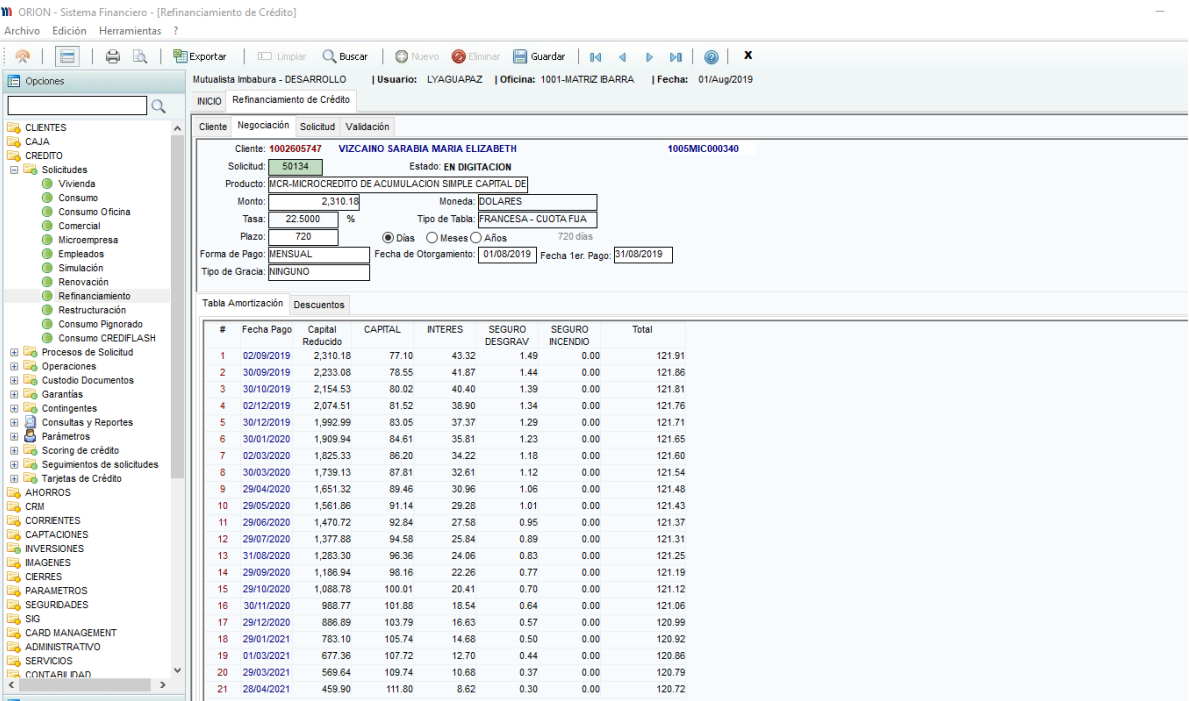

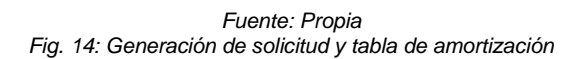

### **3.4.3.2. Sprint 2**

### **Detalles de la solicitud**

En este apartado del proceso de solicitud se ingresará los detalles del destino de la operación de crédito que en la mayoría de las ocasiones son los mismos que la operación original.

Adicional se deberá ingresar el destino económico, el sector y campo de aplicación del crédito, la actividad económica en la que se invertirá el valor de la operación. Dentro de este proceso se podrá modificar el asesor de crédito, el estado de la solicitud cambiará conforme al avance del proceso de la solicitud.

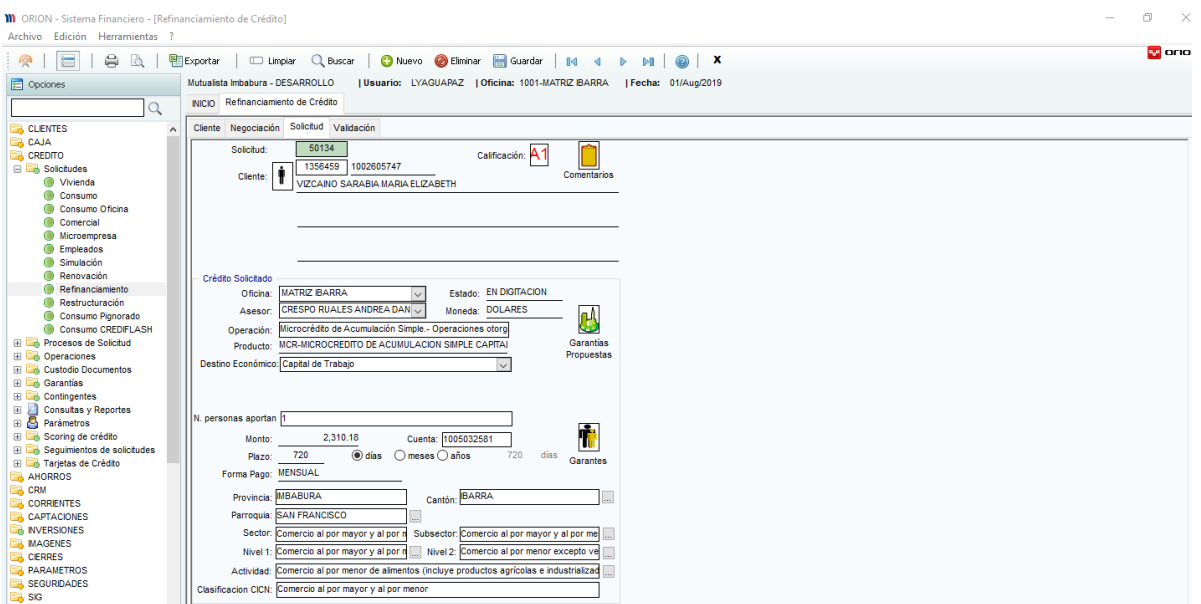

*Fuente: Propia Fig. 15: Generación de solicitud y tabla de amortización*

### **Ingreso de garantías**

Dentro de una operación de crédito se deberá ingresar una garantía, misma que le sirve a la institución como sustento en caso de que el cliente tenga insolvencia.

Para esto se deberá crear una garantía, especificar el porcentaje de cobertura de esta, así mismo especificar su tipo tales como hipotecaria, pagaré, etc.

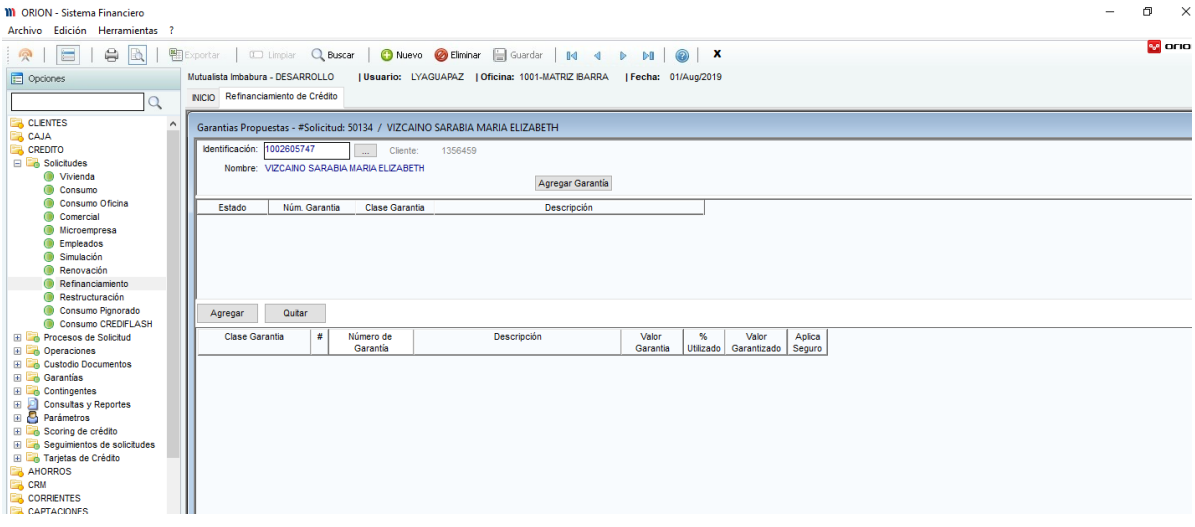

*Fuente: Propia Fig. 16: Ingreso de Garantías*
A una garantía creada se podrá modificarla con la finalidad de incrementar su cobertura o añadir una cobertura adicional.

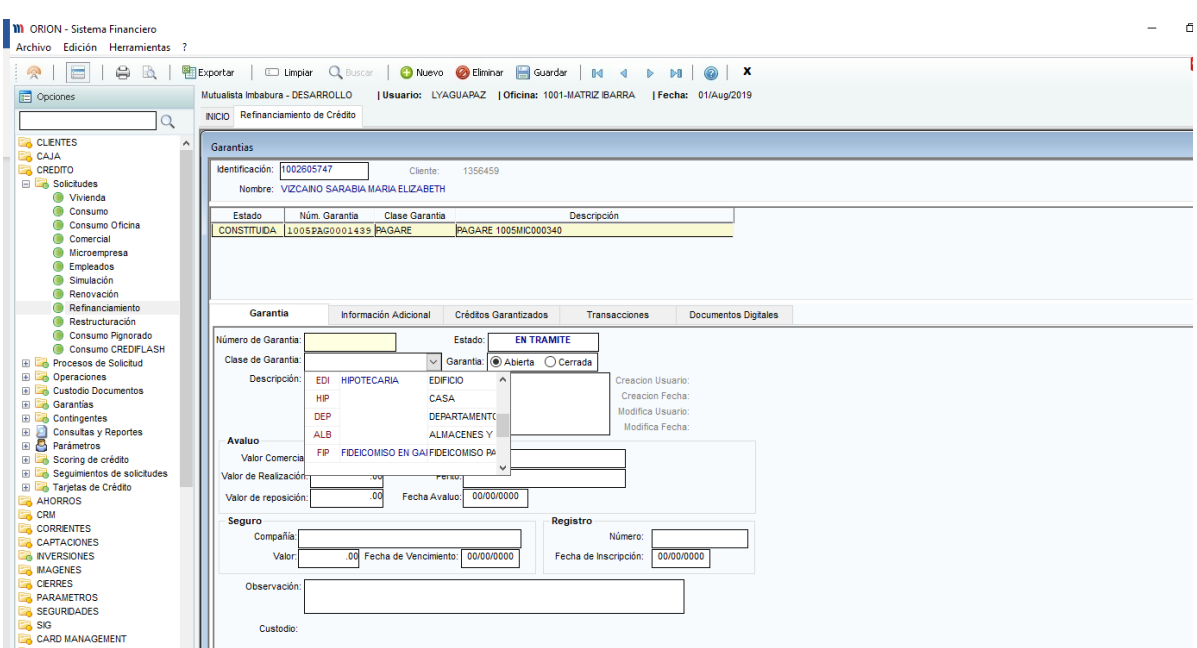

*Fuente: Propia Fig. 17: Mantenimiento de Garantías*

# **Validación de Solicitud**

En esta parte se deberá realizar la validación de la solicitud de crédito basada en parámetros, tales como riesgo, cobertura de garantías, etc.

En esta sección se deberá tener opciones de: aprobar y negar además de cambiar de estado de la solicitud.

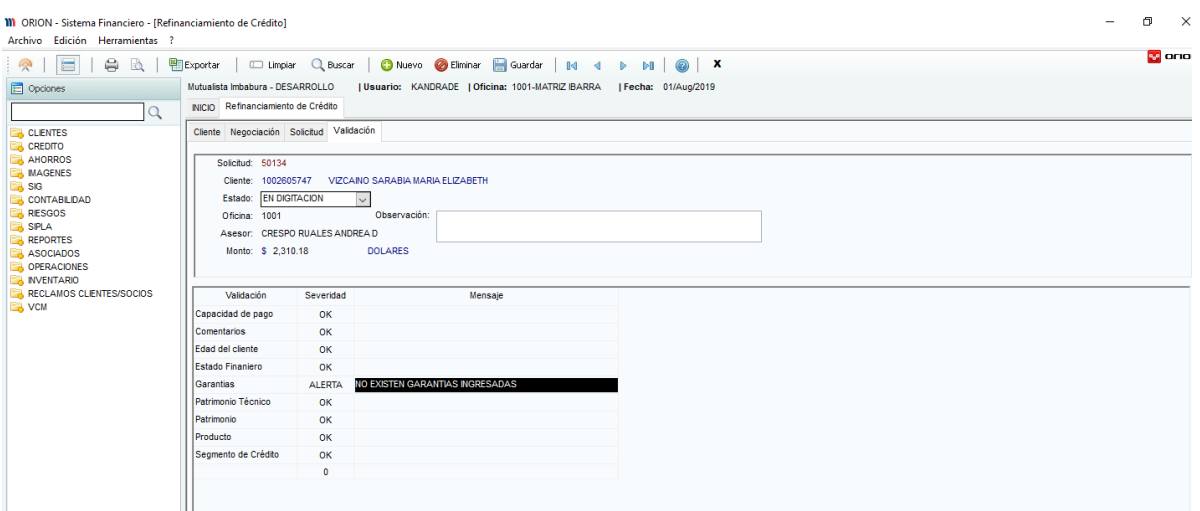

*Fuente: Propia Fig. 18: Validación de Solicitud*

# **3.4.2.3. Sprint 3**

## **Recepción de seguimiento de Solicitud**

El proceso de recepción de seguimiento se basa en requisitos internos institucionales en los que se mide el tiempo transcurrido entre la recepción del seguimiento de la solicitud de crédito y la aprobación o devolución de esta.

| 凸<br><b>M</b> ORION - Sistema Financiero - [Aprobar/Devolver]                                                                                                   |  |                                    |                |                                                                                                    |                        |                                                              |         |         |           |                   |                 |
|----------------------------------------------------------------------------------------------------|--|------------------------------------|----------------|----------------------------------------------------------------------------------------------------|------------------------|--------------------------------------------------------------|---------|---------|-----------|-------------------|-----------------|
| Archivo Edición Herramientas ?                                                                                                    |  |                                    |                |                                                                                                    |                        |                                                              |         |         |           |                   |                 |
| <b>M</b> and<br>$=$<br>⊜<br><b>Exportar</b><br><b>C Limpian Q Buscar   C Nuevo @ Eliminan   Guardan   14 4</b><br>A<br>$\odot$ X<br>ρ<br>PB<br>$\triangleright$ |  |                                    |                |                                                                                                    |                        |                                                              |         |         |           |                   |                 |
| Opciones                                                                                                    |  | Mutualista Imbabura - DESARROLLO   |                | Usuario: KANDRADE   Oficina: 1001-MATRIZ IBARRA                                                                  | I Fecha: 01/Aug/2019   |                                                              |         |         |           |                   |                 |
|                                                                                                    |  |                                    |                | INICIO Seguimiento Credito Recepción de Seguimientos Aprobar/Devolver Recepción de Sequimientos Aprobar/Devolver |                        |                                                              |         |         |           |                   |                 |
| <b>B</b> CLENTES                                                                                                    |  | Seguimientos Aprobación/Devolución |                |                                                                                                    |                        |                                                              |         |         |           |                   |                 |
| <b>A</b> CREDITO<br><b>E</b> Solicitudes                                                                                                    |  | Id Usuario Asignado                | Identificacion | Nombre                                                                                                    | <b>Ubicacion Desde</b> | Observacion                                                  | Sentido | Oficina | Monto     | Plazo Producto    | Asesor          |
| <b>El Procesos de Solicitud</b>                                                                                                    |  | 19441 PBUITRON                     | 1001700853     | <b>VACA BASTIDAS SONIA ISABEL</b>                                                                                | <b>EJECUTIVOS</b>      | CLIENTE CON ESATBILIDAD LABORAL EN MUTUALIS APROBADO         |         | 1001    | 27,000.00 | <b>1800 CON01</b> | <b>ASORNOZA</b> |
| <b>E</b> Operaciones                                                                                                    |  | 19571 PBUITRON                     | 1002518023     | VIZCAINO SARABIA MARIA ELIZABETH                                                                                 | <b>EJECUTIVOS</b>      | CLIENTE DE 36 AÑOS DE EDAD, DE ESTADO CIVIL C/ APROBADO 1001 |         |         | 2310.18   | 1080 MRC01        | <b>ACRESPO</b>  |
| <b>El</b> Garantías<br><b>ED</b> Consultas y Reportes                                                                                                    |  |                                    |                |                                                                                                    |                        |                                                              |         |         |           |                   |                 |
| Sequimientos de solicitudes                                                                                                    |  |                                    |                |                                                                                                    |                        |                                                              |         |         |           |                   |                 |
| Recepción de seguimientos<br>Aprobar/Devolver                                                                                                    |  |                                    |                |                                                                                                    |                        |                                                              |         |         |           |                   |                 |
| Reporte de seguimiento de so                                                                                                    |  |                                    |                |                                                                                                    |                        |                                                              |         |         |           |                   |                 |
| <b>AHORROS</b>                                                                                                    |  |                                    |                |                                                                                                    |                        |                                                              |         |         |           |                   |                 |
| <b>MAGENES</b><br>. SIG                                                                                                    |  |                                    |                |                                                                                                    |                        |                                                              |         |         |           |                   |                 |
| <b>CONTABILIDAD</b>                                                                                                    |  |                                    |                |                                                                                                    |                        |                                                              |         |         |           |                   |                 |
| <b>RESGOS</b>                                                                                                    |  |                                    |                |                                                                                                    |                        |                                                              |         |         |           |                   |                 |
| <b>SPLA</b>                                                                                                    |  |                                    |                |                                                                                                    |                        |                                                              |         |         |           |                   |                 |
| <b>REPORTES</b>                                                                                                    |  |                                    |                |                                                                                                    |                        |                                                              |         |         |           |                   |                 |
|                                                                                                    |  |                                    |                |                                                                                                    |                        |                                                              |         |         |           |                   |                 |

*Fuente: Propia Fig. 19: Recepción de seguimiento de Solicitud*

# **Aprobar / Devolver**

En esta parte se deberá realizar la validación de la solicitud por parte del área legar, este proceso es más burocrático. Para el proceso de aprobar / devolver se lista los seguimientos de solicitud como podemos evidenciar en la *Fig. [20: Lista de solicitudes](#page-74-0)*

| <b>M</b> ORION - Sistema Financiero - [Aprobar/Devolver]<br>Archivo Edición Herramientas ? |                 |                                  |                       |                                                                                                    |                        |                                                              |         |         |           |                   |                 |
|--------------------------------------------------------------------------------------------|-----------------|----------------------------------|-----------------------|----------------------------------------------------------------------------------------------------|------------------------|--------------------------------------------------------------|---------|---------|-----------|-------------------|-----------------|
| $\blacksquare$<br>⊜<br>$\Delta$<br>ρ                                                       | <b>Exportar</b> |                                  |                       | <b>CD Limplar Q Buscar   C)</b> Nuevo <b>@ Eliminar   Guardar   [4] 4</b>                                       | P1<br>$\triangleright$ | $\circledcirc$<br>$\mathbf{x}$                               |         |         |           |                   | <b>M</b> orio   |
| Opciones                                                                                   |                 | Mutualista Imbabura - DESARROLLO |                       | Usuario: KANDRADE   Oficina: 1001-MATRIZ IBARRA                                                                 | I Fecha: 01/Aug/2019   |                                                              |         |         |           |                   |                 |
|                                                                                            |                 |                                  |                       | NICIO Seguimiento Credito Recepción de Seguimientos Aprobar/Devolver Recepción de Seguimientos Aprobar/Devolver |                        |                                                              |         |         |           |                   |                 |
| <b>CLIENTES</b>                                                                            | Sequimientos :  |                                  | Aprobación/Devolución |                                                                                                    |                        |                                                              |         |         |           |                   |                 |
| <b>CREDITO</b><br><b>El Solicitudes</b>                                                    | <b>Id</b>       | Usuario Asignado                 | Identificacion        | Nombre                                                                                                    | <b>Ubicacion Desde</b> | Observacion                                                  | Sentido | Oficina | Monto     | Plazo Producto    | Asesor          |
| <b>ED</b> Procesos de Solicitud                                                            |                 | 19441 PBUITRON                   | 1001700853            | VACA BASTIDAS SONIA ISABEL                                                                                      | <b>EJECUTIVOS</b>      | CLIENTE CON ESATBILIDAD LABORAL EN MUTUALIS APROBADO         |         | 1001    | 27,000.00 | <b>1800 CON01</b> | <b>ASORNOZA</b> |
| <b>El</b> Coeraciones                                                                      |                 | 19571 PBUITRON                   | 1002518023            | <b>VIZCAINO SARABIA MARIA ELIZABETH</b>                                                                         | <b>EJECUTIVOS</b>      | CLIENTE DE 36 AÑOS DE EDAD, DE ESTADO CIVIL C/ APROBADO 1001 |         |         | 2310.18   | 1080 MRC01        | <b>ACRESPO</b>  |
| <b>B</b> Garantias<br><b>ED</b> Consultas y Reportes                                       |                 |                                  |                       |                                                                                                    |                        |                                                              |         |         |           |                   |                 |
| Seguimientos de solicitudes                                                                |                 |                                  |                       |                                                                                                    |                        |                                                              |         |         |           |                   |                 |
| Recepción de sequimientos                                                                  |                 |                                  |                       |                                                                                                    |                        |                                                              |         |         |           |                   |                 |
| Aprobar/Devolver                                                                           |                 |                                  |                       |                                                                                                    |                        |                                                              |         |         |           |                   |                 |
| Reporte de seguimiento de so                                                               |                 |                                  |                       |                                                                                                    |                        |                                                              |         |         |           |                   |                 |
| <b>AHORROS</b><br><b>MAGENES</b>                                                           |                 |                                  |                       |                                                                                                    |                        |                                                              |         |         |           |                   |                 |
| $\overline{\phantom{a}}$ SIG                                                               |                 |                                  |                       |                                                                                                    |                        |                                                              |         |         |           |                   |                 |
| <b>CONTABLIDAD</b>                                                                         |                 |                                  |                       |                                                                                                    |                        |                                                              |         |         |           |                   |                 |
| <b>RESGOS</b>                                                                              |                 |                                  |                       |                                                                                                    |                        |                                                              |         |         |           |                   |                 |
| <b>SPLA</b>                                                                                |                 |                                  |                       |                                                                                                    |                        |                                                              |         |         |           |                   |                 |
| <b>REPORTES</b>                                                                            |                 |                                  |                       |                                                                                                    |                        |                                                              |         |         |           |                   |                 |

*Fuente: Propia Fig. 20: Lista de solicitudes*

<span id="page-74-0"></span>Posterior, se deberá seleccionar el seguimiento de solicitud que se desea aprobar o devolver, y proceder a pasar a la pestaña APROBACION/DEVOLUCION para poder observar a detalle la solicitud y realizar las operaciones necesarias esto es aprobación, devolución y negar solicitud como se indica en la siguiente imagen:

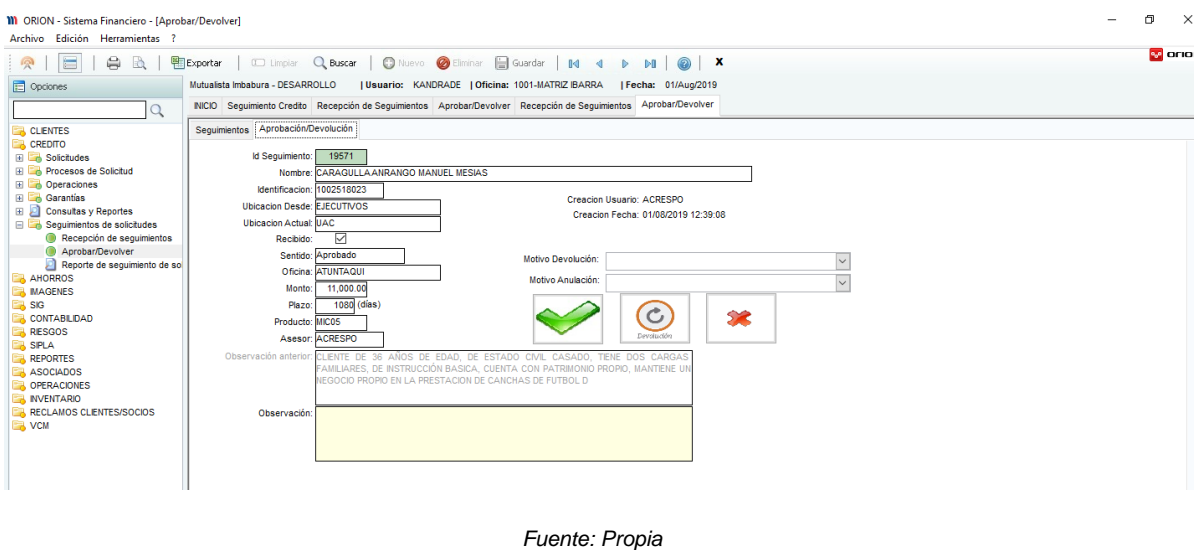

*Fig. 21: Aprobación / Devolución*

# **3.4.2.4. Sprint 4.**

Posterior, se deberá seleccionar el seguimiento de solicitud que se desea aprobar o devolver, y proceder a pasar a la pestaña APROBACION/DEVOLUCION para poder observar a detalle la solicitud y realizar las operaciones necesarias esto es aprobación, devolución y negar solicitud como se indica en la siguiente imagen:

#### **3.4.2.5. Sprint 5**

#### **Impresión de documentos**

En esta parte se deberá realizar impresión de documentos, mismos que serán firmados por el cliente previo a la liquidación. Estos documentos serán parametrizados en el sistema de forma dinámica para que sean impresos directamente desde el Core Financiero.

Como ejemplo realizaremos la parametrización del producto CNR – Crédito de Consumo Refinanciado como se indica en la Fig. [22: Parametrización de Producto](#page-75-0)

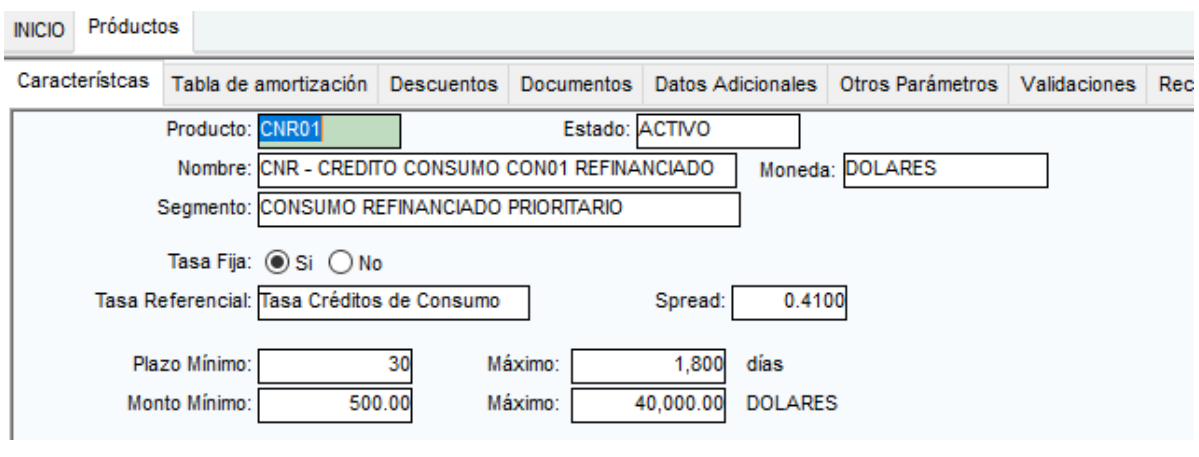

*Fuente: Propia Fig. 22: Parametrización de Producto*

<span id="page-75-0"></span>Posterior procedimos a parametrizar los documentos que se imprimirán en cada operación de crédito previo a la liquidación, así mismo configuramos las condiciones de impresión de estos como podemos evidenciar en la Fig. [23: Parametrización de documentos de impresión](#page-76-0)  [del Producto](#page-76-0)

| Característcas                          |                              | Tabla de amortización Descuentos | <b>Documentos</b> | Datos Adicionales      | Otros Parámetros | Validaciones Recaudos Retenciones |                     |                  |       |
|-----------------------------------------|------------------------------|----------------------------------|-------------------|------------------------|------------------|-----------------------------------|---------------------|------------------|-------|
|                                         | Documento                    |                                  |                   | Condición de Impresión |                  | Creacion Usuario                  | Creacion Fecha      | Modifica Usuario | Modif |
|                                         | Liquidación                  |                                  | <b>SIEMPRE</b>    |                        |                  | <b>ADMIN</b>                      | 22/09/2017 16:48:24 |                  |       |
| Autorización de Bloqueo de Cuenta       |                              |                                  | <b>SIEMPRE</b>    |                        |                  | <b>ADMIN</b>                      | 22/09/2017 16:48:24 |                  |       |
|                                         | Autorización Buro de Crédito |                                  | <b>SIEMPRE</b>    |                        |                  | <b>ADMIN</b>                      | 22/09/2017 16:48:24 |                  |       |
| Autorización Débito Cuotas Mensuales    |                              |                                  | <b>SIEMPRE</b>    |                        |                  | <b>ADMIN</b>                      | 22/09/2017 16:48:24 |                  |       |
|                                         | Pagare Cuotas Mensuales      |                                  | <b>SIEMPRE</b>    |                        |                  | <b>ADMIN</b>                      | 22/09/2017 16:48:24 |                  |       |
|                                         | Pagare Vencimiento           |                                  | <b>SIEMPRE</b>    |                        |                  | <b>ADMIN</b>                      | 22/09/2017 16:48:24 |                  |       |
|                                         | Informe de Crédito Deudor    |                                  | <b>SIEMPRE</b>    |                        |                  | <b>ADMIN</b>                      | 22/09/2017 16:48:24 |                  |       |
|                                         | Medio de aprobación (New)    |                                  | <b>SIEMPRE</b>    |                        |                  | <b>ADMIN</b>                      | 22/09/2017 16:48:24 |                  |       |
|                                         | Aceptaciones de Condiciones  |                                  | <b>SIEMPRE</b>    |                        |                  | <b>ADMIN</b>                      | 22/09/2017 16:48:24 |                  |       |
|                                         | Informe de Crédito Garante   |                                  | <b>SIEMPRE</b>    |                        |                  | <b>ADMIN</b>                      | 22/09/2017 16:48:24 |                  |       |
| Asequradora - Condiciones Desgravamen   |                              |                                  | <b>SIEMPRE</b>    |                        |                  | <b>ADMIN</b>                      | 22/09/2017 16:48:24 |                  |       |
| Asequradora - Condiciones Incendio      |                              |                                  | <b>SIEMPRE</b>    |                        |                  | <b>ADMIN</b>                      | 22/09/2017 16:48:24 |                  |       |
| Contrato de Prenda de electrodomesticos |                              |                                  | <b>SIEMPRE</b>    |                        |                  | <b>ADMIN</b>                      | 22/09/2017 16:48:24 |                  |       |
| Conocimiento de Contratación de Seguros |                              |                                  | <b>SIEMPRE</b>    |                        |                  | <b>ADMIN</b>                      | 22/09/2017 16:48:24 |                  |       |
|                                         | Anexo 2 - Persona Juridica   |                                  |                   | PERSONA JURIDICA       |                  | <b>ADMIN</b>                      | 22/09/2017 16:48:24 |                  |       |
|                                         | Anexo 2 - Persona Natural    |                                  |                   | PERSONA NATURAL        |                  | <b>ADMIN</b>                      | 22/09/2017 16:48:24 |                  |       |

*Fuente: Propia Fig. 23: Parametrización de documentos de impresión del Producto*

<span id="page-76-0"></span>Posterior a la parametrización y cumpliendo con el proceso de impresión de documentos, se creó una ventana misma que permite imprimir todos los documentos asignados al producto de crédito sea este de refinanciamiento o reestructuración.

Como se muestra en la figura 24 se tiene una ventana con dos pestañas en la que en la primera se tiene un recuadro de búsqueda, en este podremos buscar por Identificación y numero de solicitud.

|                   | INICIO Impresión de Documentos / Individual |         |            |          |             |                           |  |  |
|-------------------|---------------------------------------------|---------|------------|----------|-------------|---------------------------|--|--|
|                   | Solicitud Documentos                        |         |            |          |             |                           |  |  |
| Código<br>Cliente | Identificación                              | Crédito | Solicitud  | Apellido | Nombre      | Nombre                    |  |  |
| 136241<br>-       | 1002605846                                  |         | 48646 LARA |          | <b>JUAN</b> | LARA CASTILLO JUAN CARLOS |  |  |
|                   |                                             |         |            |          |             |                           |  |  |

*Fuente: Propia Fig. 24: Búsqueda de solicitud para impresión de documentos*

Se deberá seleccionar la solicitud y posterior pasar a la pestaña documentos, en la que el Core generará los documentos parametrizados con anterioridad. Para lo cual se deberá contemplar lo siguiente:

• Se deberá cambiar la fecha de primer pago.

• Se deberá seleccionar la cuenta a la que se realizará la liquidación de crédito.

Como se muestra en la figura 25, se podrá generar los documentos dando clic en el nombre del documento subrayado de color azul o dando clic en el botón *Generar Documentos.*

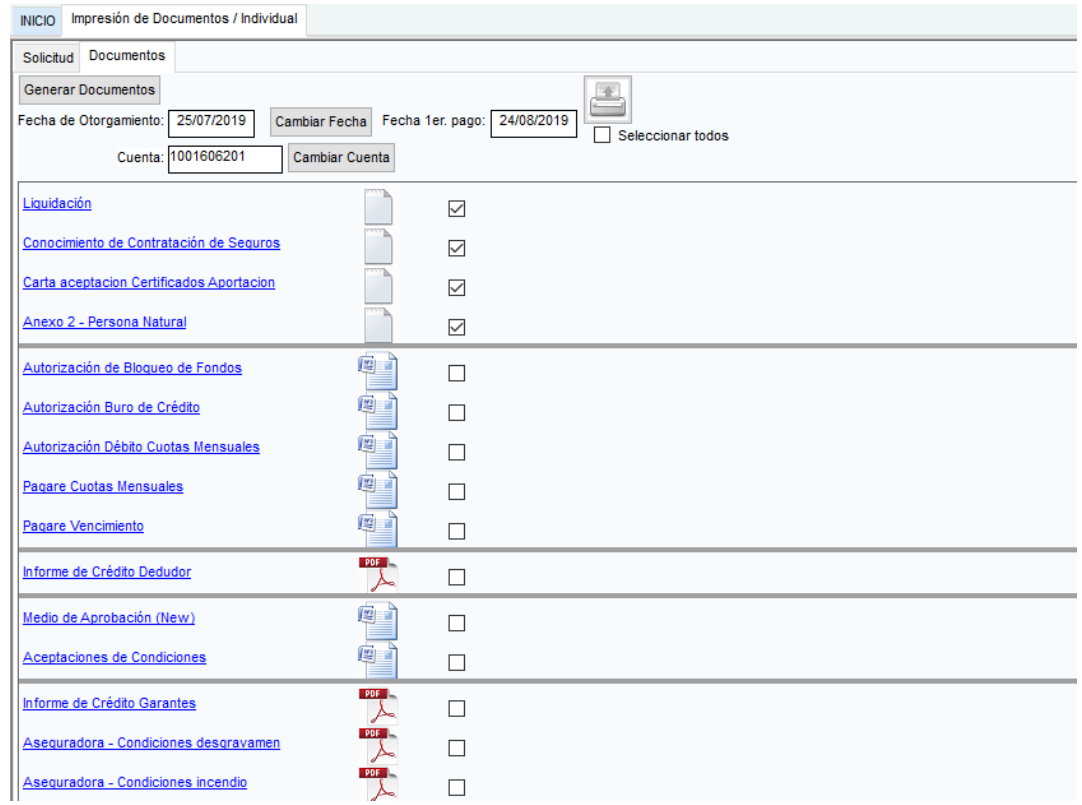

*Fuente: Propia Fig. 25: Impresión de documentos*

# **3.4.2.6. Sprint 6**

### **Desembolso o liquidación de Crédito**

Para la liquidación de crédito se creó una ventana para créditos refinanciados y créditos restructurados en la que Se podrá generar los documentos dando clic en el nombre del documento subrayado de color azul o dando clic en el botón *Generar Documentos. En la figura 26 se muestra observar la ventana.*

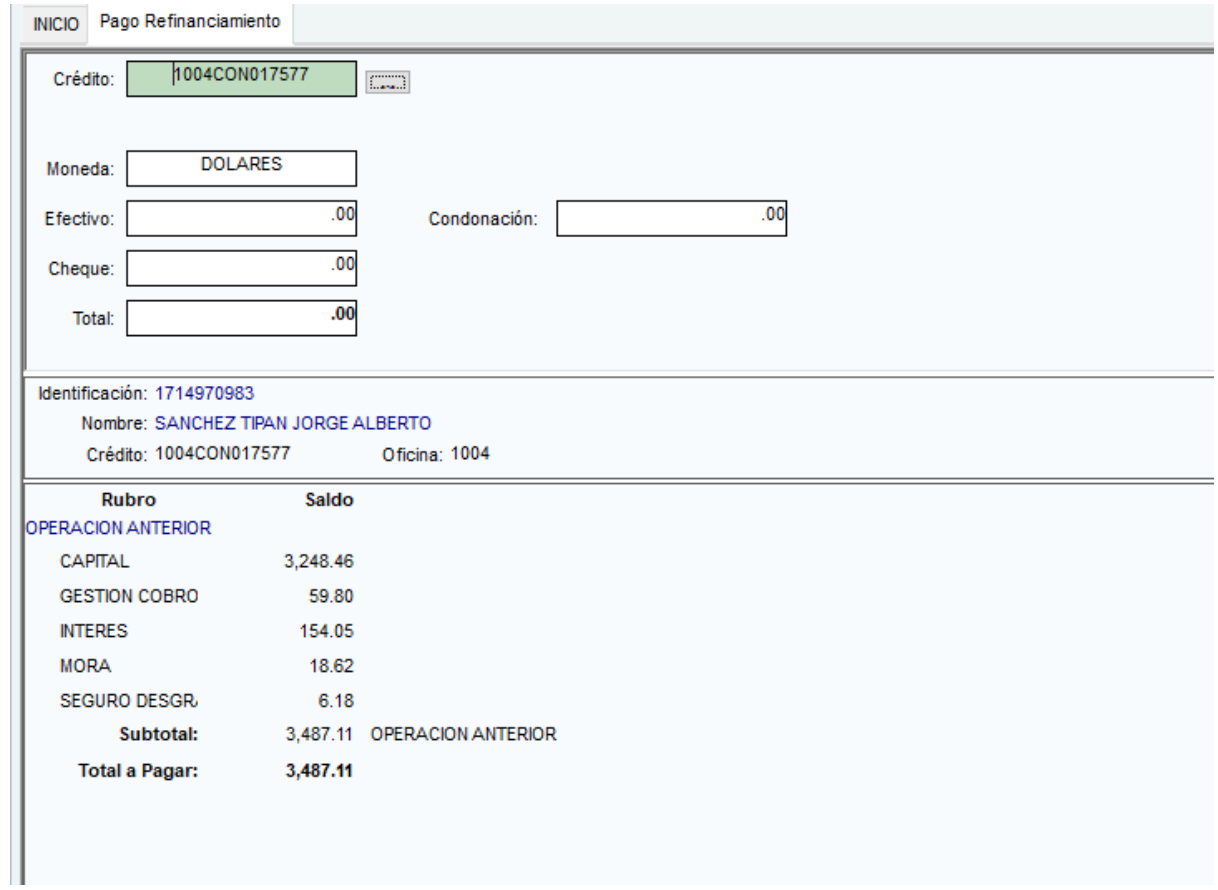

*Fuente: Propia*

Fig. 26: Proceso de pago en cajas

#### **CAPITULO III**

# **3. VALIDACIÓN DE RESULTADOS**

# **3.1. Validación mediante el Manual Interno de Mutualista Imbabura denominado Sistema de Gestión de Calidad de Desarrollo de Software PO8.**

Para realizar la validación del módulo desarrollado, se llevará a cabo con la revisión de las políticas que constan en el documento "Sistema de Gestión de Calidad de Desarrollo de Software PO8", se considerará solo las políticas que aplican para el caso en desarrollo y servirán para determinar la validez del desarrollo, a continuación, se detallan cada una de las políticas que han sido requeridas para el proyecto.

# **3.1.1. Políticas de las herramientas de desarrollo de software**

**M.I.M.P.I.1.2.101**: Todas las aplicaciones de software que sean integradas al Core financiero ORION deberán ser desarrolladas bajo IDE Power Builder versión 11.5 Build 4897.

**M.I.M.P.I.1.2.102**: El sistema Gestor de base de datos es MSSQL - Microsoft SQL Server versión 2016, con configuración Traditional Spanish CI\_SA.

**M.I.M.P.I.1.2.104**: El versionamiento de las fuentes de la solución del core financiero ORION debe ser gestionado por Microsoft Visual SourceSafe*.* 

**M.I.M.P.I.1.2.105:** Las claves en todos los sistemas internos deben ser generados y entregados por el Oficial de Seguridad de la Información.

# **3.1.2. Políticas de la codificación de software**

**M.I.M.P.I.1.2.106**: el código fuente de la solución del core financiero ORION deberán estar cargados en el IDE Power Builder versión 11.5 y estos deberán estar debidamente configurados para el versionamiento con la herramienta Visual SourceSafe apuntando al servidor de desarrollo 172.16.13.152.

**M.I.M.P.I.1.2.107:** Para la implementación de soluciones automatizadas bajo la plataforma tecnológica adoptada por la institución se deberá mantener la lógica de negocio del lado del sistema gestor de base datos de tal forma obtener una aplicación totalmente parametrizable y bajo los mismos estándares de funcionamiento del core financiero.

**M.I.M.P.I.1.2.108:** La lógica de negocio deberá estar contenida en stored procedures o funciones escalares del lado del SGBD.

**M.I.M.P.I.1.2.109:** La codificación para la creación de nuevas ventanas funcionales requeridas en el desarrollo deberán ser heredadas del objeto principal del core financiero "w\_hoja\_edicion".

**M.I.M.P.I.1.2.110:** Cada ventana creada podrá mantener uno o varios string de conexión a las bases de datos parametrizadas en la tabla AD\_SISTEMAS\_AMBIENTE como módulos del sistema ORION.

**M.I.M.P.I.1.2.111:** Para la codificación del desarrollo de nuevas aplicaciones automatizadas se deberá realizar en ambiente de desarrollo configurando las fuentes con el versionador Visual SourceSafe y apuntando a una instancia de base de datos de desarrollo.

**M.I.M.P.I.1.2.112:** Se deberá poner total énfasis en el cumplimiento del proceso para el versionamiento de un desarrollo. El mismo que define la utilización de los archivos GS-Control de Cambios a Programas y GS-Control de Versiones.

**M.I.M.P.I.1.2.113:** En caso de que el programador requiera crear nuevas librerías, ventanas, datawindows, entre otros. Todos estos objetos nuevos deberán ser agregados a SourceSafe para que el resto de programadores puedan actualizar los cambios realizados en la solución realzando un Get last version. En su defecto el programador que genero los nuevos objetos deberá entregar las librerías compiladas a los demás programadores.

**M.I.M.P.I.1.2.114:** Todo el control de cambios se lo deberá gestionar con la herramienta Visual SourceSafe.

## **3.1.3. Políticas del ambiente de desarrollo**

**M.I.M.P.I.1.2.116:** Se deberá mantener un ambiente de desarrollo en el cual estará cargado el versionador Visual SourceSafe con la solución de ORION completa, el SGBD Microsoft SQL Sever con la misma configuración de producción Traditional Spanish CI\_SA el cual contendrá backups de ambiente de producción a la fecha requerida para el desarrollo.

**M.I.M.P.I.1.2.117:** El servidor de desarrollo estará ubicado en el centro de datos principal de la institución Oficina Matriz Ibarra.

**M.I.M.P.I.1.2.118:** Todos los programadores deberán desarrollar conectados al servidor de desarrollo mediante el versionador VSS.

**M.I.M.P.I.1.2.119:** Cada desarrollador deberá crear una nueva etiqueta de versión en la ficha GS-Control de versiones.xlsx plantilla ubicada en VSS.

**M.I.M.P.I.1.2.120:** Al finalizar las iteraciones en el proceso de desarrollo el programador deberá revisar que ha actualizado la ficha de GS-Cambios a Programas.xlsx que se encuentran el versionador Visual SourceSafe.

En la tabla 20 se presenta un resumen de las políticas que se encuentran en el documento "Sistema de Gestión de Calidad de Desarrollo de Software PO8", considerando sólo las políticas que aplican en nuestro caso de estudio, estas políticas sirven para determinar la validación del módulo desarrollado.

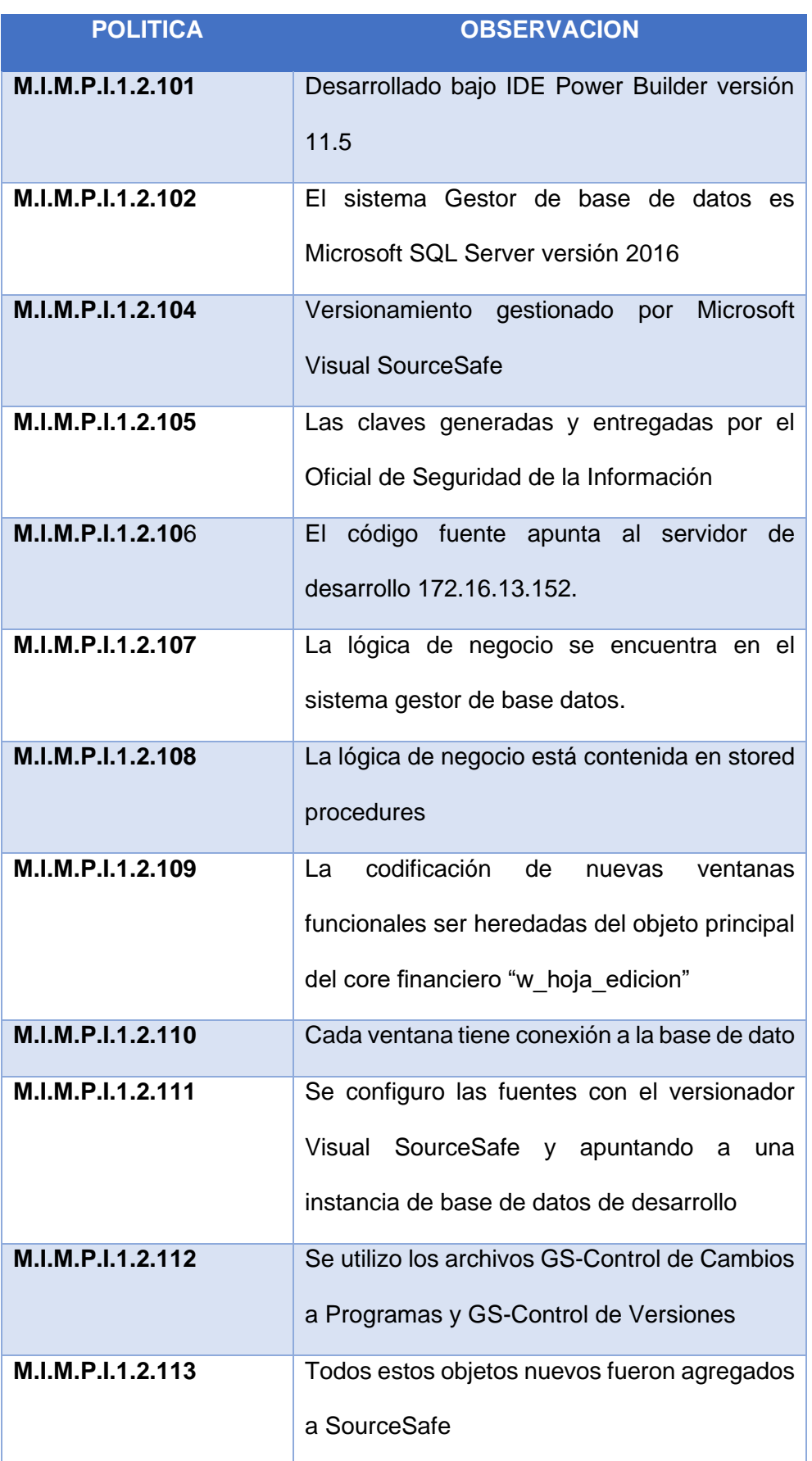

#### *Tabla 20: Lista de Políticas utilizadas*

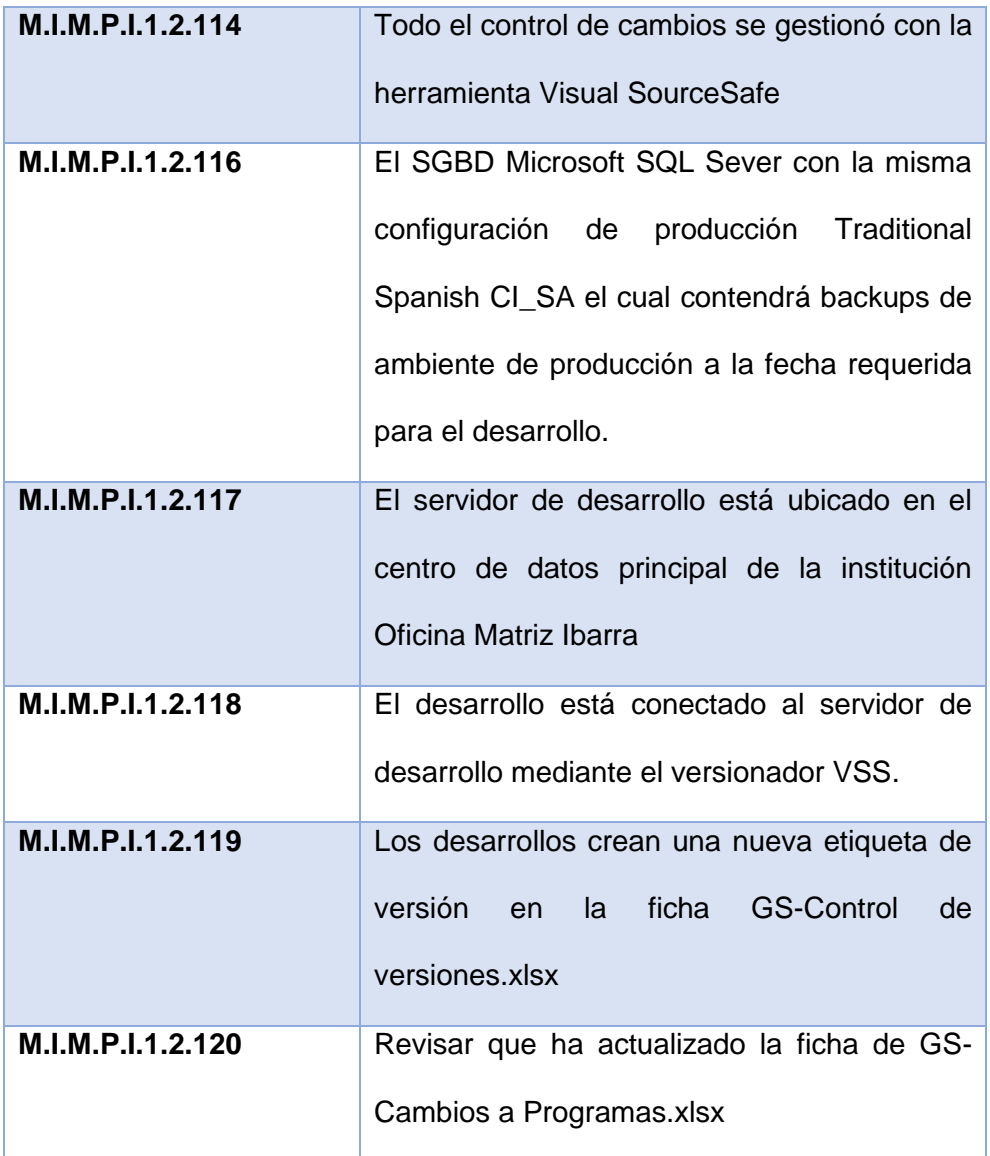

# **3.2. Validación mediante el análisis del indicador de mora y el indicador de Provisiones - Cobertura de cartera problemática**

En la tabla 21, se muestra una tabla con los valores de ahorro que se generaron en la cobertura de cartera problemática, luego de la aplicación de Refinanciamiento.

| <b>FECHA</b> | <b>PROVISIÓN</b><br><b>ANTES</b> | <b>PROVISIÓN</b><br><b>DESPUÉS</b> | <b>AHORRO</b><br><b>PROVISIÓN</b> |
|--------------|----------------------------------|------------------------------------|-----------------------------------|
| 2017         | 3.274,46                         | 197,26                             | 3.077,20                          |
| Trim.4       | 3.274,46                         | 197,26                             | 3.077,20                          |
| 2018         | 1.350,81                         | 189,99                             | 1.160,83                          |

*Tabla 21: Ahorro en provisión de cartera problemática*

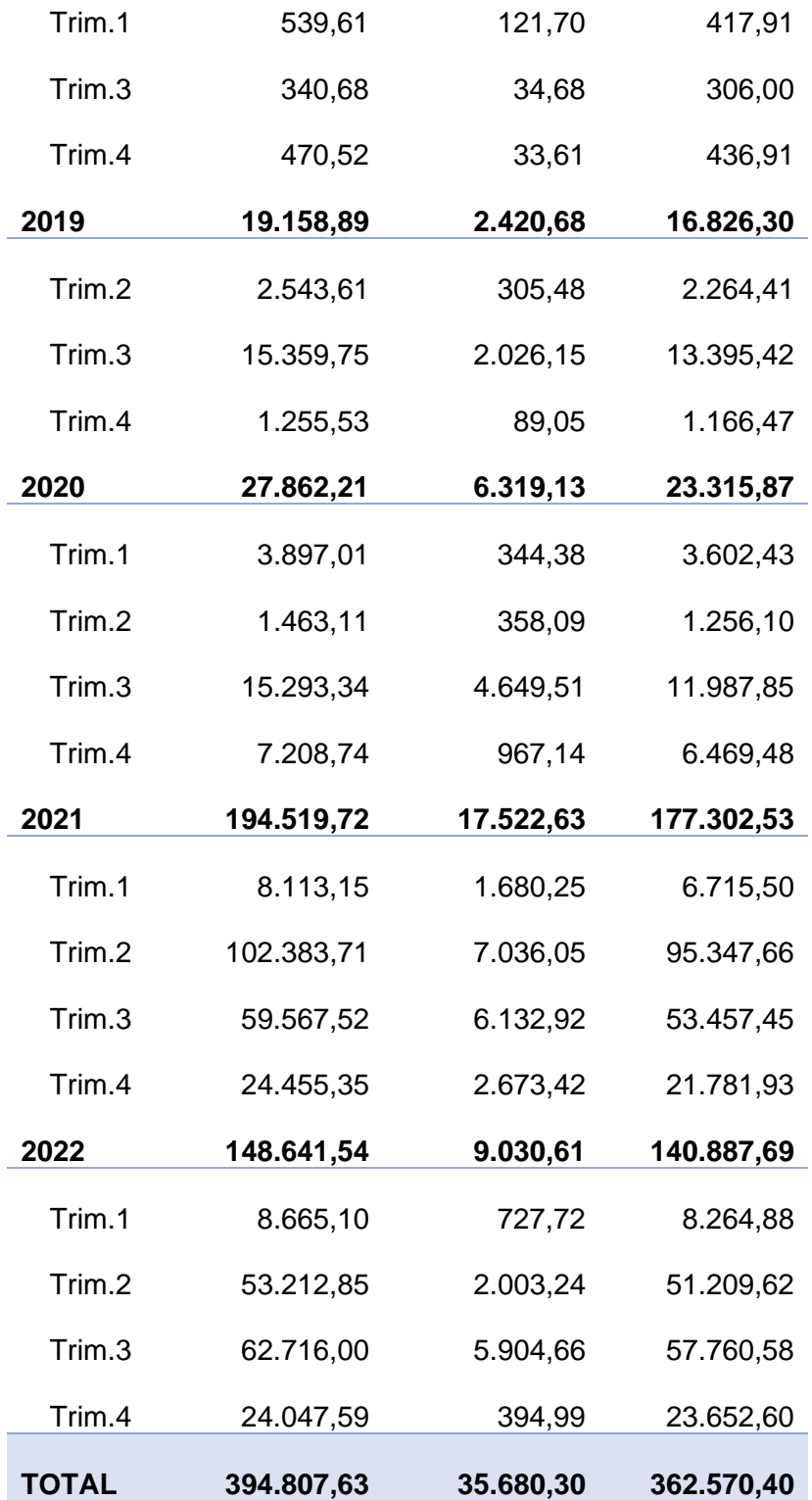

En la tabla se puede observar que existe un ahorro de 362.570,40 dólares por proceso de Refinanciamiento, en el periodo desde el año 2017 (año implementación) hasta el año 2022, esto se debe a que los créditos luego de haberse generado el Refinanciamiento cambian de calificación que hubiesen tenido en la operación vencida, a una calificación A1 y por ende sus valores de provisión son reducidos.

En la tabla 22, se muestra una tabla con los valores del número de operaciones y el monto que se ha otorgado en Refinanciamiento.

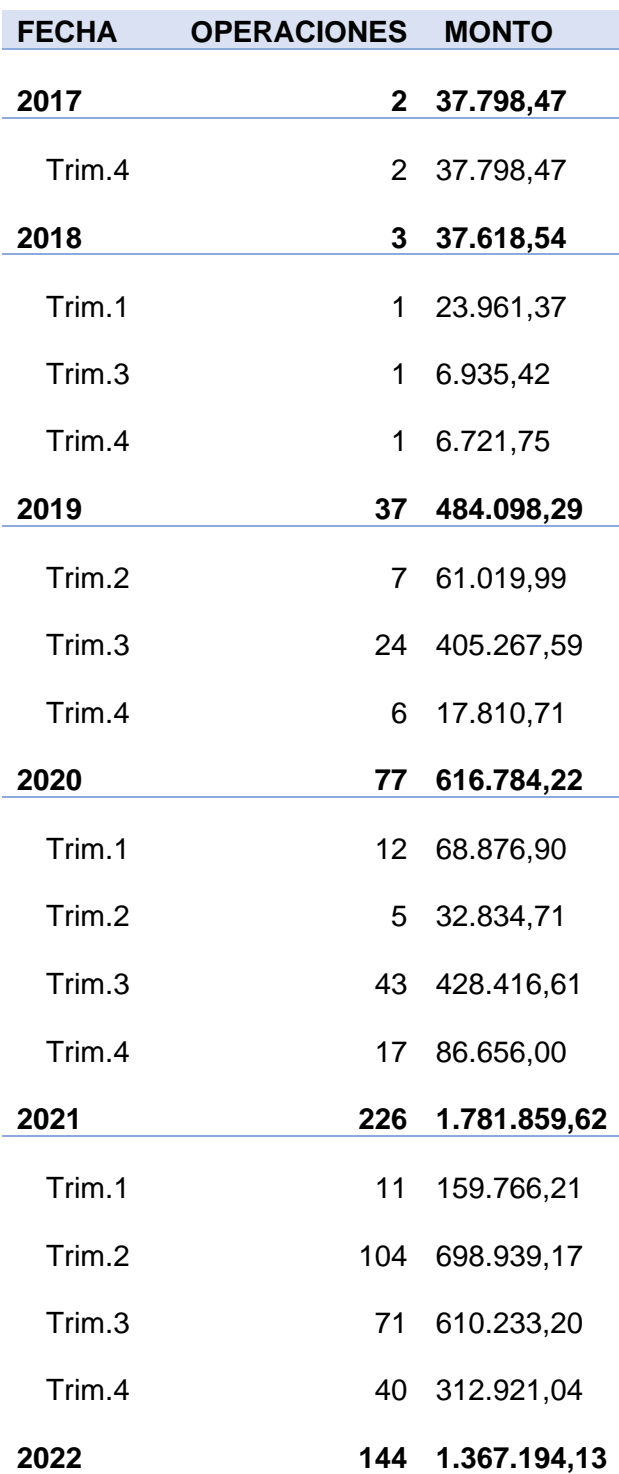

*Tabla 22: Numero de operaciones y montos de créditos Refinanciados.*

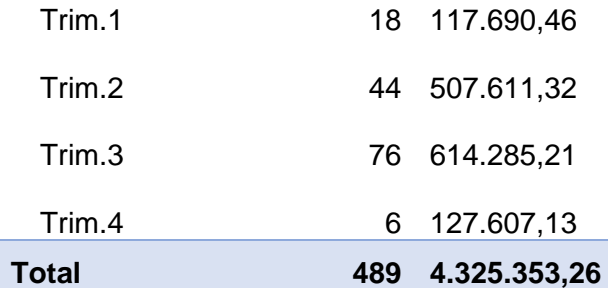

En la tabla se puede observar hasta el año 2022 se han generado 489 operaciones de crédito y con un monto otorgados de un total 4'325,353.26 dólares. El monto representa un aproximado del 7% del total de cartera que mantiene Mutualista Imbabura.

En la Fig. 13, se muestra un gráfico en el tiempo con los valores de provisión antes y la provisión después de la aplicación del Refinanciamiento.

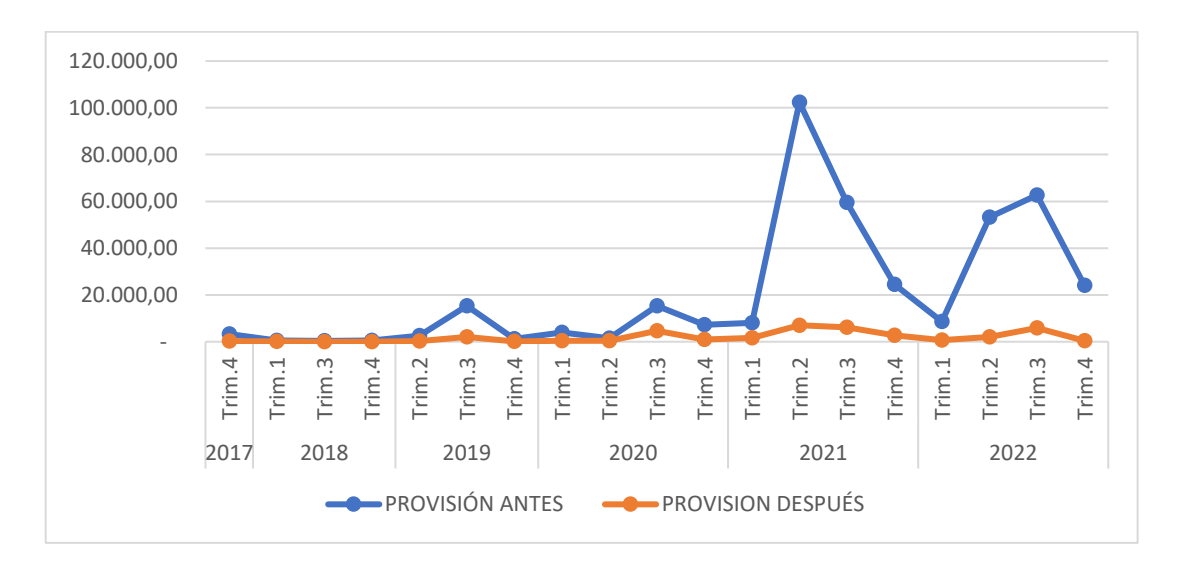

Fig. 13: Tabla de ahorro en Cobertura de Cartera Problemática Fuente: Propia

En la Fig. 14, se muestra un gráfico en el tiempo con los valores de montos otorgados en el refinanciamiento y el número de clientes que se han acogido al Refinanciamiento.

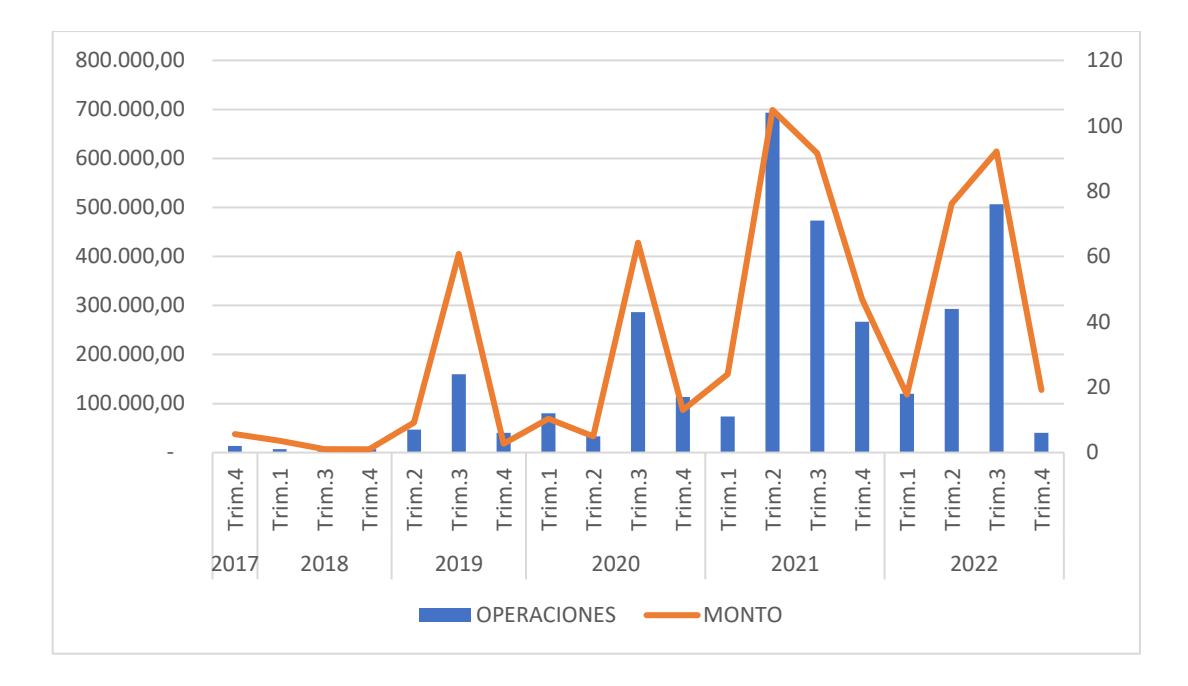

Fig. 14: Tabla de ahorro en Cobertura de Cartera Problemática Fuente: Propia

Se informo que desde el año 2017 se dio inicio con la generación de Refinanciamiento y Restructuración, beneficiando s los clientes que requerían de este proceso, pero este módulo se tuvo un mayor beneficio de manera potencial desde el año 2020 por motivo de pandemia en donde se afectó la economía de muchas personas.

## **CONCLUSIONES**

- La implementación del módulo beneficiará de manera directa a los clientes que mantienen retraso en sus pagos, brindando un alivio económico como también de beneficio para la Institución debido a que ayudará a la disminución del indicador de mora, como también un incremento en sus resultados al disminuir el valor de provisión requerida en los créditos Refinanciados.
- Debido a que se ha mantenido el flujograma del proceso para la generación de créditos, por esta razón el módulo propuesto es de fácil uso para los usuarios.
- Con el documento de políticas que tiene Mutualista Imbabura, permitió seguir los lineamientos en el desarrollo del software para su validación y aceptación dentro de la institución del módulo de Refinanciamiento y Restructuración

## **RECOMENDACIONES**

- Se recomienda de manera directa a la institución que se analice de manera directa el cambio a una arquitectura de software actualizada, la cual permitirá la integración de nuevos servicios.
- Se sugiere el uso de la metodología Scrum en proyectos de desarrollo de software ya que nos permite realizar entregables y acoplarnos a nuevos cambios o requerimientos, de la misma manera la generación de aplicativos escalables y detectar errores de forma oportuna.
- Se recomienda contar con una integración hacia el buró de crédito que permitirá un mejor análisis en el proceso de otorgamiento de créditos. Refinanciados y Restructurados.

#### **BIBLIOGRAFIA**

Brenton. (2019). Los beneficios de usar Scrum en su organización. <https://blog.opinno.io/es/blog/los-be>

Barrios Hoyos, M. (21 de 04 de 2014). Procedimiento de Gestión de Cartera. Obtenido de https://calidad.cecar.edu.co/documentos/procedimientos/gestion\_financiera/Procedimientogestion-de-cartera-V1.pdf

Armstrong, B., & Brown III, M. (2003). PowerBuilder 9: Advanced Client/server Development.

Bertucci, P. (2018). SQL Server 2016 High Availability. Pearson Education.

Guyer, C. (24 de 04 de 2018). Docs Microsoft. Obtenido de https://docs.microsoft.com/eses/sql/sql-server/sql-server-2016-release-notes?view=sql-server-2016

Overview. (2018). Obtenido de https://www.appeon.com/pb2018.html

Pierce, J. (2016). Introducing Microsoft SQL Server 2016: Mission-Critical Applications, Deeper Insights,. Washington, EEUU.

Rivera Yánez, P. (2015). Resolución No. 129-2015-F. Obtenido de http://www.seps.gob.ec/documents/20181/25522/Resol129.pdf/3e459b17-7585-4953-8447- 6936ea56b462

Rodriguez, H. (2018). Greensoft. Obtenido de https://www.greensoft.com.ec/

Sarka, D., & Durkin, W. (2016). SQL Server 2016 Developer's Guide. Packt Publishing.

Varga, S., Cherry, D., & DÁntoni, J. (2016). Introducing Microsoft SQL Server 2016. Microsoft Press.

(SEPS, 2020) Obtenido de https://www.seps.gob.ec/wp-content/uploads/5-Manual-de-Operaciones-de-cartera-de-creditos-V10.0-al-29-09-2020.pdf

(Fichas Metodológicas de Indicadores Financieros, 2017) Obtenido de https://estadisticas.seps.gob.ec/wp-content/uploads/2022/02/Nota-tecnica-indicadoresfinancieros-v1.0.pdf

RESOLUCIÓN No. SEPS-IGT-IGS-INSESF-INR-INFMR-INGINT-2022-0194 Obtenido de https://www.seps.gob.ec/wp-content/uploads/SEPS-IGT-IGS-INSESF-INR-INFMR-INGINT-2022-0194.pdf

(Junta de Regulación Monetaria y Financiera, 2015) Obtenido de <https://www.seps.gob.ec/wp-content/uploads/Resol129.pdf>

(Corporacion Financiera Nacional, 2020) Obtenido de https://www.cfn.fin.ec/wpcontent/uploads/downloads/2019/01/MP-GCC-03-NR.pdf

(Sybase, 2008) Obtenido de https://infocenterarchive.sybase.com/help/index.jsp?topic=/com.sybase.dc37775\_1150/html/dwprgug/CAIDA DAJ.htm